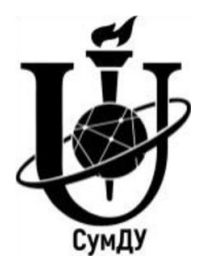

Міністерство освіти і науки України Сумський державний університет

Ванєєв Сергій Михайлович

# **РОЗШИРЮВАЛЬНІ ТУРБОМАШИНИ РАДІАЛЬНОГО ТИПУ**

КУРС ЛЕКЦІЙ

Суми Сумський державний університет 2023

Розширювальні турбомашини радіального типу : курс лекцій / укладач С. М. Ванєєв. – Суми : Сумський державний університет, 2023. – 148 с.

Кафедра технічної теплофізики

# **ЗМІСТ**

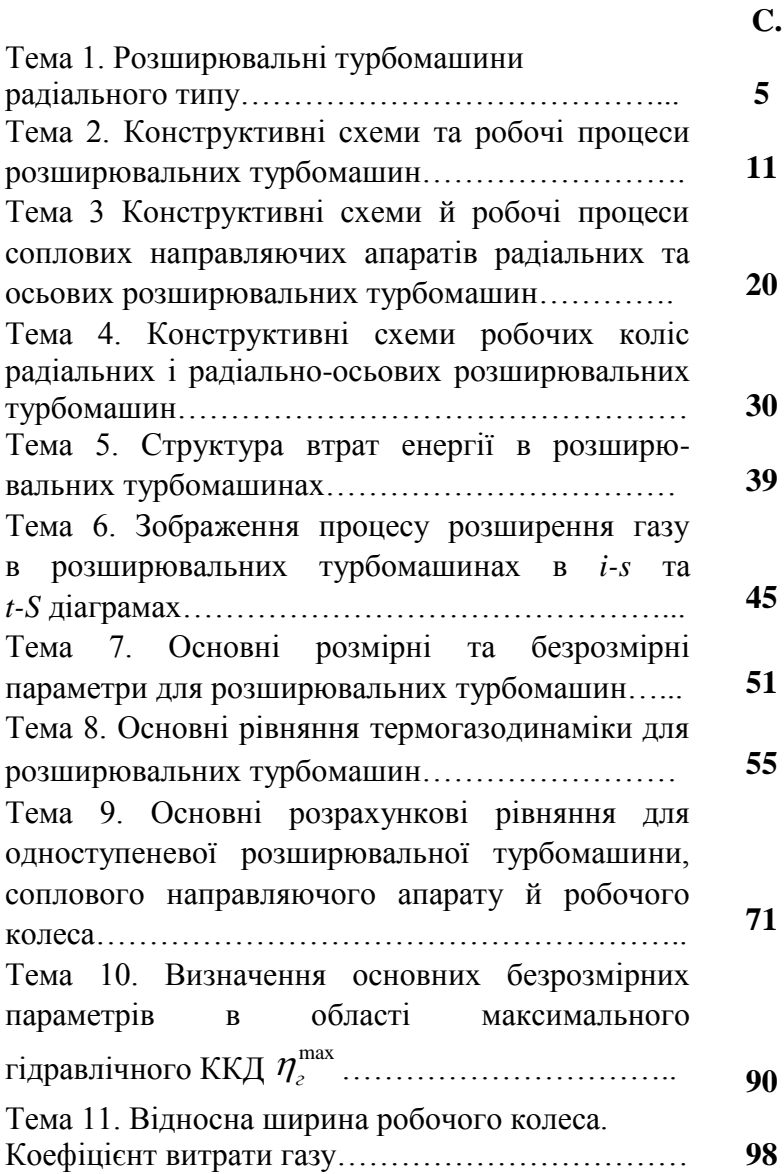

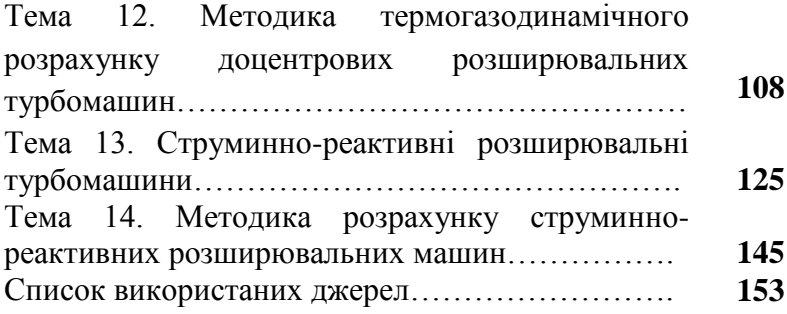

## **Тема 1**

## **Розширювальні турбомашини радіального типу**

## **Питання1. Класифікація розширювальних турбомашин**

Розширювальні машини є машинами-двигунами, у яких потенційна енергія тиску перетворюється на механічну енергію, відведену споживачеві для приводу різних машин (наприклад, компресорів, насосів), або перетворювану далі на електроенергію за допомогою електрогенератора. Водночас газ у розширювальній машині *охолоджується.*

Як і компресори, розширювальні машини бувають об'ємного й динамічного принципу дії. Динамічні розширювальні машини називають *розширювальними турбомашинами (РТМ).*

Класифікацію розширювальних машин за принципом дії наведено на рисунку 1.1.

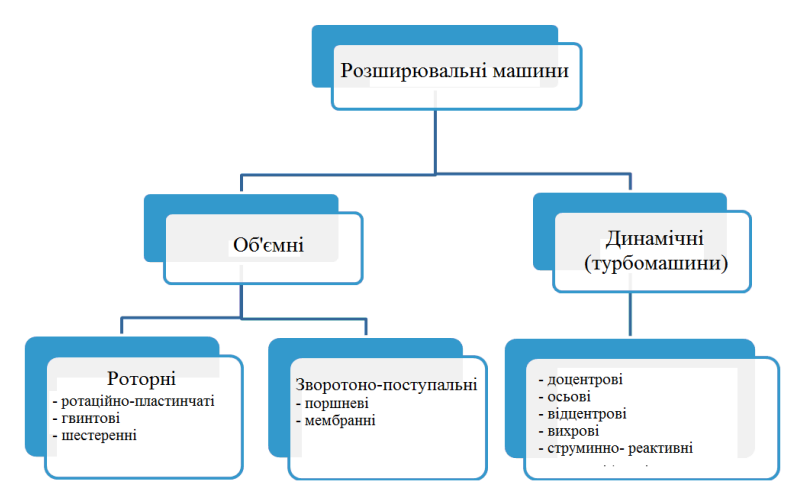

Рисунок 1.1 – Класифікація розширювальних машин

Розширювальні турбомашини класифікують за різними ознаками.

1. **За призначенням** виділяють:

1) розширювальні турбомашини, що використовують у великій енергетиці для одержання електроенергії або для приводу великих компресорів і насосів потужністю понад 1 МВт. Температура газу на вході в ці машини значно вища за температуру навколишнього середовища,  $T_{\text{bx}} \gg T_{\text{H-c}}$ . (газ у цих машинах надходить із камери згоряння або пар із парогенератора). Ці розширювальні турбомашини зазвичай і називають **турбінами**;

2) розширювальні турбомашини, що застосовують для одержання низьких температур, називають **турбодетандерами**. Температура газу на вході в турбодетандер дорівнює або нижча від температури навколишнього середовища,  $T_{\text{bx}} \leq T_{\text{H-c}}$ ;

3) розширювальні турбомашини, призначені для приводу порівняно малопотужних пристроїв потужністю менше 1 МВт (їх називають також **приводними турбінами або турбінними пневмодвигунами**). Температура газу на вході в ці машини може бути вищою, дорівнювати або нижчою за температуру навколишнього середовища.

Для всіх розширювальних турбомашин характерний загальний принцип перетворення енергії робочого тіла на механічну роботу, але умови роботи цих машин можуть істотно відрізнятися. Наприклад, турбодетандер є частиною системи для одержання холоду на заданому температурному рівні, нижчому, від температури навколишніх тіл. Температура газу на виході з турбодетандера або пари на виході з парової турбіни близька до температури конденсації, а в окремих випадках

6

з машини виходить волога пара. Масові витрати газу через турбодетандер менші, ніж через турбіни, а частота обертання вала набагато вища та може досягати більше  $100 \text{ true}$ . об/хв.

2. Залежно від основного напрямку руху потоку газу розширювальні турбомашини розрізняють **осьові** й **радіальні**. В осьовій машині газ рухається паралельно осі машини. У радіальній турбомашині газ рухається до осі машини в радіальному напрямку.

Розширювальні турбомашини радіального типу зазвичай конструюють із рухом газу від периферії до центру, їх називають **доцентровими**.

Іноді створюють розширювальні турбомашини радіального типу **відцентровими.**

Бувають машини діагонального й осерадіального типів.

3. Залежно від розподілення перепаду тисків між робочим колесом і сопловим апаратом РТМ бувають **реактивні й активні.**

РТМ, у яких зміна тиску газу відбувається як у робочому колесі, так і в сопловому апараті, називають **реактивними**. Якщо зміна тиску газу відбувається лише в сопловому апараті, то РТМ називають **активною**.

У реактивній РТМ сила на лопатках робочого колеса виникає як за рахунок повороту потоку в міжлопатковому каналі, так і за рахунок перепаду тиску, що виникає на лопатках робочого колеса в коловому напрямку.

В активній РТМ сила на лопатках робочого колеса виникає лише за рахунок повороту потоку в міжлопаткових каналах робочого колеса.

Порівняно з новими типами розширювальних турбомашин, що знаходять практичне застосування, є **вихрові** та **струминно-реактивні машини**. Їх

застосовують в області малих витрат і малих потужностей (до 500–700 кВт). Основні переваги цих машин – простота конструкції, дешевизна у виготовленні, надійність роботи, малий термін окупності. Основний недолік – низький ККД (до 40–60 %), обумовлений особливостями робочого процесу. Однак в областях малих потужностей і витрат вони порівнюються з радіальними і осьовими машинами і по ККД.

**Основні технічні параметри для розширювальних турбомашин**

1. Початковий тиск *p<sup>Н</sup> = р0*, Па.

2. Початкова температура  $T_H = T_0$ , К.

3. Кінцевий тиск  $p<sub>K</sub>$ , Па.

4. Ступінь зниження тиску  $\frac{p_{H}}{p_{H}} = \pi_{T}$ . *T К*  $\frac{\rho_H}{\rho_K} = \pi_T$ .

5. Масова витрата газу *m, кг/с* або об'ємна витрата газу на вході *V,* м 3 /с.

6. Потужність на валу РТМ, *NT*, Вт.

7. Відносний внутрішній ККД (ізоентропний (адіабатний) ККД) – *η0i=ηS*=(*ηад*).

8. Для турбодетандерів – питома холодопродуктивність *qX,* Дж/(кг·К) або холодопродуктивність  $\dot{Q}_{X} = q_{X} \cdot m$ , Bt.

**Ступінь розширювальної турбомашини** – це сукупність таких конструктивних елементів:

- вхідної (приймальної) камери;
- соплового направляючого апарата (СНА);
- робочого колеса (РК);
- відвідної камери.

На рисунку 1.2 показана конструктивна схема детандер-компресора, до складу якого входять доцентровий детандер і відцентровий компресор, робочі колеса яких розташовані на одному валу.

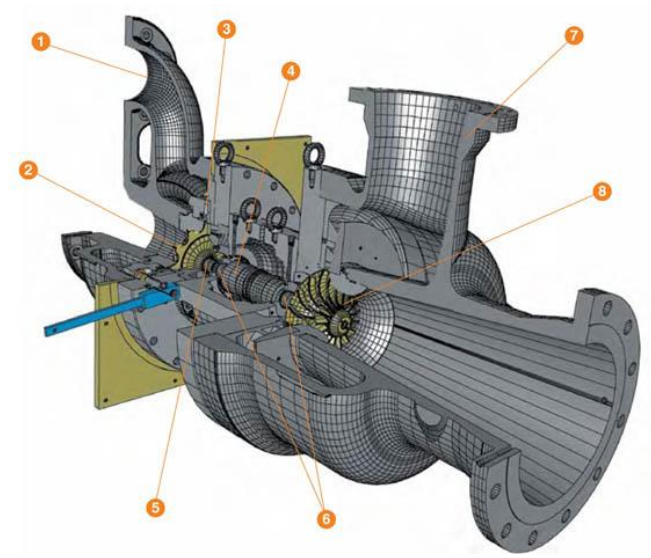

Рисунок 1.2 – Детандер-компресор 1 – корпус турбодетандера, 2 – робоче колесо турбодетандера, 3 – вхідні напрямні лопатки, 4 – вал, 5 – лабіринтне ущільнення, 6 – підшипники, 7 – корпус компресора, 8 – робоче колесо компресора

#### **Контрольні питання**

1. Призначення розширювальних машин у техніці.

2. Як змінюються тиск та температура газу в розширювальних машинах?

3. На які дві групи поділяють розширювальні машини?

4. Наведіть приклади об'ємних та динамічних розширювальних машин.

5. За якими ознаками класифікують розширювальні турбомашини?

6. Як класифікують розширювальні турбомашини залежно від основного напрямку руху потоку газу?

7. Як класифікують розширювальні турбомашини залежно від розподілення перепаду тиску між робочим колесом та сопловим апаратом?

8. Основні технічні параметри для розширювальних турбомашин.

9. Із яких елементів проточної частини складається ступінь розширювальної турбомашини?

#### **Тема 2**

# **Конструктивні схеми та робочі процеси розширювальних турбомашин**

#### **Питання 1. Радіальні турбіни**

1.1. Доцентрова радіальна реактивна турбіна із закритим робочим колесом (рис. 2.1)

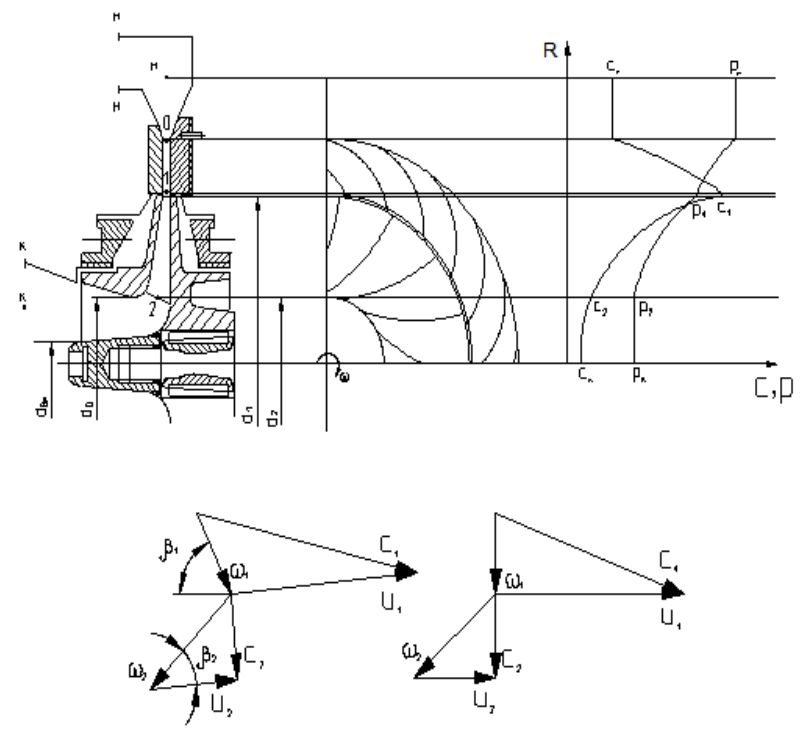

Рисунок 2.1 – Конструктивна схема доцентрової радіальної реактивної турбіни із закритим робочим колесом і трикутники швидкостей на вході та виході лопаток робочого колеса

Турбіна складається з приймальної (підвідної, вхідної) камери, соплового направляючого апарату (СНА, СА, НА), робочого колеса (РК) і вихідного дифузора (відвідної камери).

Принцип роботи турбіни

Стиснутий газ надходить у приймальну камеру, із якої з невеликою швидкістю підводиться до соплового направляючого апарату. У цьому апараті швидкість потоку газу значно збільшується, а тиск і температура зменшуються.

У радіальному проміжку між сопловим апаратом і робочим колесом параметри газу практично не змінюються.

Потім газ проходить по конфузорних міжлопаткових каналах робочого колеса й під час взаємодії з лопатками колеса передає їм частину своєї енергії. У робочому колесі швидкість потоку газу, тиск та температура зменшуються.

Розширений та охолоджений газ виходить із турбіни через вихідний дифузор. У дифузорі швидкість потоку газу трохи зменшується, а тиск – збільшується.

Механічна енергія, створена на валу турбіни, може бути використана для приводу різних машин (вентиляторів, насосів, компресорів) або перетворена на електроенергію за допомогою електрогенератора.

Отже, в реактивній турбіні перепад тисків Δ*р* = *p<sup>н</sup> - p<sup>к</sup>* спрацьовується частково в сопловому апараті й частково в робочому колесі.

#### **Основні геометричні параметри робочого колеса:**

 $d_1$  – діаметр входу потоку газу на лопатки робочого колеса (зовнішній діаметр робочого колеса);

*d<sup>2</sup>* – діаметр виходу потоку газу з лопаток робочого колеса (вихідний діаметр робочого колеса);

*d<sup>0</sup>* – діаметр воронки робочого колеса;

*dвт* – діаметр втулки робочого колеса;

 $b_1$  – ширина робочого колеса на вході;

*b<sup>2</sup>* – ширина робочого колеса на виході потоку з лопаток робочого колеса.

#### **Кути потоку:**

 $β$ <sup>1</sup> – кут потоку у відносному русі на вході в колесо:  $\beta_1 = 40 - 110$ ° (рекомендовано  $\beta_1 = 90$ °);

*β<sup>2</sup>* – кут потоку у відносному русі на виході з лопаток колеса:  $\beta_2 = 32 - 40^{\circ}$  (рекомендовано  $\beta_2 = 35^{\circ}$ );

 $a_1$  – кут потоку в абсолютному русі на вході в колесо:  $a_1 = 10-20$ °;

*α<sup>2</sup>* – кут потоку в абсолютному русі на виході з лопаток колеса:  $\alpha_2 = 70 - 120^{\circ}$  (рекомендовано  $\alpha_2 = 90^{\circ}$ ).

#### **Швидкості потоку:**

*С<sup>1</sup>* – швидкість потоку в абсолютному русі на вході в колесо;

*С<sup>2</sup>* – швидкість потоку в абсолютному русі на виході з лопаток колеса;

*W<sup>1</sup>* – швидкість потоку у відносному русі на вході в колесо;

*W<sup>2</sup>* – швидкість потоку у відносному русі на виході з лопаток колеса;

*U<sup>1</sup>* – окружна швидкість потоку на вході в колесо;

*U<sup>2</sup>* –колова швидкість потоку на виході з лопаток колеса.

Співвідношення швидкостей для доцентрової радіальної реактивної турбіни.

$$
\frac{W_2}{W_1} > 1; \ \frac{U_1}{C_1} < 1; \ \frac{C_2}{C_1} < 1; \ \frac{U_2}{U_1} = \frac{d_2}{d_1} < 1.
$$

1.2. Доцентрова радіально-осьова реактивна турбіна з напіввідкритим робочим колесом. (рис. 2.2)

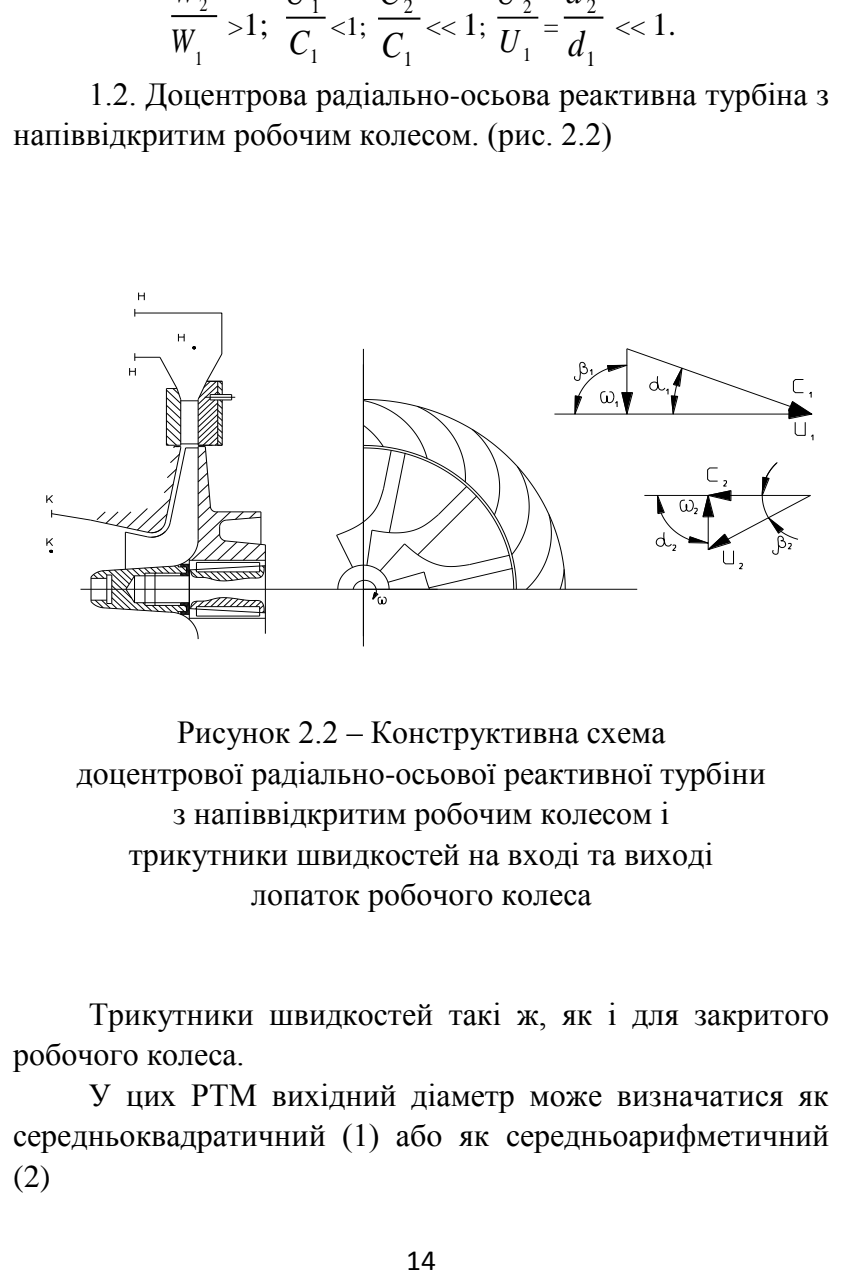

Рисунок 2.2 – Конструктивна схема доцентрової радіально-осьової реактивної турбіни з напіввідкритим робочим колесом і трикутники швидкостей на вході та виході лопаток робочого колеса

Трикутники швидкостей такі ж, як і для закритого робочого колеса.

У цих РТМ вихідний діаметр може визначатися як середньоквадратичний (1) або як середньоарифметичний (2)

$$
d_2 = \sqrt{\frac{d_0^2 + d_{\text{em}}^2}{2}},\tag{1}
$$

$$
d_2 = \frac{d_0 + d_{\text{em}}}{2}.
$$
 (2)

## 1.3. Доцентрова радіальна активна турбіна (рис. 2.3)

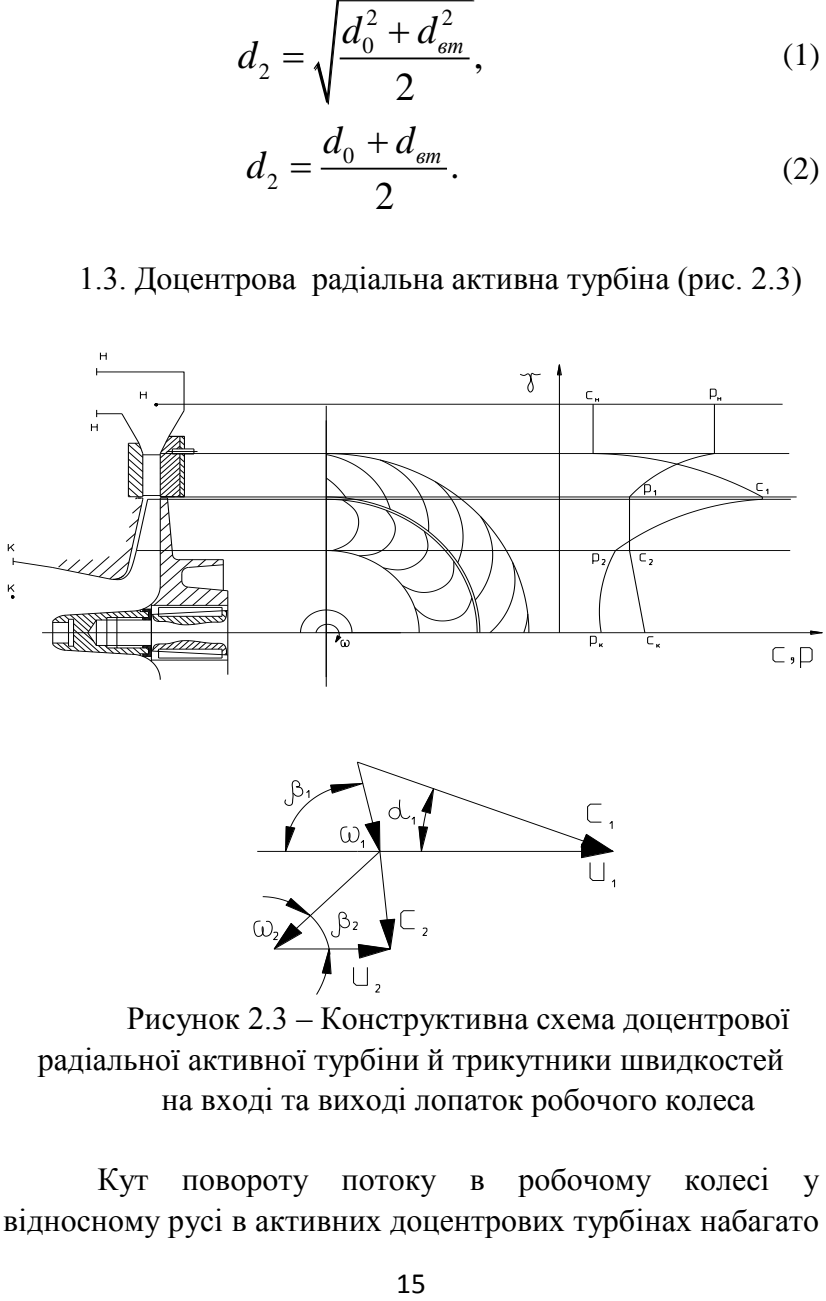

Рисунок 2.3 – Конструктивна схема доцентрової радіальної активної турбіни й трикутники швидкостей на вході та виході лопаток робочого колеса

Кут повороту потоку в робочому колесі у відносному русі в активних доцентрових турбінах набагато

більший, ніж у реактивних. Увесь перепад тисків Δ*р* = *pн-p<sup>к</sup>* в активній турбіні спрацьовується в сопловому апараті. У робочому колесі потік газу лише повертається в міжлопаткових каналах, створюючи силу на лопатках робочого колеса. еактивних. Увесь перепад тисків  $\Delta p = p_n$ -<br>
hi спрацьовується в сопловому апараті.<br>
ci потік газу лише повертається<br>
каналах, створюючи силу на лопатк<br>
y для активних турбін<br>
-35°;  $\alpha_1 = 10 \div 20^\circ$ ;  $\alpha_2 = 70 \div 120^\circ$ <br>

Кути потоку для активних турбін

$$
\beta_1 \approx \beta_2 = 28 \div 35^\circ
$$
;  $\alpha_1 = 10 \div 20^\circ$ ;  $\alpha_2 = 70 \div 120^\circ$ 

(рекомендовано  $\alpha_2 = 90^\circ$ ).

Відношення швидкостей для активних турбін

$$
\frac{U_1}{C_1} = 0.4 - 0.5 \, ; \, \frac{U_2}{U_1} = \frac{d_2}{d_1} \le 1 \, ; \, \frac{W_2}{W_1} \approx 1 \, ; \, \frac{\tilde{N}_2}{\tilde{N}_1} < < 1
$$

#### **Питання 2. Осьові турбіни**

Конструктивну схему осьової турбіни та трикутники швидкостей на вході й виході лопаток робочого колеса показано на рисунку 2.4.

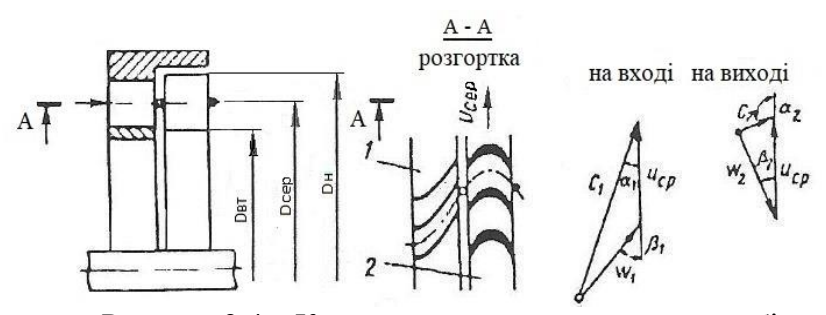

Рисунок 2.4 – Конструктивна схема осьової турбіни та трикутники швидкостей на вході та виході лопаток робочого колеса

Газ під високим тиском надходить у сопловий направляючий апарат, у якому потенційна енергія тиску перетворюється на кінетичну енергію потоку. Із великою швидкістю газ надходить на лопатки робочого колеса турбіни, віддаючи їм частину своєї кінетичної енергії. Лопатки робочого колеса передають крутний момент через диски турбіни на вал. Водночас газ у турбіні рухається, здебільшого в осьовому напрямку.

Осьові турбіни також можуть бути реактивними й активними.

Осьові газові турбіни найчастіше використовують як привод потужних електрогенераторів на електростанціях або осьових і відцентрових компресорів у газотурбінних установках.

Приклади осьових турбін показано на рисунках 2.5–2.7.

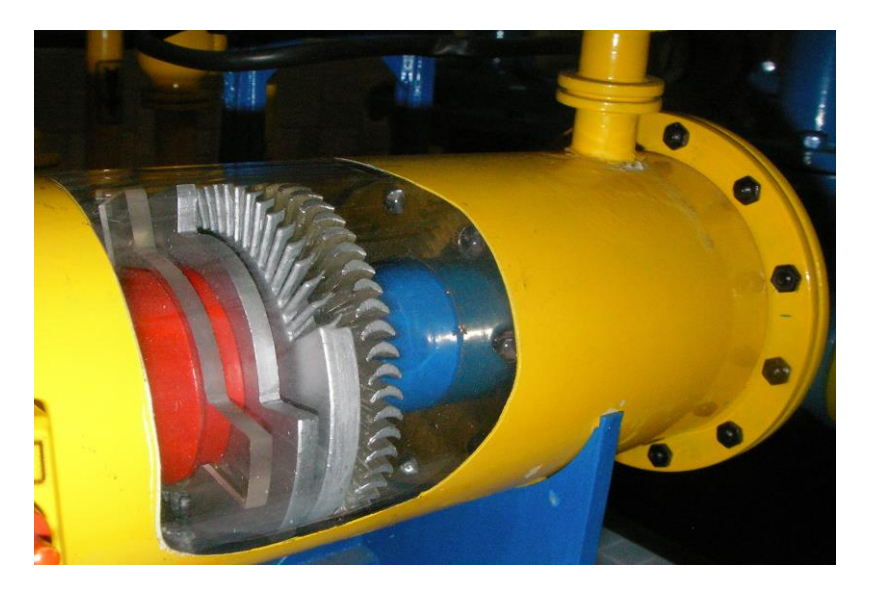

Рисунок 2.5 – Фото одноступеневої активної осьової турбіни

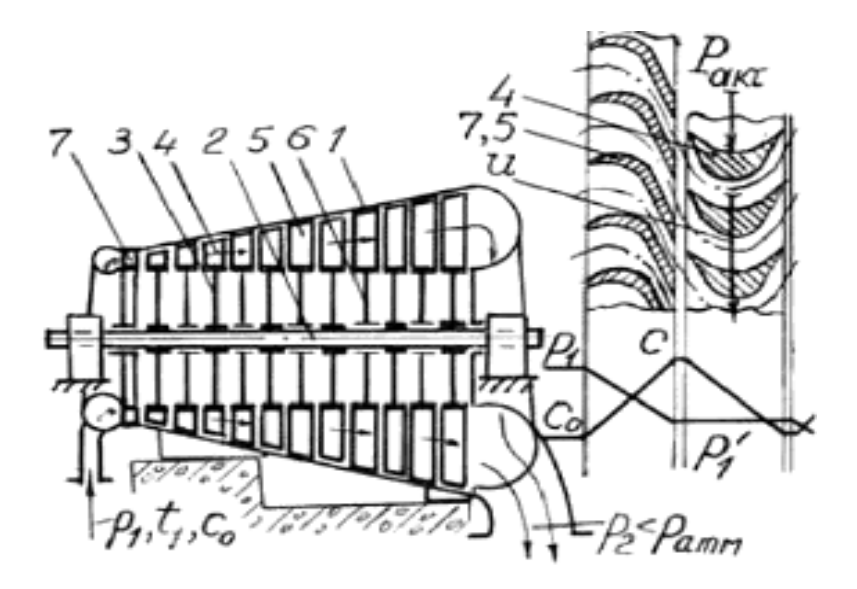

Рисунок 2.5 – Конструктивна схема багатоступеневої активної осьової турбіни

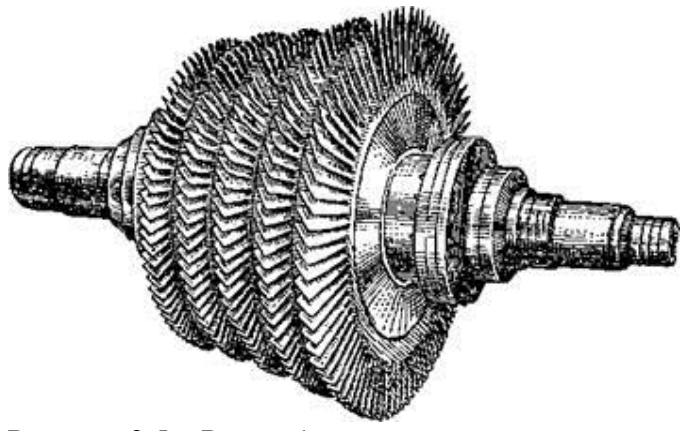

Рисунок 2.5 – Ротор багатоступеневої реактивної осьової турбіни

#### **Контрольні питання**

1. Склад і принцип роботи доцентрової радіальної реактивної турбіни із закритим робочим колесом.

2. Основні геометричні параметри робочого колеса доцентрової радіальної реактивної турбіни.

3. Трикутники швидкостей для доцентрової радіальної реактивної турбіни.

4. Співвідношення швидкостей для доцентрової радіальної реактивної турбіни.

5. Особливості доцентрової радіально-осьової реактивної турбіни з напіввідкритим робочим колесом.

6. Особливості доцентрової радіальної активної турбіни.

7. Склад, принцип роботи та трикутники швидкостей осьової турбіни.

#### **Тема 3**

# **Конструктивні схеми й робочі процеси соплових направляючих апаратів радіальних та осьових розширювальних турбомашин**

#### **Питання 1. Конструктивні схеми соплових направляючих апаратів**

Залежно від відношення тисків у сопловому направляючому апараті (СНА) швидкість на виході з нього може бути дозвуковою, звуковою або надзвуковою.

Дозвукові та звукові швидкості можна отримати у звужувальних (конфузорних) каналах СНА (рис. 3.1а, рис. 3.2а). Для одержання надзвукових швидкостей потрібні канали типу сопла Лаваля з розширювальною надзвуковою частиною (рис. 3.1б, рис. 3.2б).

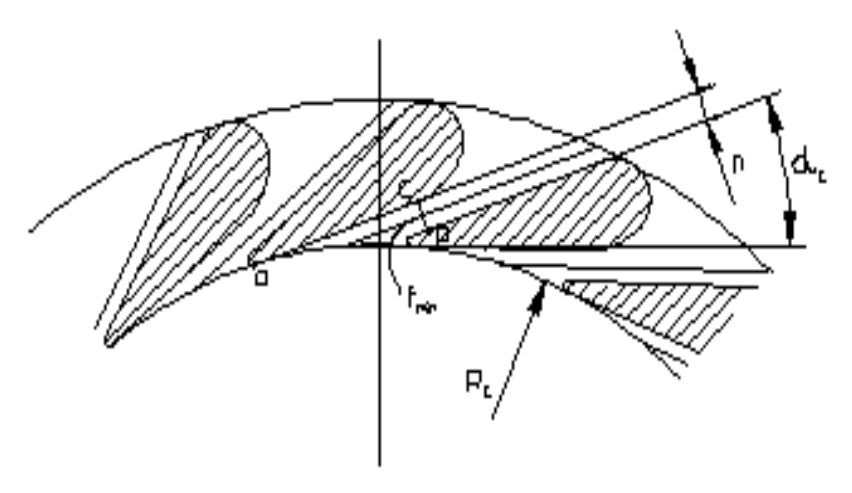

*а*

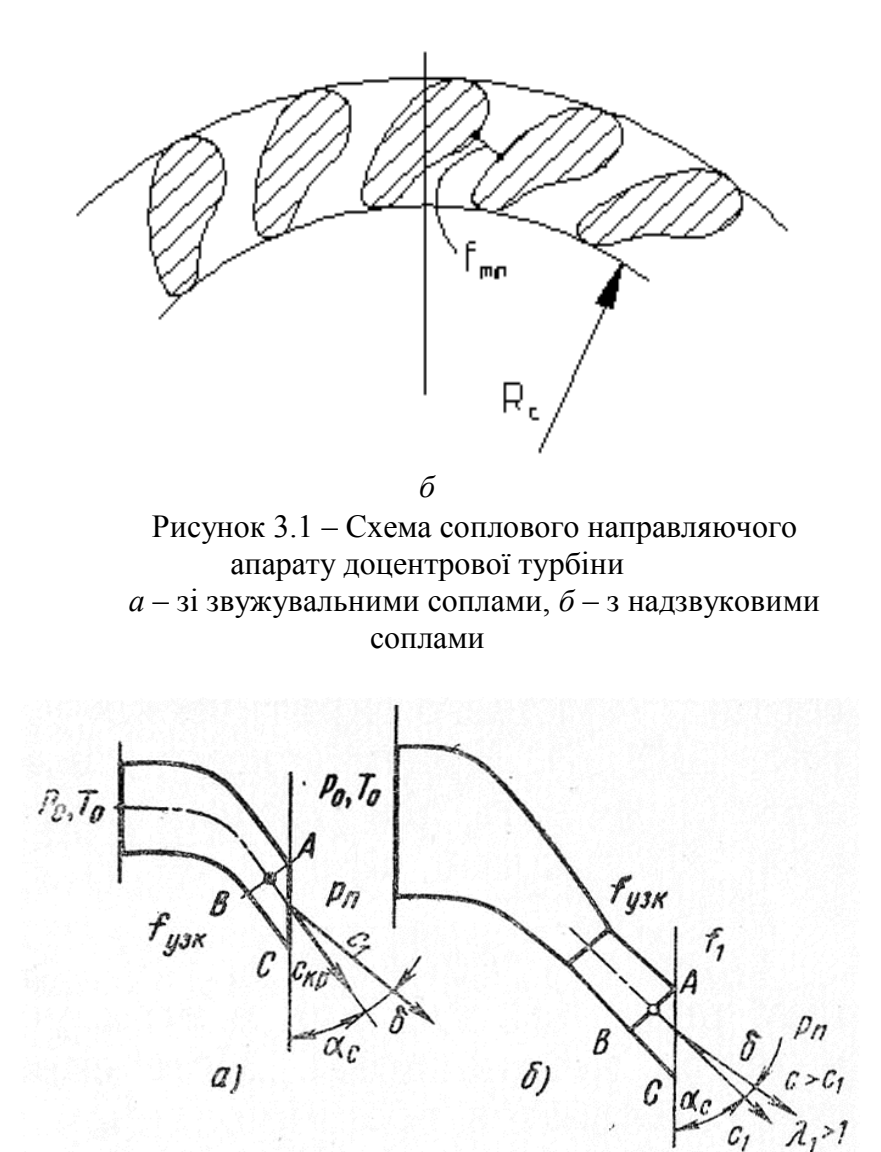

Рисунок 3.2 – Схема соплового направляючого апарату осьової турбіни

*а* – зі звужувальними соплами, *б* – з надзвуковими соплами

*У звужувальних соплах* при докритичних відношеннях тисків на виході із сопла буде дозвукова швидкість і тиск, що дорівнює тиску навколишнього середовища.

*У надзвукових соплах* спеціально формується криволінійна розширювальна частина, тому на виході з надзвукового сопла завжди гарантовано є надзвукова швидкість. Водночас існує лише один розрахунковий режим роботи такого сопла, коли тиск на виході із сопла дорівнює тиску навколишнього середовища.

**Питання 2. Відхилення потоку газу в косому зрізі сопла**

У радіальних та осьових РТМ як одиничні сопла, так і решітки соплових апаратів завжди мають на виході так званий *косий зріз* вздовж лінії АВС (рис. 3.3). Тому можливість розширення газу в такому косому зрізі сопла потрібно враховувати під час конструювання цих машин.

Розглянемо більш детально явища, що відбуваються в косому зрізі звужувального сопла.

У разі *докритичних відношень* тисків у звужувальних соплах на виході із сопла в перерізі А-В буде дозвукова швидкість і тиск, що дорівнює тиску навколишнього середовища (≈ *р1*). За перерізом А-В і впродовж косого зрізу параметри потоку та його напрямок практично не змінюються.

У разі *надкритичних відношень* тисків у соплових апаратах зі звужувальними соплами можна одержати надзвукову швидкість на виході із сопла, якщо є достатнє відношення тисків. Цього досягають за рахунок наявності на виході сопла косого зрізу по лінії АВС. Косий зріз виконує в цьому разі роль розширювальної частини сопла Лаваля.

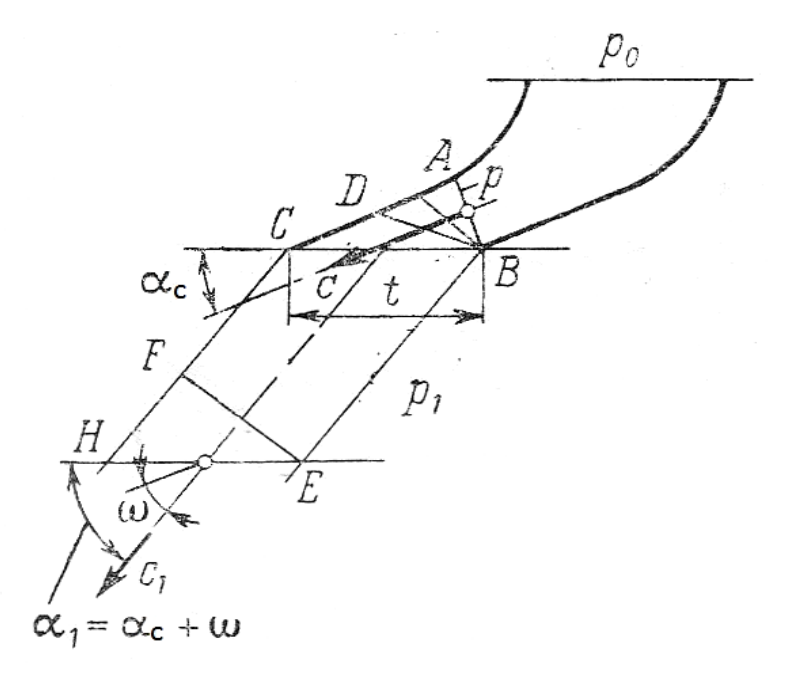

Рисунок 3.3 – Схема відхилення потоку під час розширення газу в косому зрізі звужувального сопла

Оскільки в косому зрізі одна зі стінок відсутня, то потік, розширюючись, відхиляється від осі сопла до точки В. У цьому разі в перерізі А-В встановлюється критичний тиск  $p_{AB} = p_{kn}$ . За перерізом А-В тиск падає до тиску навколишнього середовища *р<sup>1</sup>* так: у точці В – цей тиск падає відразу ж, а вздовж стінки А-С падіння тиску відбувається поступово.

За перерізом А-В газ набуває надзвукової швидкості, а його розширення відбувається точно так само як і під час обтікання тупого кута в точці В (*точка В у цьому прикладі є джерелом збурень і від неї відходить пучок хвиль Маха*).

Середній напрямок потоку в косому зрізі сопла відхиляється від осі сопла на кут *ω*. Це викликано наявністю підвищеного порівняно з тиском *р<sup>1</sup>* тиску уздовж стінки А-С і розширенням газу, тому ширина відхиленого струменя буде більшою, ніж у перерізі А-В.

Стан газу й параметри потоку на виході з косого зрізу після розширення визначають за звичайними термодинамічними співвідношеннями. Додатково визначають лише середній кут відхилення струменя після розширення в косому зрізі сопла *ω*. розширення визначають за звичанними<br>инамічними співвідношеннями. Додатково<br>ють лише середній кут відхилення струменя після<br>ення в косому зрізі сопла  $\omega$ .<br>ибираємо в потоці на деякій відстані від сопла<br>H-E і записуємо дл

Вибираємо в потоці на деякій відстані від сопла переріз Н-Е і записуємо для перерізів А-В і F-Е рівняння нерозривності i<br> $c_{_{\kappa p}}\cdot \rho_{_{\kappa p}}\cdot t\cdot \sin\alpha_{_{c}} = c_{_{1}}\cdot \rho_{_{1}}\cdot t\cdot \sin(\alpha_{_{c}}+\omega),$ аноть лише середній кут відхилення струменя після<br>вення в косому зрізі сопла  $\omega$ .<br>ибираємо в потоці на деякій відстані від сопла<br> $H-E$  і записуємо для перерізів A-B і F-E рівняння<br>ивності<br> $c_{\kappa p} \cdot \rho_{\kappa p} \cdot t \cdot \sin \alpha_c = c_1$ 

$$
c_{_{\kappa p}} \cdot \rho_{_{\kappa p}} \cdot t \cdot \sin \alpha_c = c_1 \cdot \rho_1 \cdot t \cdot \sin(\alpha_c + \omega),
$$

де *t* – крок решітки лопаток СНА;

 $\alpha_c$  – кут нахилу осі сопла;

 $c_{k,p}$ ,  $c_1$  – швилкості потоку газу в перерізах А-В і F-Е відповідно;

 $\rho_{\kappa p}, \rho_1$  – густина газу в перерізах А-В і F-Е відповідно.

Із рівняння нерозривності маємо

$$
\sin(\alpha_c + \omega) = \frac{c_{\kappa p} \cdot \rho_{\kappa p}}{c_1 \cdot \rho_1} \cdot \sin \alpha_c
$$

Введемо ГДФ приведену витрату

$$
q(\lambda_1)=\frac{m}{m_{_{\kappa p}}}=\frac{c_1\cdot\rho_1}{c_{_{\kappa p}}\cdot\rho_{_{\kappa p}}}.
$$

Тоді маємо

$$
\sin(\alpha_c + \omega) = \frac{\sin \alpha_c}{q(\lambda_1)}.
$$

Звідки кут відхилення потоку у косому зрізі сопла дорівнює (формула Бера)

$$
\omega = \arcsin\left[\frac{\sin\alpha_c}{q(\lambda_1)}\right] - \alpha_c,
$$

де  $\lambda_1$  – наведена (безрозмірна) швидкість на виході із сопла при течії враховуючи тертя:

$$
\lambda_{1}=\varphi_{c}\cdot\lambda_{1s}\,,
$$

де 1*<sup>s</sup>* – наведена (безрозмірна) швидкість на виході із сопла при ізоентропній течії;

 $\mathscr{P}_c$  — коефіцієнт швидкості сопла.

Знаючи відношення тисків для сопла *π1*, коефіцієнт швидкості сопла *φ<sup>с</sup>* і кут *αс*, можна знайти кут відхилення потоку в косому зрізі сопла *ω* і кут виходу потоку газу із СНА (кут входу потоку газу на лопатки робочого колеса в абсолютному русі)  $\alpha_{\scriptscriptstyle\rm I}$  за таким алгоритмом:

1) 
$$
\pi_1 = \frac{p_1}{p_0}
$$
;  
\n2)  $\lambda_{1s} = \sqrt{\frac{k+1}{k-1} \cdot \left(1 - \pi_1^{\frac{k-1}{k}}\right)}$ ;  
\n3)  $\lambda_1 = \varphi_c \cdot \lambda_{1s}$ ;  
\n4)  $q(\lambda_1) = \left(\frac{k+1}{2}\right)^{\frac{1}{k-1}} \cdot \lambda_1 \cdot \left(1 - \frac{k-1}{k+1} \cdot \lambda_1^2\right)^{\frac{1}{k-1}}$ ;

5) 
$$
\omega = \arcsin\left[\frac{\sin \alpha_c}{q(\lambda_1)}\right] - \alpha_c;
$$

6)  $\alpha_1 = \alpha_c + \omega$ .

Одержана формула Бера для визначення кута відхилення потоку в косому зрізі *ω* є наближеною. Є більш точні, але складніші методи розрахунку *ω* (наприклад, метод Г. Ю. Степанова) (рис. 3.4).

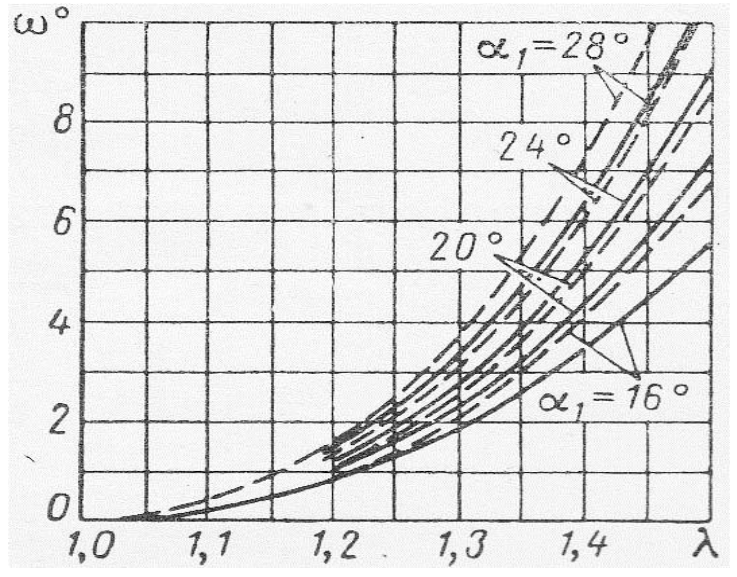

Рисунок 3.4 – Графік порівняння кута відхилення потоку в косому зрізі сопла *ω* за уточненим методом Г. Ю. Степанова (штриховані лінії) та за наближеною формулою Бера (суцільні лінії)

У всьому практично цікавому діапазоні зміни надкритичних відносин тисків (до *λ1* ≈ 1,3) різниця кутів відхилення потоку в косому зрізі звужувального сопла, визначених за формулою Бера й точнішими методами, не перевищує  $1^\circ$ .

Кут відхилення потоку в косому зрізі сопла зазвичай дорівнює  $\omega = 0...3^{\circ}$ , в окремих випадках – до 5<sup>°</sup>.

У *надзвукових соплах,* що працюють на розрахунковому режимі, кінцевого тиску *р<sup>1</sup>* досягають у перерізі А-В (рис. 3.5) і впродовж косого зрізу сопла середній тиск і швидкість газу не змінюються. Якщо тиск за соплами виявиться меншим розрахункового (*р<sup>а</sup> < р1*), то у косому зрізі сопла відбувається розширення потоку від тиску *р<sup>1</sup>* до тиску *р<sup>а</sup>* з відповідним зростанням надзвукової швидкості. Але зазвичай розширювальна здатність косого зрізу надзвукового сопла менша, ніж звужувального сопла.

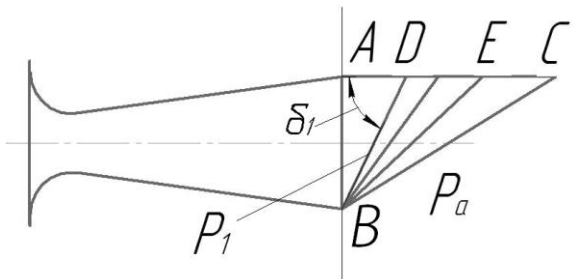

Рисунок 3.5 – Схема відхилення потоку під час розширення газу в косому зрізі надзвукового сопла

Використання косого зрізу для розширення в ньому газу у *звужувальних соплах* часто буває вигідним під час проєктування турбін. Дуже часто турбіни проєктують так, щоб відношення тисків *р1/р<sup>0</sup>* в СА було дещо меншим, ніж критичне. Використання косого зрізу звужувального сопла для досягнення надзвукових швидкостей доцільніше, ніж застосування надзвукового сопла. У цьому разі спрощується конструкція СНА і може бути вищим коефіцієнт швидкості (див. рис. 3.6).

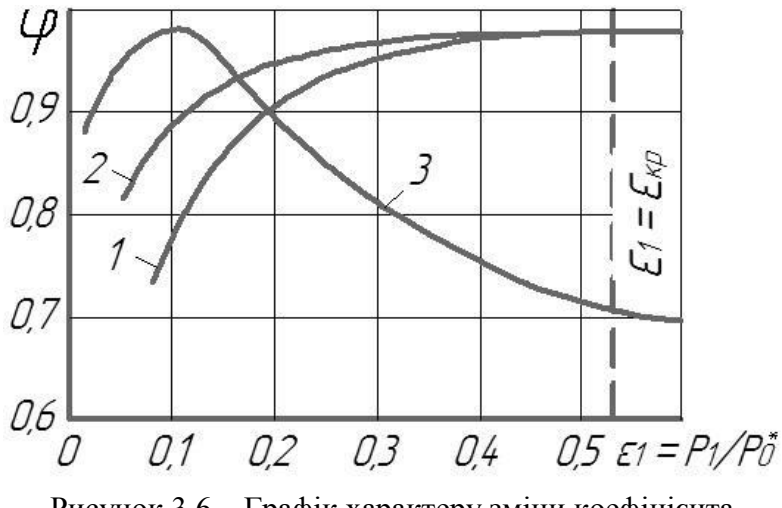

Рисунок 3.6 – Графік характеру зміни коефіцієнта швидкості сопла *φ<sup>с</sup>* при нерозрахованих режимах витікання із сопла:

1 – звужувального; 2 – звужувального з косим зрізом; 3 – надзвукового

**Аналіз графіків:** у соплах із косим зрізом коефіцієнт швидкості *φ<sup>с</sup>* зберігається практично постійним у разі вілношення тисків  $\pi_1 = \varepsilon_1 > 0.25$ ; бажано, щоб кут відхилення потоку в косому зрізі був не надто великий (*ω/α1* = 0,1÷0,15). Якщо це витримати не вдається, то при відношеннях тисків  $\pi_1 = \varepsilon_1 < 0.25$  доводиться застосовувати надзвукові сопла й миритися з тим, що на нерозрахунковому режимі роботи в цих соплах коефіцієнт швидкості різко зменшується.

#### **Контрольні питання**

1. Які можуть бути швидкості на виході із соплового направляючого апарату розширювальної турбомашини, від чого вони залежать?

2. Які сопла застосовують у розширювальних турбомашинах?

3. Які явища відбуваються в косому зрізі сопла?

4. Як визначають кут відхилення струменя після розширення в косому зрізі сопла?

5. Порівняння ефективності сопел: звужувального, звужувального із косим зрізом і надзвукового.

# **Тема 4**

# **Конструктивні схеми робочих коліс радіальних і радіально-осьових розширювальних турбомашин**

Робочі колеса радіальних турбомашин показані на рисунку 4.1.

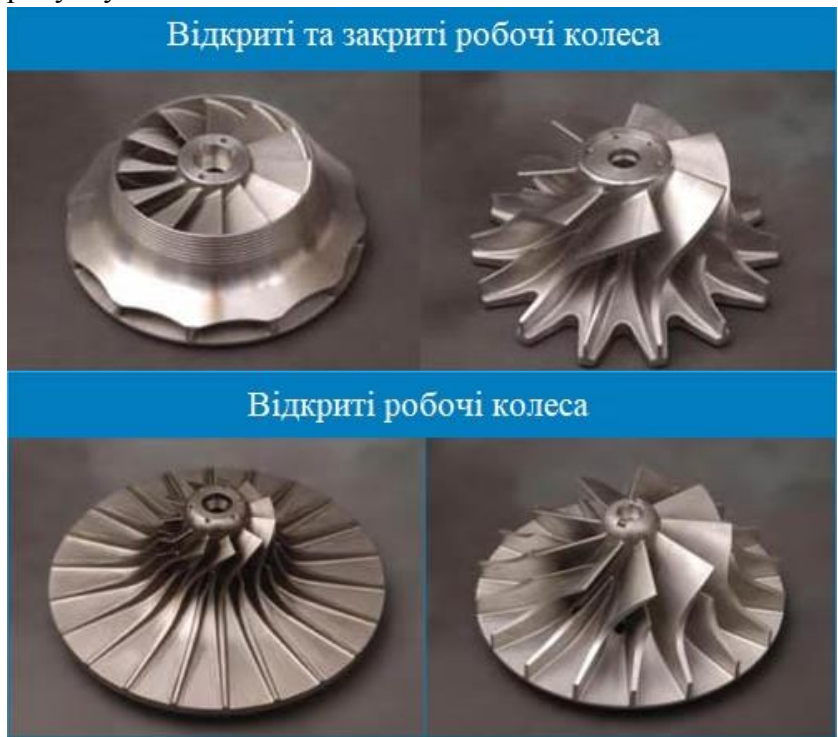

Рисунок 4.1 – Робочі колеса радіальних турбомашин

Робочі колеса (РК) розширювальних турбомашин виготовляють:

– односторонніми та двосторонніми;

– із покривним диском (закриті) або без покривного диска (напіввідкриті та відкриті);

– радіальними або радіально-осьовими (з покривним диском і без нього).

Для великих витрат газів застосовують двосторонні відкриті й закриті РК.

Робочі колеса турбодетандерів виготовляють із алюмінієвих сплавів, титану або неіржавіючої сталі. Відкриті робочі колеса виготовляють із кованих цілісних заготовок.

Конструктивні співвідношення:

$$
\overline{d}_2 = \frac{d_2}{d_1}
$$
 - приведений (відносний) діаметр робочого

колеса (0,35 – 0,5);

1 *вт вт d d d*  $=\frac{a_{\textit{em}}}{I}$  – втулкове відношення (приведений

діаметр втулки) (0,3–0,5);

*вт вт o d d*  $\zeta_{\text{em}} = \frac{a_{\text{em}}}{I}$  – коефіцієнт стиснення воронки колеса

(менше 0,5);

$$
k_{\text{em}} = \frac{d_{\text{em}}}{d_2} - \text{koeđiujent bijhouhetht ajiametpib } d_{\text{em}} \text{ i } d_2;
$$
  
\n
$$
k_o = \frac{d_0}{d_2} - \text{koeđiujetet bijhouhetht ajiametpib } d_0 \text{ i } d_2;
$$
  
\n
$$
k_a = \frac{d_a}{d_0} - \text{koeđiujetet bijhouhetht ajiametpib } d_a \text{ i } d_0
$$

(де *d<sup>л</sup>* – діаметр лабіринтного ущільнення на диску);

$$
\overline{b_1} = \frac{b_1}{d_1} - \text{відносна ширина колеса на вході};
$$
  

$$
\overline{b_2} = \frac{b_2}{d_2} - \text{відносна ширина колеса на виході}.
$$

Величини *k<sup>о</sup>* і *k<sup>л</sup>* вибирають із конструктивних міркувань. Для закритих коліс радіального типу: *k<sup>о</sup>* = 0,9–1,  $k_n = 1,15-1,25.$ 

Для коліс радіального-осьового типу величину *k<sup>о</sup>* знаходять із рівняння, що відповідає прийнятому визначенню діаметра *d2*.

1) Для середньоквадратичного діаметра *d<sup>2</sup>*

$$
d_2 = \sqrt{\frac{d_0^2 + d_{\text{em}}^2}{2}}
$$

маємо

$$
\frac{b_1}{d_1} - \text{Biдносна ширина колеса на вході;}
$$
\n
$$
\frac{b_2}{d_2} - \text{Biдносна ширина колеса на виході.}
$$
\n
$$
\frac{b_2}{d_2} - \text{Biдносна ширина колеса на виході.}
$$
\n
$$
\frac{b_1}{d_1}
$$
\n
$$
\frac{b_2}{d_2}
$$
\n
$$
\frac{b_1}{d_1}
$$
\n
$$
\frac{b_2}{d_2}
$$
\n
$$
\frac{b_1}{d_1}
$$
\n
$$
\frac{b_2}{d_2}
$$
\n
$$
\frac{b_1}{d_1}
$$
\n
$$
\frac{b_2}{d_2}
$$
\n
$$
\frac{b_1}{d_2}
$$
\n
$$
\frac{b_2}{d_2}
$$
\n
$$
\frac{b_1}{d_2}
$$
\n
$$
\frac{b_2}{d_2} = \sqrt{\frac{d_0^2 + d_{em}^2}{2}}
$$
\n
$$
\frac{d_2}{d_2} = \frac{d_0^2 + d_{em}^2}{2} = d_0^2 \left(\frac{1 + \frac{d_{em}^2}{d_0^2}}{2}\right) = d_0^2 \cdot \frac{1 + \xi_{em}^2}{2},
$$
\n
$$
d_0^2 = 2d_2^2 - d_{em}^2.
$$
\n
$$
k_0^2 = \frac{d_0^2}{d_2^2} = 2 - \frac{d_{em}^2}{d_2^2} = 2 - k_{em}^2 = \frac{2}{1 + \xi_{em}^2}.
$$
\n
$$
32
$$

а також

$$
d_0^2 = 2d_2^2 - d_{\rm em}^2.
$$

Тоді

$$
k_0^2 = \frac{d_0^2}{d_2^2} = 2 - \frac{d_{em}^2}{d_2^2} = 2 - k_{em}^2 = \frac{2}{1 + \xi_{em}^2}.
$$

$$
\text{Q1} = \frac{d_{\text{em}} + d_0}{2} \Rightarrow d_0 = 2d_2 - d_{\text{em}} \Rightarrow k_0 = \frac{d_0}{d_2} = 2 - \frac{d_{\text{em}}}{d_2} = 2 - k_{\text{em}}.
$$

Величина приведеного діаметру втулки пов'язана з

приведении діаметром робочого колеса так:  
\n
$$
-\overline{d}_{em} = \frac{d_{em}}{d_1} = \frac{d_{em}}{d_0} \cdot \frac{d_0}{d_2} \cdot \frac{d_2}{d_1} = \xi_{em} \cdot k_0 \cdot \overline{d_2};
$$
\n
$$
-\overline{d}_{em} = \frac{d_{em}}{d_2} \cdot \frac{d_2}{d_1} = \overline{d_2} \cdot k_{em}.
$$

Із цих двох співвідношень, прирівнюючи праві частини, маємо

$$
k_{\scriptscriptstyle{\text{em}}} = \xi_{\scriptscriptstyle{\text{em}}} \cdot k_{\scriptscriptstyle{0}}.
$$

Із трикутників швидкостей на вході й на виході РК одержимо вираз для відношення швидкостей

$$
\overline{C}_1 = \frac{C_1}{U_1}, \quad \overline{W}_1 = \frac{W_1}{U_1}, \quad \overline{W}_2 = \frac{W_2}{U_1}, \quad \overline{C}_2 = \frac{C_2}{U_1}.
$$
  
1 **Розглянемо** трикутник швидкостей на вході в

робоче колесо:

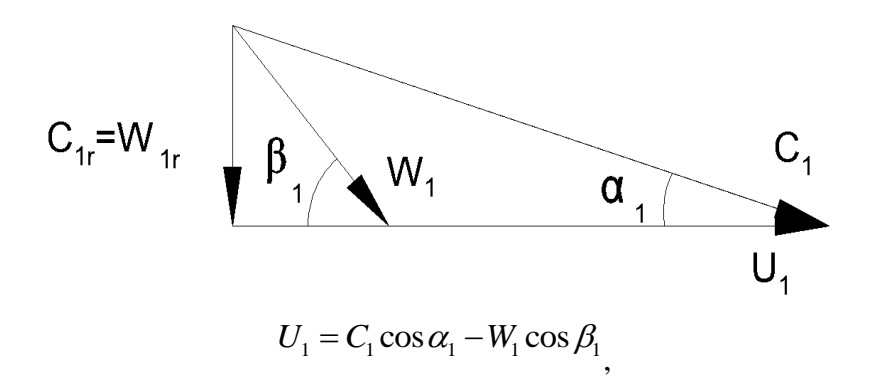

$$
C_{1r} = W_{1r} = W_1 \sin \beta_1 = C_1 \sin \alpha_1 \Rightarrow W_1 = C_1 \frac{\sin \alpha_1}{\sin \beta_1}, C_1 = \frac{W_1 \sin \beta_1}{\sin \alpha_1}
$$
  
\n
$$
U_1 = C_1 \cos \alpha_1 - C_1 \frac{\sin \alpha_1}{\sin \beta_1} \cos \beta_1 = C_1 \frac{\sin \beta_1 \cos \alpha_1 - \sin \alpha_1 \cos \beta_1}{\sin \beta_1} =
$$
  
\n
$$
= C_1 \frac{\sin(\beta_1 - \alpha_1)}{\sin \beta_1}.
$$
  
\nToqi

$$
\overline{C}_1 = \frac{C_1}{U_1} = \frac{\sin \beta_1}{\sin(\beta_1 - \alpha_1)}.
$$

Підставивши в рівняння  $U_1 = C_1 \cos \alpha_1 - W_1 \cos \beta_1$  вираз  $Y_1 = W_1 \frac{\sin \rho_1}{\sin \rho_1}$ 1 sin sin  $C_1 = W_1 \frac{\sin \beta_1}{\sin \alpha}$  одержимо =  $W_1 \frac{\sin \alpha_1}{\sin \alpha_1}$  oдержимо<br>  $W_1 = W_1 \frac{\sin \beta_1 \cos \alpha_1}{\sin \alpha_1} - W_1 \cos \beta_1 = W_1 \frac{\sin \beta_1 \cos \alpha_1 - \cos \beta_1 \sin \alpha_1}{\sin \alpha_1} = W_1 \frac{\sin (\beta_1 - \alpha_1)}{\sin \alpha_1}$  $\frac{\cos \alpha_1}{\sin \alpha_1}$  -  $W_1 \cos \beta_1 = W_1 \frac{\sin \beta_1 \cos \alpha_1 - \cos \beta_1 \sin \alpha_1}{\sin \alpha_1} = W_1 \frac{\sin(\beta_1 - \alpha_1)}{\sin \alpha_1}$ ICTABUBILIИ В РІВНЯННЯ  $U_1 = C_1 \cos \alpha_1 - W_1 \cos \beta_1$  вираз<br>  $\frac{\ln \beta_1}{\ln \alpha_1}$  Одержимо<br>  $\frac{\sin \beta_1 \cos \alpha_1}{\sin \alpha_1} - W_1 \cos \beta_1 = W_1 \frac{\sin \beta_1 \cos \alpha_1 - \cos \beta_1 \sin \alpha_1}{\sin \alpha_1} = W_1 \frac{\sin(\beta_1 - \alpha_1)}{\sin \alpha_1}$ .  $rac{\beta_1}{\alpha_1}$  oдержимо<br>  $rac{\beta_1 \cos \alpha_1}{\sin \alpha_1} - W_1 \cos \beta_1 = W_1 \frac{\sin \beta_1 \cos \alpha_1 - \cos \beta_1 \sin \alpha_1}{\sin \alpha_1} = W_1 \frac{\sin(\beta_1)}{\sin \alpha_1}$ Підставивши в рівняння  $U_1 = C_1 \cos \alpha_1 - W_1 \cos \beta_1$  вираз<br>  $= W_1 \frac{\sin \beta_1}{\sin \alpha_1}$  одержимо<br>  $U_1 = W_1 \frac{\sin \beta_1 \cos \alpha_1}{\sin \alpha_1} - W_1 \cos \beta_1 = W_1 \frac{\sin \beta_1 \cos \alpha_1 - \cos \beta_1 \sin \alpha_1}{\sin \alpha_1} = W_1 \frac{\sin(\beta_1 - \alpha_1)}{\sin \alpha_1}$ . Підставивши в рівняння  $U_1 = C_1 \cos \alpha_1 - W_1 \cos \beta_1$  вираз<br>  $W_1 \frac{\sin \beta_1}{\sin \alpha_1}$  одержимо<br>  $= W_1 \frac{\sin \beta_1 \cos \alpha_1}{\sin \alpha_1} - W_1 \cos \beta_1 = W_1 \frac{\sin \beta_1 \cos \alpha_1 - \cos \beta_1 \sin \alpha_1}{\sin \alpha_1} = W_1 \frac{\sin(\beta_1 - \alpha_1)}{\sin \alpha_1}.$ 

Звідки

$$
\overline{W}_1 = \frac{W_1}{U_1} = \frac{\sin \alpha_1}{\sin(\beta_1 - \alpha_1)}.
$$

1. Розглянемо трикутник швидкостей на виході з лопаток робочого колеса:

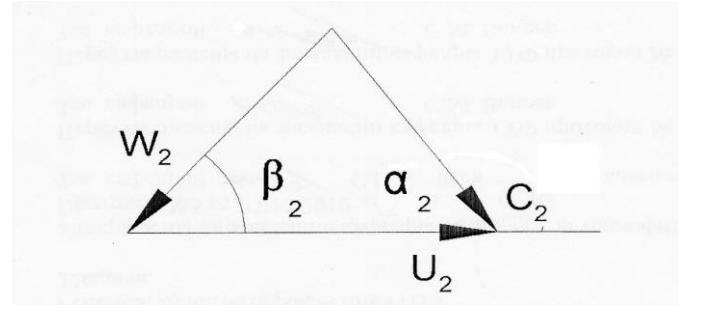

$$
U_2 = W_2 \cos \beta_2 + C_2 \cos \alpha_2
$$

.

.

$$
U_2 = W_2 \cos \beta_2 + C_2 \cos \alpha_2
$$
  
\n
$$
W_2 \sin \beta_2 = C_2 \sin \alpha_2 \Rightarrow W_2 = C_2 \frac{\sin \alpha_2}{\sin \beta_2}, C_2 = \frac{W_2 \sin \beta_2}{\sin \alpha_2}
$$
  
\n
$$
U_2 = W_2 \cos \beta_2 + W_2 \frac{\sin \beta_2}{\sin \alpha_2} \cos \alpha_2 = W_2 \frac{\sin \alpha_2 \cos \beta_2 + \cos \alpha_2 \sin \beta_2}{\sin \alpha_2} =
$$
  
\n
$$
= W_2 \frac{\sin(\alpha_2 + \beta_2)}{\sin \alpha_2} = \frac{W_2}{U_2} = \frac{\sin \alpha_2}{\sin(\alpha_2 + \beta_2)}.
$$
  
\n
$$
OckiJJKKH
$$
  
\n
$$
\frac{U_2}{U_1} = \frac{d_2}{d_1} = \overline{d_2} \Rightarrow U_2 = U_1 \cdot \overline{d_2}, U_1 = \frac{U_2}{\overline{d_2}}, \text{ to}
$$
  
\n
$$
\sqrt{W_2} = \frac{W_2}{U_1} = \frac{W_2}{U_2} \overline{d_2} = \frac{\sin \alpha_2}{\sin(\alpha_2 + \beta_2)} \overline{d_2}.
$$

Підставивши в рівняння для  $U_2$  вираз  $W_2 = C_2 \frac{\sin \alpha_2}{\sin \beta}$ 2 sin  $W_2 = C_2 \frac{\sin \alpha_2}{\cdot \cdot \cdot \cdot}$  $\beta_{2}$  $=$ маємо

$$
U_2 = C_2 \frac{\sin \alpha_2}{\sin \beta_2} \cos \beta_2 + C_2 \cos \alpha_2 =
$$
  
= 
$$
C_2 \frac{\sin \alpha_2 \cos \beta_2 + \sin \beta_2 \cos \alpha_2}{\sin \beta_2} = C_2 \frac{\sin(\alpha_2 + \beta_2)}{\sin \beta_2}.
$$

Звідки

$$
\frac{C_2}{U_2} = \frac{\sin \beta_2}{\sin(\alpha_2 + \beta_2)}.
$$

.

.

Тоді

$$
\overline{C}_2 = \frac{C_2}{U_1} = \frac{C_2}{U_2} \overline{d}_2 = \overline{d}_2 \frac{\sin \beta_2}{\sin(\alpha_2 + \beta_2)}.
$$

При

$$
C_{1r} = W_{1r} = C_{2r} = W_{2r}
$$

маємо

$$
C_{1r} = W_{1r} = C_{2r} = W_{2r}
$$
  
\n
$$
C_1 \cdot \sin \alpha_1 = W_1 \sin \beta_1 = C_2 \sin \alpha_2 = W_2 \sin \beta_2 = \sum \frac{\overline{C_2}}{\overline{C_1}} = \frac{\sin \alpha_1}{\sin \alpha_2}, \quad \frac{\overline{W_2}}{\overline{W_1}} = \frac{\sin \beta_1}{\sin \beta_2}.
$$

1. Для рекомендованих трикутників швидкостей, тобто коли  $\beta_1 = \alpha_2 = 90^\text{o}$ , маємо

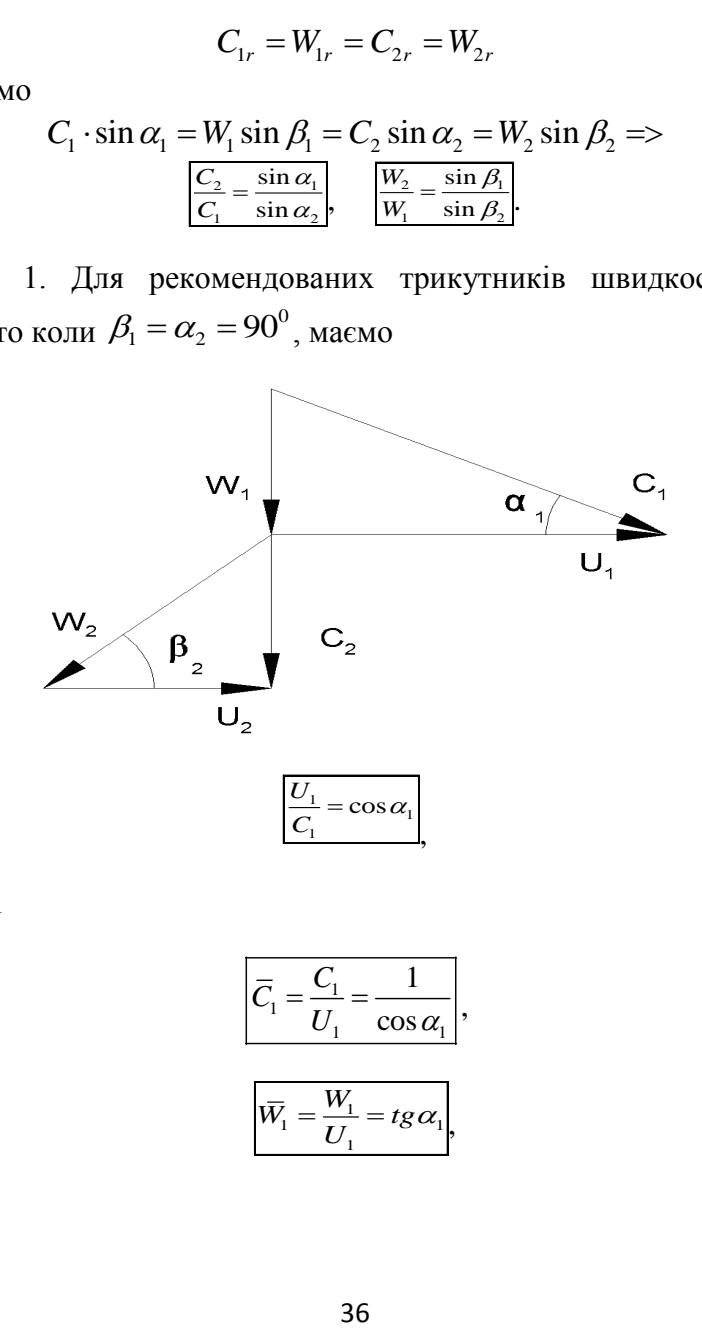

тоді

$$
\overline{C}_1 = \frac{C_1}{U_1} = \frac{1}{\cos \alpha_1},
$$

$$
\overline{W}_1 = \frac{W_1}{U_1} = t g \alpha_1,
$$
$$
\overline{W}_2 = \frac{W_2}{U_1} = \frac{W_2}{U_2} \overline{d}_2 = \frac{\overline{d}_2}{\cos \beta_2}
$$

,

$$
\overline{C}_2 = \frac{C_2}{U_1} = \frac{C_2}{U_2} \overline{d}_2 = \overline{d}_2 \cdot tg \beta_2.
$$

## **Контрольні питання**

1. Які є типи робочих коліс радіальних і радіальноосьових розширювальних турбомашин?

2. Конструктивні співвідношення для розширювальних турбомашин.

3. Трикутник швидкостей на вході в робоче колесо.

4. Розрахункові формули для визначення швидкостей потоку газу в абсолютному русі й у відносному русі на вході та їх співвідношень до окружної швидкості на вході в робоче колесо.

5. Трикутник швидкостей на виході з лопаток робочого колеса.

6. Розрахункові формули для визначення швидкостей потоку газу в абсолютному русі й у відносному русі та їх співвідношень до окружної швидкості на виході з лопаток робочого колеса.

**Тема 5 Структура втрат енергії в розширювальних турбомашинах**

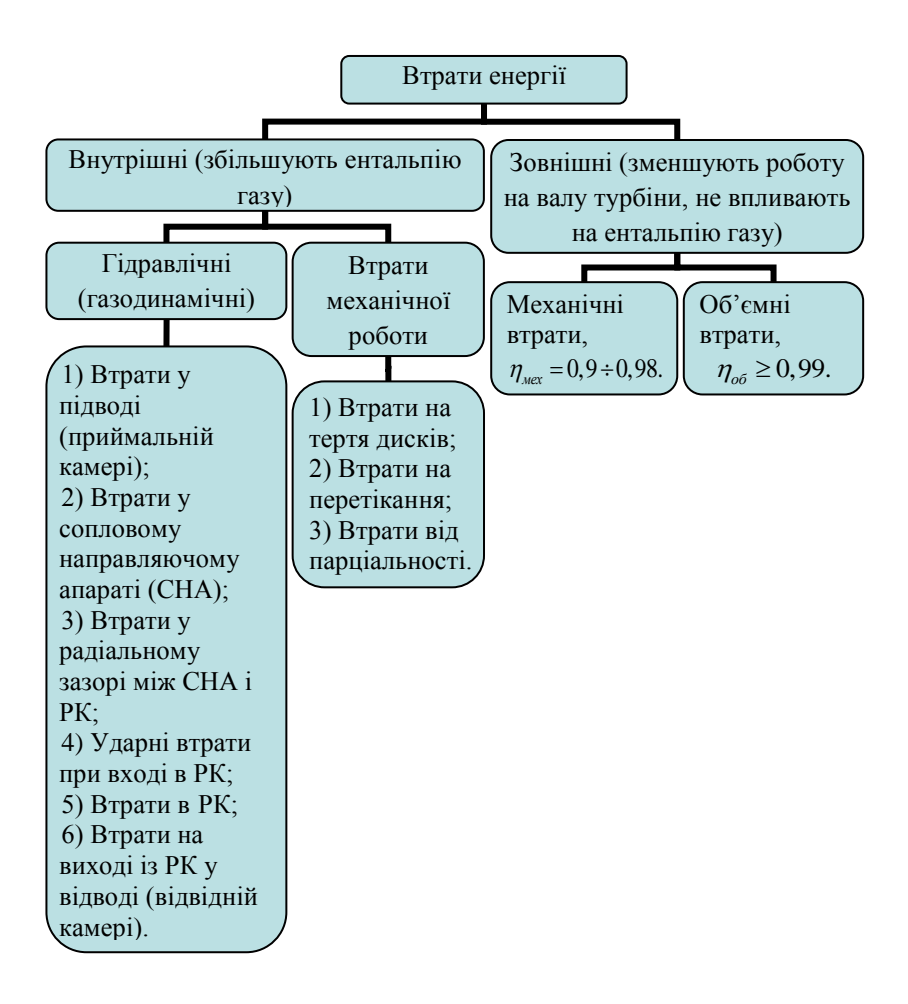

У розширювальних турбомашинах (РТМ) розрізняють внутрішні і зовнішні втрати. До внутрішніх відносяться всі втрати, що призводять до збільшення

ентальпії робочого середовища; до *зовнішніх* належать втрати, що зменшують роботу на валу машини (тобто потужність), але не впливають на тепловий стан робочого середовища.

**Внутрішні втрати** зручно розділити на дві підгрупи:

– втрати, пов'язані з протіканням газу в проточній частині РТМ, які можна назвати гідравлічними (газодинамічними);

– втрати технічної роботи, тобто зовнішньої роботи, що здійснюється газом.

Одні й другі втрати в кінцевому результаті призводять до підвищення ентальпії газу на виході з машини порівняно з теоретично можливою величиною. Однак ці дві підгрупи втрат різні за своєю природою:

– *гідравлічні втрати* є результатом тертя, вихроутворення, поворотів потоку тощо; вони характеризують аеродинамічні якості проточної частини, оскільки вони безпосередньо пов'язані з рухом газу в проточній частині машини;

– *втрати технічної роботи* входять у наявному вигляді в рівняння моментів і питомої роботи на валу РТМ і характеризують ту частину роботи, яка відведена від потоку газу у вигляді механічної енергії.

# Розглянемо *гідравлічні (газодинамічні) втрати*.

1. *Втрати в підводі (приймальній камері)* – це втрати при протіканні газу по підвідних каналах від початкового перерізу (Н-Н) у вхідному патрубку до входу в сопловий направляючий апарат.

За величиною ці втрати невеликі, оскільки їх зазвичай приймають такими, що дорівнюють швидкісному

натиску початкової швидкості  $c_n^2/2$ . Таке визначення вхідних втрат дозволяє ними нехтувати, тобто приймати  $\Delta h_{ni\partial s} \approx 0$ .

2. *Втрати під час протікання газу по сопловому направляючому апарату* призводять до підвищення ентальпії робочого середовища на виході з направляючого апарату порівняно з теоретично можливим її значенням під час ізоентропного процесу розширення та зрештою – до втрати енергії, вираженої в підвищенні ентальпії розширеного в машині газу на величину *hс*, яку називають *втратою енергії в сопловому апараті*.

3. *Втрати в проміжку* між сопловим направляючим апаратом і колесом при малих радіальних зазорах  $(∆_p/d_1 = 0.01-0.03)$  окремо не враховують,  $∆h_{3a3} \approx 0.$ 

4. *Ударні втрати при вході в РК* – це втрати, пов'язані з поворотом потоку при вході в колесо, або втрати «на удар». Вони призводять до втрати енергії на величину *hпов* на *нерозрахованих режимах*. На розрахунковому режимі напрямок потоку перед колесом близький до напрямку дотичної до вхідного краю лопатки колеса й цими втратами нехтують. У цьому разі говорять про «безударний» вхід газу на лопатки. Наведені нижче формули та коефіцієнти втрат, за допомогою яких підраховують втрати енергії в колесі, належать до «безударного» входу.

5. *Втрати під час протікання газу по робочому колесу* призводять до втрат енергії на величину  $\Delta h_k$ . Втрати в робочому колесі, як і у сопловому направляючому апараті, залежать від багатьох факторів: від числа Рейнольдса, форми міжлопаткового каналу, кута вигину та

40

форми лопаток, від шорсткості стінок, товщини вхідної та вихідної кромок лопаток, а також інших факторів.

6. *Втрати на виході з робочого колеса* передбачають втрати на поворот потоку (в радіальних колесах) і на протікання газу по відводу (дифузору) до вихідного перерізу з РТМ (К-К). На сьогодні немає достатніх даних для поділу цих втрат. Тому визначають сумарну *вихідну втрату hвих*. До того ж, передбачено, що втрачається повний швидкісний напір абсолютної швидкості на виході з колеса.

Розглянуті вище гідравлічні втрати пов'язані з подоланням гідравлічних опорів і враховуються гідравлічним коефіцієнтом корисної дії *г*.

# Розглянемо *втрати технічної роботи*.

1. *Втрати потужності на тертя дисків*. Ці втрати пов'язані з тертям на зовнішніх поверхнях дисків робочого колеса об навколишній газ. Теплота, еквівалентна потужності тертя дисків *Nт.д*, передається через стінки робочого колеса газу, що протікає всередині колеса, і підвищує його ентальпію на величину  $\Delta h_{m,0}$ , яка і є втратою енергії.

2. *Втрати від перетікань* – це втрати енергії від перетікання газу через *внутрішні ущільнення*. Газ у кількості *mпер*, що проходить через ущільнення, приєднується на виході з колеса до основного потоку, маючи вищу ентальпію, ніж основний потік. У зв'язку з цим ентальпія основного потоку підвищується на величину *hпер*, яка і є втратою енергії від перетікання газу.

3. *Втрати від парціальності (втрати потужності на вентиляцію)* – це втрати, що виникають у разі парціального підведенні газу до колеса, коли частина соплових каналів направляючого апарату закрита для проходу газу.

У цьому разі виникає вентиляційна дія лопаток робочого колеса та утворення вихорів у непрацюючих міжлопаткових каналах, що призводить до зменшення потужності, знятої з валу РТМ, на величину *Nвент*. Теплота, еквівалентна цій потужності, передається газу й підвищує його ентальпію, тобто призводить до втрати енергії на величину *hвент*.

Величина втрат на вентиляцію здебільшого залежить від ступеня парціальності підведення газу  $\varepsilon = \frac{v_{conn}}{\pi d}$  тобто *с*  $l_{\text{conn}}$  $\mathcal{E} = \frac{1}{\pi \cdot d_c}$  TOOTO  $=\frac{t_{conn}}{\pi \cdot d}$  TOOTO  $\cdot d_c$ <sup>10010</sup> , тобто

відношення довжини кола, зайнятого соплами, відкритими для доступу потоку  $l_{conn}$ , до повної довжини кола  $\pi d_c$ (де *d<sup>c</sup>* – внутрішній діаметр соплового апарату).

У реактивних РТМ у разі парціального підведення газу втрати від парціальності значно більші, ніж в активних РТМ. Тому до парціального підведення газу з метою регулювання в реактивних РТМ потрібно вдаватися лише в разі крайньої необхідності. У разі повного кругового підведення газу (тобто при  $\varepsilon = 1$ ) вентиляційні втрати відсутні.

Втрати енергії від тертя дисків і від внутрішніх перетоків газу прийнято відносити до виходу з колеса.

У турбодетандерах, крім розглянутих вище втрат, може бути ще *втрата холоду від теплопритоку з навколишнього середовища*. Здебільшого такий приплив теплоти малий, і процес розширення вважають адіабатним.

## **Зовнішні втрати** – це:

1) *механічні втрати* – це втрати механічної енергії на тертя в підшипниках РТМ і в редукторі. Ці втрати відображаються на величині потужності на валу машини та враховуються механічним ККД  $\eta_{\text{mer}} = 0.9 \div 0.98$ ;

2) *об'ємні втрати* – це втрати, пов'язані з витоком газу через зовнішні ущільнення в навколишнє середовище. Ці втрати відображаються на величині потужності машини і холодопродуктивності для турбодетандерів враховуються об'ємним ККД  $\eta_{o6}$ , який не повинен бути нижчим від 0,99.

Наведена класифікація втрат є укрупненою та передбачає лише основні втрати.

# **Контрольні питання**

1. На які дві групи поділяють втрати енергії в розширювальних турбомашинах?

2. На які дві підгрупи поділяють внутрішні втрати енергії в розширювальних турбомашинах?

3. Які втрати енергії належать до гідравлічних (газодинамічних) втрат у розширювальних турбомашинах?

4. Які є втрати технічної роботи в розширювальних турбомашинах?

5. Які є зовнішні втрати енергії в розширювальних турбомашинах?

# **Тема 6**

# **Зображення процесу розширення газу в розширювальних турбомашинах в** *i-s* **ТА** *t-S* **діаграмах**

Використання *i-s* та *Т-s* діаграм лежить в основі термодинамічних розрахунків РТМ, робочим середовищем яких є реальний газ. До зображення процесу в цих діаграмах вдаються також під час аналізу окремих питань для надання міркуванням більшої наочності.

Процес розширення газу в реактивному турбодетандері показано на рисунку 6.1.

У турбодетандерах для уникнення конденсації газу в робочому колесі рекомендують, щоб температура на виході з робочого колеса в точці 2 при кінцевому тиску *р<sup>к</sup>* була не меншою, ніж на 2–3°С вищою за температуру конденсації (див. рис. 6.1б)

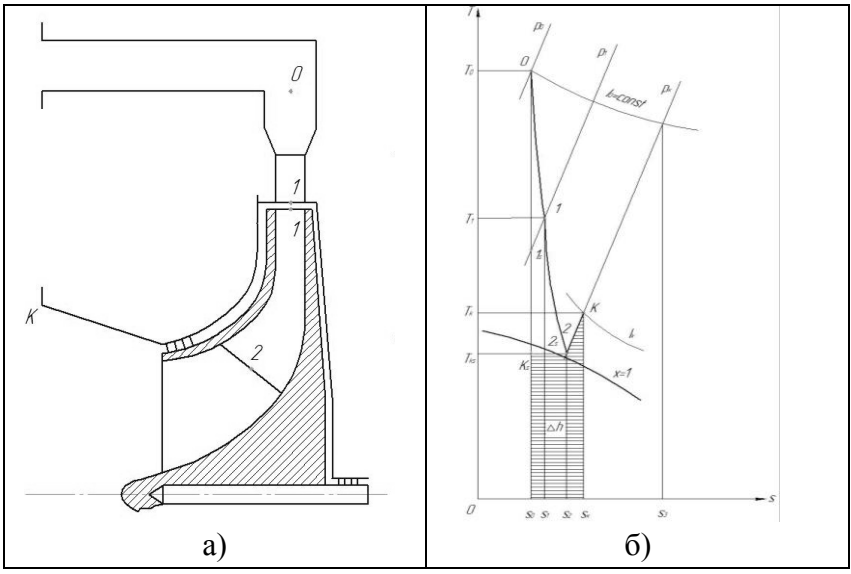

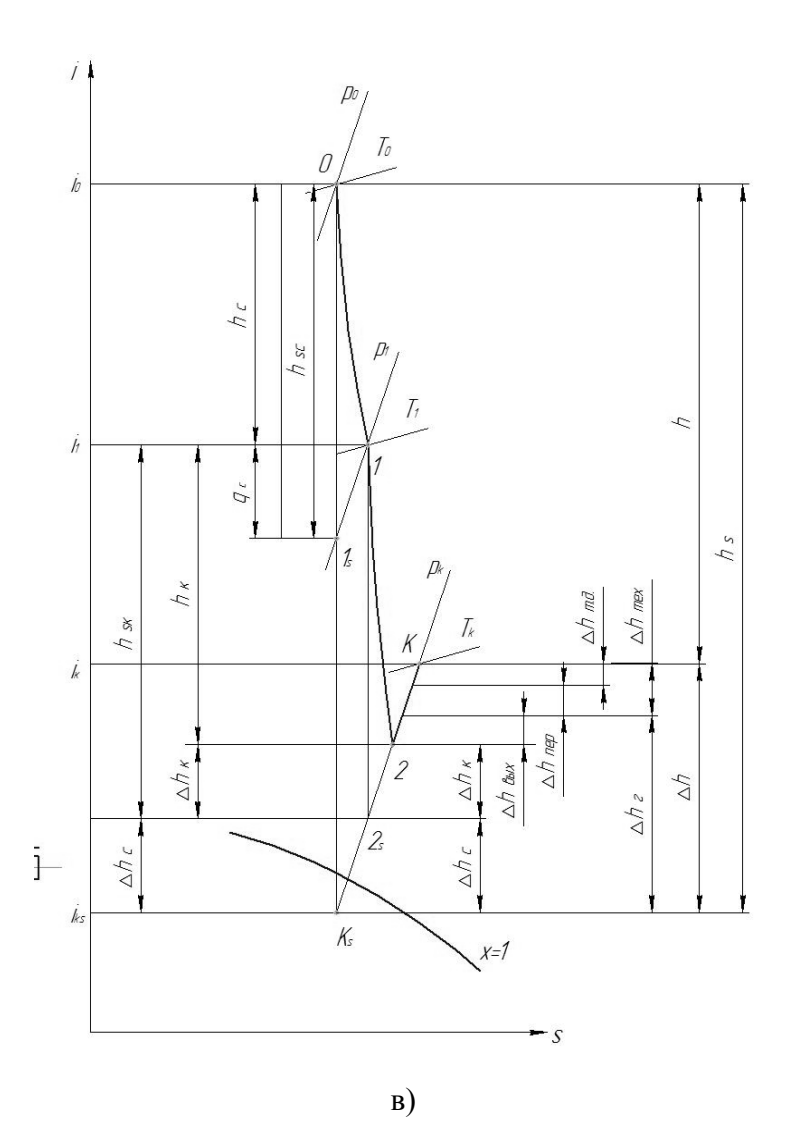

Рисунок 6.1– Схема проточної частини (а) і зображення процесу розширення газу в реактивному турбодетандері в Т-s координатах (б) та i-s координатах (в).

Процес розширення газу в активному турбодетандері показано на рисунку 6.2.

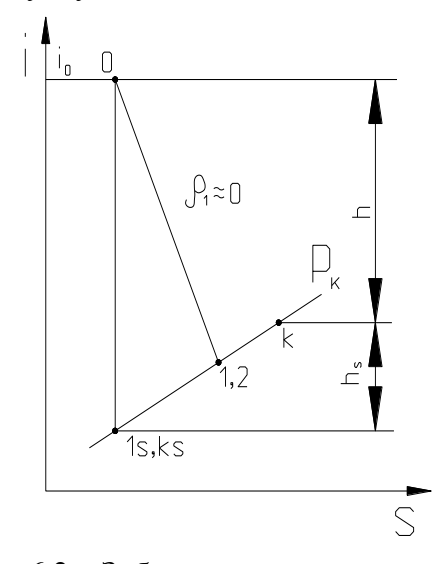

Рисунок 6.2 – Зображення процесу розширення газу в активному турбодетандері

Швидкості течії газу в перерізі на вході в РТМ (переріз Н-Н) і на виході з РТМ (переріз К-К) набагато менше порівняно зі швидкістю в проточній частині, тому ними часто нехтують і в цих перерізах статичні параметри потоку прирівнюють до параметрів загальмованого потоку.

Стан газу перед сопловим направляючим апаратом (СНА) та часто перед РТМ у цілому характеризується **точкою 0** із початковими параметрами  $p_o$ ,  $T_o$ ,  $\rho_o$ ,  $i_o$  (тобто зміною параметрів газу між перерізом Н-Н і точкою 0 нехтують).

**Точка 1** характеризує стан газу на виході з соплового апарату й на вході в робоче колесо з параметрами стану  $p_1$ ,

*Т1, ρ1, i<sup>1</sup>* і швидкістю *с1*. При цьому зміною параметрів у проміжку між СНА та робочим колесом нехтують.

**Точка 2** характеризує стан газу на виході з міжлопаткових каналів робочого колеса з параметрами стану *р2, Т2, ρ2, i<sup>2</sup>* та швидкістю с2.

Стан газу на виході з РТМ характеризується **точкою К** із кінцевими параметрами  $p_K$ ,  $T_K$ ,  $\rho_K$ ,  $i_K$ .

Лінії  $0-1_s$ ,  $1-2_s$ ,  $0-K_s$  відповідають процесам ізоентропного розширення газу, відповідно, у сопловому направляючому апараті, в робочому колесі і в РТМ у цілому.

Лінії 0-1, 1-2, 0-1-2-K зображують дійсний процес розширення газу в СНА, в робочому колесі і в РТМ у цілому.

Лінія 2-K відповідає процесу переміщення газу від точки 2 до кінцевої точки К. Цей процес вважають ізобарним за постійного тиску *рк*, він супроводжується збільшенням ентальпії та ентропії газу відповідно до наявних на цій ділянці втрат.

Дамо визначення й покажемо на i-s діаграмі різниці ентальпій і втрати енергії.

Зміну ентальпії в будь-якому процесі називають також перепадом ентальпій, різницею ентальпій або теплоперепадом.

*Ізоентропні різниці ентальпій.*

Ізоентропну (наявну) різницю ентальпій для РТМ у цілому (наявний перепад ентальпій, питому наявну роботу РТМ) визначають за рівнянням

$$
\Delta i_s = h_s = i_0 - i_{Ks} = c_{p0} \cdot T_0 - c_{pKs} \cdot T_{Ks} = c_{pm} (T_0 - T_{Ks}) \approx \frac{k \cdot R}{k-1} \cdot T_0 \left[ 1 - \left( \frac{p_K}{p_0} \right)^{\frac{k-1}{k}} \right]
$$

де *ср0, срКs* – істинні ізобарні масові теплоємності за температур *Т<sup>0</sup>* і *ТКs* відповідно;

 *срm* – середня ізобарна масова теплоємність для діапазону температур  $T_0$ - $T_{Ks}$ ;

*k* – показник ізоентропи газу;

*R* – питома газова стала;

 $\Delta i_{\rm sc} = h_{\rm sc} = i_0 - i_{\rm ls}$  — ізоентропна різниця ентальпій для СНА;

 $\Delta i_{\rm w} = h_{\rm w} = i_1 - i_{2\rm s} - i$ зоентропна різниця ентальпій для РК.

*Дійсні різниці ентальпій.*

 $\Delta i = h = i_o \cdot i_k$  – дійсна різниця ентальпій для РТМ у цілому;

 $\Delta i_c = h_c = i_o \cdot i_l$  — дійсна різниця ентальпій для СНА;

 $\Delta i_k = h_k = i_l \cdot i_l - \text{d}$ йсна різниця ентальпій для РК;

 $\Delta i_{1-\kappa} = h_{1-\kappa} = i_1 \cdot i_{\kappa}$  – дійсна різниця ентальпій для РК і відведення.

*Втрати енергії.*

 $q_c = \Delta h_{k, e, c} = i_l - i_l$ <sub>s</sub> – втрати кінетичної енергії в СНА (різниця ентальпій на виході зі СНА у дійсному й ізоентропному процесах розширення);

 $\Delta h_c = i_{2s} - i_{Ks}$  – втрати на тертя й вихроутворення в СНА, наведені до кінцевого тиску на виході з машини рк;

 $\Delta h_k = i_2 - i_3$  – втрати енергії в робочому колесі;

Δ*hвых* – втрати енергії на виході із колеса (втрати енергії з вихідною швидкістю);

 $\Delta h$ <sub>*г</sub>* =  $\Delta h$ <sup>*c*+</sup>  $\Delta h$ <sup>*k*</sup> +  $\Delta h$ <sub>*βux*</sub> – гідравлічні (газодинамічні)</sub> втрати (часто втрати з вихідною швидкістю в гідравлічних втратах не враховують);

Δ*hпер* – втрати енергії від внутрішніх перетікань;

Δ*hт.д*. – втрати енергії на тертя дисків робочого колеса під час обертання його в навколишньому в'язкому газі;

 $\Delta h_{\text{max}} = \Delta h_{\text{non}} + \Delta h_{\text{max}}$  – втрати технічної роботи.

Сумарні *внутрішні втрати в РТМ у цілому:*  $\Delta h = \Delta h_z + \Delta h_{\text{mer}} = \Delta h_c + \Delta h_{\text{av}} + \Delta h_{\text{sur}} + \Delta h_{\text{ren}} + \Delta h_{\text{me}}$ 

#### **Контрольні питання**

1. Чому температура робочого тіла на виході з турбодетандера повинна бути вищою за температуру конденсації?

2. Чому часто нехтують швидкістю течії газу на вході й виході розширювальної турбомашини (РТМ)?

3. Який стан газу характеризують точки 0, 1, 2 і К на діаграмі?

4. Яким процесам відповідають лінії  $0-1_s$ ,  $1-2_s$ ,  $0-K_s$ ,  $0-1$ , 1-2, 0-1-2-K на діаграмі?

5. Формула для визначення ізоентропної різниці ентальпій для РТМ у цілому (питомої наявної роботи РТМ).

## **Тема 7**

# **Основні розмірні та безрозмірні параметри для розширювальних турбомашин**

1. Коефіцієнт повернення тепла (*αa*). Розглянемо процеси  $1-2$ <sub>s</sub> i  $1$ <sub>s</sub>-K<sub>s</sub> (див. рис. 6.1). Питома наявна робота для цих процесів

\n
$$
\text{POSTJSHEMO IDOUCCH } 1-2_s \, \text{i} \, \, 1_s - K_s \, (\text{IUB. PUC. 6.1}).
$$
\n

\n\n $I \text{IITOMA HABBHA POGOTA JJIA IHIX IDOUCCIB}$ \n

\n\n $l_{1-2s} = i_1 - i_{2s} = c_{pm} \left( T_1 - T_{2s} \right) = \frac{k}{k-1} \cdot R \cdot T_1 \cdot \left[ 1 - \frac{T_{2s}}{T_1} \right] = \frac{k}{k-1} \cdot R \cdot T_1 \cdot \left[ 1 - \left( \frac{P_K}{P_1} \right)^{\frac{k-1}{k}} \right],$ \n

\n\n $l_{1s-Ks} = i_{1s} - i_{Ks} = c_{pm} \left( T_{1s} - T_{Ks} \right) = \frac{k}{k-1} \cdot R \cdot T_{1s} \cdot \left[ 1 - \frac{T_{Ks}}{T_{1s}} \right] = \frac{k}{k-1} \cdot R \cdot T_{1s} \cdot \left[ 1 - \left( \frac{P_K}{P_1} \right)^{\frac{k-1}{k}} \right].$ \n

Tomy luo T<sub>1</sub> > T<sub>1s</sub>, ro  

$$
l_{1-2s} = (i_1 - i_{2s}) > l_{1s-Ks} = (i_{1s} - i_{Ks})
$$

або

$$
(i_1 - i_{2s}) - (i_{1s} - i_{ks}) > 0.
$$
 (1)

Із рівності  $(i_1 - i_{2s}) + \Delta h_c = q_c + (i_{1s} - i_{ks})$  $($  $\pi$ ив. зображення процесу розширення газу в i-s діаграмі на рисунку 6.1 маємо, що

$$
q_c - \Delta h_c = (i_1 - i_{2s}) - (i_{1s} - i_{Ks}).
$$
\n(2)

Тоді одержуємо з нерівності (1) і рівняння (2)

$$
q_c - \Delta h_c > 0 \Rightarrow q_c > \Delta h_c
$$

Отже, втрати енергії через тертя в СНА частково повертаються у вигляді роботи в робочому колесі. Кількісно величина цих втрат визначається так званим **коефіцієнтом повернення тепла**

$$
\alpha_a = \frac{q_c - \Delta h_c}{h_s} = \frac{(i_1 - i_{2s}) - (i_{2s} - i_{ks})}{i_o - i_{ks}}.
$$

Цей коефіцієнт характеризує частку втрат енергії в СНА, яка повертається у вигляді роботи в процесі розширення газу в робочому колесі.

Для РТМ і турбодетандерів

– низького тиску (*р<sup>Н</sup>* < 1,5 МПа

 $\left(\frac{P_K}{p}\right) = \beta \geq 0,2$ *H р р*  $=$   $\beta$   $\ge$  0, 2<sub>)</sub>  $\alpha$ <sub>*a*</sub> < 0,015 i в розрахунках не враховується;

– середнього тиску (1,5 < *p<sup>Н</sup>* < 6 МПа; *β* = 0,2-0,1) і високого тиску ( $p_H$  = 6-20 МПа,  $\beta$  = 0,1-0,03),  $\alpha_a$  = 0,03-0,05 і враховується в розрахунках.

2. Внутрішній відносний (ізоентропний, адіабатний) ККД

Цей ККД оцінює ефективність РТМ  
\n
$$
\eta_{oi} = \eta_s = \eta_{ao} = \frac{h_s - \Delta h}{h_s} = \frac{h}{h_s} = \frac{i_o - i_k}{i_o - i_{Ks}}.
$$

3. Відносні втрати енергії в РТМ.  
\n
$$
\overline{\Delta h} = \frac{\Delta h}{h_s} = \frac{h_s - h}{h_s} = 1 - \frac{h}{h_s} = 1 - \eta_s.
$$

4. Ступінь реактивності РТМ по ізоентропних перепадах.

 $b_{T} = \frac{h_{s\kappa}}{h_{s}} = \frac{i_{1} - i_{2s}}{i_{o} - i_{\kappa s}}$ .  $h_{s_{k}}$   $i_{1}$   $-i_{2}$  $\rho_{T} = \frac{n_{sK}}{h_{s}} = \frac{i_{1} + i_{2}}{i_{o} - i_{1}}$  $=\frac{h_{sx}}{h_s}=\frac{i_1-i_{2s}}{i_2-i_{K_s}}$  — відношення ізоентропної різниці

 $\frac{(i_1 - i_2) - (i_2 - i_k)}{i_o - i_{Ks}}$ <br>
геризує частку вт<br>
геризує частку вт<br>
гигляді роботі<br>
сколесі.<br>
церів<br>
1,5 МПа<br>
оозрахунках не вра<br>
5 < *рн* < 6 МПа;<br>
Па, *β* = 0,1-0,03),<br>
к.<br>
шй (ізоентропний,<br>
гивність РТМ<br>
к.<br>
пивні ентальпій у робочому колесі до ізоентропної різниці ентальпій для РТМ у цілому. Для реактивних ТД  $\rho$ <sup>*T*</sup> = 0,4–0,5.

5. Ступінь активності РТМ по ізоентропних перепадах.

 $B_{T} = \frac{h_{sc}}{h_{s}} = \frac{i_{o} - i_{1s}}{i_{o} - i_{Ks}}$  $\frac{h_{sc}}{h} = \frac{i_o - i_1}{h}$  $\frac{h_{sc}}{h_{s}} = \frac{i_{o} - i_{i}}{i_{o} - i_{i}}$ адах.<br> $\beta_T = \frac{h_{sc}}{h_s} = \frac{i_o - i_{1s}}{i_o - i_{Ks}}$  — відношення ізоентропної

різниці ентальпій у СНА до ізоентропної різниці ентальпій для РТМ у цілому.

Установимо зв'язок між *β<sup>Т</sup>* і *ρТ*. 1 1 2 1 1 2 1 1 2 1 1 . *sc sк o s s Ks Ks o s s T T s o Ks o Ks o Ks s s Ks c c a o Ks s h h i i i i i i i i i i h i i i i i i i i i i q h i i h* 

6. Наведена колова швидкість РК.

Цю швидкість визначають на зовнішньому діаметрі робочого колеса *d1*.

о. наведена колова швидкість РК.  
\nЦю швидкість визначають на зовнішньому діаметрі  
\n10го колеса *d<sub>1</sub>*.  
\n
$$
\overline{U}_1 = \frac{U_1}{C_s} = \frac{U_1}{\sqrt{2h_s}} = \frac{\pi \cdot d_1 \cdot n}{60 \cdot \sqrt{\frac{2 \cdot k}{k-1} \cdot R \cdot T_0 \cdot \left[1 - \left(\frac{p_k}{p_0}\right)^{\frac{k-1}{k}}\right]}}.
$$
\nде  $C_s$  — швидкість, відповідна ізоентропній різниці

ентальпій для РТМ у цілому *hs*, тобто це швидкість, яка вийшла б, якби всю ізоентропну різницю ентальпій перетворити на кінетичну енергію:

$$
h_s=\frac{C_s^2}{2}.
$$

Наведена колова швидкість РК – це один з основних безрозмірних параметрів у теорії та практиці РТМ. Він пов'язує геометричні розміри (зовнішній діаметр РК (*d1*) із кількістю оборотів ротора (*n*), термодинамічними параметрами потоку газу на вході  $(I_0, P_0)$  і виході  $(P_K)$  $\frac{n}{\left[1-\left(\frac{p_k}{p_0}\right)^{\frac{k-1}{k}}\right]}$ ,<br>
iзоентропній різниці<br>
то це швидкість, яка<br>
різницю ентальпій<br>
– це один з основних<br>
а практиці РТМ. Він<br>
ній діаметр РК (d<sub>l</sub>) із<br>
термодинамічними<br>  $T_0, p_0$  і виході ( $p_k$ )<br>
эго ті  $p_K$ ) РТМ і фізичними параметрами робочого тіла (*k, R*).

7. Внутрішня потужність РТМ.

Ця потужність враховує внутрішні втрати енергії, Вт.<br>  $N_i = h \cdot m = h_s \cdot \eta_s \cdot m = (i_0 - i_k) \cdot m$ ,

$$
N_i = h \cdot m = h_s \cdot \eta_s \cdot m = (i_0 - i_k) \cdot m,
$$

де *m* – масова витрата, кг/с.

8. Потужність на валу РТМ Ця потужність враховує всі втрати енергії в РТМ, Вт. 8. Потужність на валу РТМ<br>Ця потужність враховує всі втрати енергії в РТМ, Вт.<br> $N_{PTM} = N_i \cdot \eta_{\text{max}} \cdot \eta_{\text{off}} = h \cdot m \cdot \eta_{\text{max}} \cdot \eta_{\text{off}} = h_s \cdot m \cdot \eta_s \cdot \eta_{\text{max}} \cdot \eta_{\text{off}}$ ,

$$
N_{PTM} = N_i \cdot \eta_{\text{max}} \cdot \eta_{\text{off}} = h \cdot m \cdot \eta_{\text{max}} \cdot \eta_{\text{off}} = h_s \cdot m \cdot \eta_s \cdot \eta_{\text{max}} \cdot \eta_{\text{off}},
$$

де *ηоб* – об'ємний ККД, *ηоб* = 0,99–0,995;

$$
\eta_{\text{max}}
$$
 – механічний ККД,  $\eta_{\text{max}}$  = 0,9–0,98.

Для турбодетандерів дійсний перепад ентальпій  $h = i_{o}$ –  $i_{k} = q_{T}$  є питомою холодопродуктивністю.

Повна холодопродуктивність дорівнює

 $Q_{TII} = q_{TII} \cdot m \cdot \eta_{o6}$ Потужність на валу турбодетандера дорівнює *N*<sub>*T*</sub> =  $Q_{TT}$  *·*  $η_{\text{max}} = q_{TT}$  *· m ·*  $η_{\text{off}}$  *·*  $η_{\text{max}}$ *.* 

# **Контрольні питання**

1. Формула для визначення коефіцієнта повернення тепла (*αa*).

2. Формула для визначення внутрішнього відносного (ізоентропного, адіабатного) ККД.

3. Ступінь реактивності та активності РТМ по ізоентропних перепадах.

4. Наведена колова швидкість робочого колеса РТМ.

5. Потужність РТМ.

# **Тема 8**

# **Основні рівняння термогазодинаміки для розширювальних турбомашин**

На рисунку 8.1 показано термодинамічну схему РТМ і процес розширення газу в *p,v* і *T, s* – координатах.

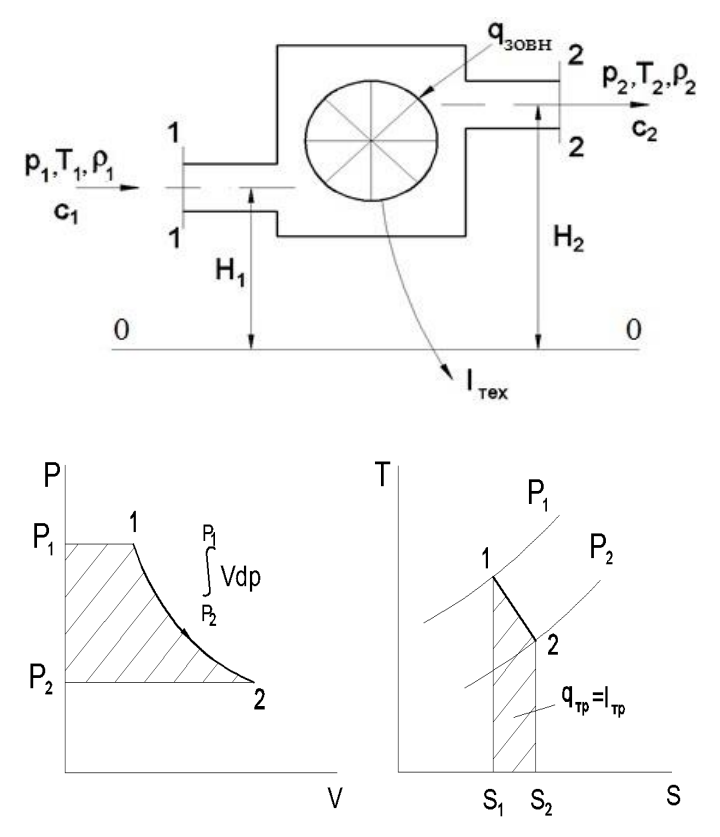

Рисунок 8.1– Термодинамічна схема РТМ

Застосуємо систему рівнянь стаціонарного поточного процесу до розширювальної турбомашини.

**1. Рівняння нерозривності або збереження маси**  $G = m = m = \rho_1 \cdot C_1 \cdot F_1 = \rho \cdot C \cdot F = \rho_2 \cdot C_2 \cdot F_2 = const$ ,  $_{\text{KT}}/c$ .

Масову витрату газу можна визначати також через газодинамічні функції.

Масова витрата газу через газодинамічну функцію наведеної витрати  $q(\lambda)$ :

1. Рівняня нерозривності або збереження маси  
\n
$$
\dot{m} = m = \rho_1 \cdot C_1 \cdot F_1 = \rho \cdot C \cdot F = \rho_2 \cdot C_2 \cdot F_2 = const, \text{ кг/с.}
$$
\nMacову витрату газу можна визначати також через инамічні функції.  
\nМасова витрата газу через газодинамічну функци  
\nеної витрати  $q(\lambda)$ :  
\n
$$
m = \rho \cdot C \cdot F = \frac{F \cdot p^* \cdot B \cdot q(\lambda)}{\sqrt{R \cdot T^*}}, \frac{\kappa z}{c},
$$
\n
$$
\mu \cdot B = f(k) = \sqrt{k \left(\frac{2}{k+1}\right)^{\frac{k+1}{k-1}}};
$$
\n
$$
p^* - \text{тuck загальмованого потоку};
$$
\n
$$
q(\lambda) - \Gamma \mu \Phi \text{ наведеної витрати}
$$
\n
$$
q(\lambda) = \left(\frac{k+1}{2}\right)^{\frac{1}{k-1}} \cdot \lambda \cdot \left(1 - \frac{k-1}{k+1} \cdot \lambda^2\right)^{\frac{1}{k-1}},
$$

 $p^*$  – тиск загальмованого потоку;

$$
Q(\lambda) = \left(\frac{k+1}{2}\right)^{\frac{1}{\kappa-1}} \cdot \lambda \cdot \left(1 - \frac{k-1}{k+1} \cdot \lambda^2\right)^{\frac{1}{\kappa-1}},
$$

де  $\,\lambda\,$  – наведена (безрозмірна, відносна) швидкість *C*

$$
\lambda = \frac{C}{a_{_{\kappa p}}},
$$

де *а кр* – критична швидкість

$$
a_{kp} = \sqrt{\frac{2 \cdot k}{k+1} \cdot R \cdot T^*}.
$$

Масова витрата газу через газодинамічну функцію  $y(\lambda) = q(\lambda) / \pi(\lambda)$  $\lambda$  – наведена (оезрозмірна, відносна) швидкість<br>  $\lambda = \frac{C}{a_{\kappa p}}$ ,<br>  $a^{\kappa p}$  – критична швидкість<br>  $a_{\kappa p} = \sqrt{\frac{2 \cdot k}{k+1} \cdot R \cdot T^*}$ .<br>
асова витрата газу через газодинамічну функцію<br>  $q(\lambda) / \pi(\lambda)$ <br>  $m = \rho \cdot C \cdot F = \frac{F \cdot p$ 

$$
\tau(\lambda)
$$
  

$$
m = \rho \cdot C \cdot F = \frac{F \cdot p \cdot B \cdot y(\lambda)}{\sqrt{R \cdot T^*}}, \frac{\kappa c}{c},
$$

де *р* – статичний тиск;

$$
y(\lambda) = \frac{q(\lambda)}{\pi(\lambda)} = \left(\frac{k+1}{2}\right)^{\frac{1}{k-1}} \cdot \frac{\lambda}{1 - \frac{k-1}{k+1} \cdot \lambda^2}.
$$

#### **2. Рівняння збереження енергії**

Із погляду термодинаміки РТМ – це відкрита термодинамічна система з транзитним стаціонарним потоком.

а) 1-й закон термодинаміки для такої системи:

$$
q_{\text{206M}} = (i_2 - i_1) + l_{\text{max}} + \frac{C_2^2 - C_1^2}{2} + g(H_2 - H_1),
$$

де  $g = 9.81$  м/ $c^2$  – прискорення вільного падіння.

Теплота, підведена до потоку з навколишнього середовища, витрачається на збільшення ентальпії робочого тіла, виробництво технічної роботи й зміну кінетичної та потенційної енергії положення потоку.

Для розширювальних турбомашин робочий процес у проточній частині приймають адіабатним ( $q_{\tiny {\it snew}}=0$ ), оскільки швидкості руху газу в проточній частині великі й теплообміну з навколишнім середовищем практично не відбувається.

зазвичай для РТМ  $|g(H_2 - H_1)| < |i_2 - i_1|$ <sub>,</sub> тому часто зміною потенційної енергії положення потоку на вході та виході машини нехтують.

Тоді

$$
\begin{aligned}\n\text{I'ny} &= \text{I'ny} \\
\text{I'ny} &= \text{I}'_2 - \text{I}'_1 + \text{I'_{\text{max}}} + \frac{C_2^2 - C_1^2}{2} \\
&= \text{I'_{\text{max}}} = \text{I}_1 - \text{I}_2 + \frac{C_1^2 - C_2^2}{2}\n\end{aligned}
$$

.

Із рівняння видно, що технічна робота виробляється за рахунок зменшення ентальпії та кінетичної енергії потоку газу.

б) закон збереження механічної енергії для відкритої

термодинамічної системи в загальному випадку  
\n
$$
-l_{\text{max}} = \int_{p_1}^{p_2} v dp + \frac{C_2^2 - C_1^2}{2} + g (H_2 - H_1) + l_{\text{mep}}.
$$

Технічна робота, що підводиться, витрачається на підвищення потенційної енергії тиску, кінетичної енергії та потенційної енергії положення потоку, а також на подолання сил в'язкого тертя.

$$
I_{\text{max}} = \int_{p_1}^{p_2} v \, dp = \int_{p_2}^{p_2} v \, dp = I_{\text{max}} \quad \text{for } p_1, \text{ and } p_2, \text{ and } p_3, \text{ and } p_4, \text{ and } p_5, \text{ and } p_6, \text{ and } p_7, \text{ and } p_7, \text{ and } p_8, \text{ and } p_9, \text{ and } p_9, \text{ and } p
$$

(питома потенційна енергія тиску), Дж/кг.

Ураховуючи, що  $|g(H_2 - H_1)| \ll \left| \int_{0}^{P_2}$ 1  $_{2} - H_{1}$ *p*  $\left| g\left(H_{2}-H_{1}\right) \right| \ll \left| \int\limits_{p_{1}}^{p_{2}} v dp \right|,$  одержимо

$$
l_{\text{max}} = \int_{p_2}^{p_1} v dp + \frac{C_1^2 - C_2^2}{2} - l_{\text{mep}}.
$$

З одержаного рівняння видно, що технічна робота виробляється за рахунок наявної роботи, тобто потенційної енергії тиску, і за рахунок зміни кінетичної енергії потоку за вирахуванням втрат на тертя.

#### **3. Рівняння 2-го закону термодинаміки**

У загальному вигляді:

$$
\pm q_{\text{soen}} + q_{\text{mep}} = \int_{s_1}^{s_2} T ds.
$$

 $\mu$ ля РТМ  $\,q_{\rm \, 308H} = 0,$  тоді маємо

$$
q_{\text{mep}} = l_{\text{mep}} = \psi_{12} = \int_{s_1}^{s_2} T ds,
$$

 $\mu_{12} = q_{\text{mep}} = l_{\text{mep}} - \text{ehepris}$  дисипації.

# **4. Рівняння стану газу**

Узагалі

$$
f(p,T,v) = 0
$$
 afo  $f(p,T,\rho) = 0$ .

Для *М* кг

$$
pV = zMRT.
$$

Для 1 кг:

$$
p\upsilon = zRT \ \text{afo} \ \frac{p}{\rho} = zRT.
$$

Для 1 кмоля

$$
pV_{\mu} = z\mu RT = zR_{y\mu}T,
$$

,

де *z* – коефіцієнт стисливості (для ідеального газу  $z = 1$ ) ;

 *Rун* – універсальна газова стала:  $R_{\nu\mu} = \mu \cdot R = 8314 \text{ }\text{Дж/(кмоль·К)};$ *μ* – молекулярна маса, кг/кмоль.

# **5. Рівняння моменту кількості руху (основний закон динаміки обертального руху)**

Рівняння моменту кількості руху дозволяє визначити момент, що діє на робоче колесо РТМ, і технічну роботу, що здійснюється газом, і передається на вал машини.

Узагалі, це рівняння виводять із теореми моменту кількості руху, що має таке формулювання: **зміна моменту кількості руху механічної системи за часом відносно обраної осі дорівнює сумі моментів відносно цієї осі всіх зовнішніх сил, що діють на систему.**

У нашому прикладі механічною системою буде робоче колесо, замкнуте в деякий виділений об'єм газу (рис. 8.2) На цю механічну систему діють такі зовнішні моменти:

1) момент опору обертанню з боку валу, що дорівнює моменту на валу РТМ, узятому з протилежним знаком, тобто цей момент спрямований проти обертання колеса  $(-M_{\rm B});$ 

2) момент тертя дисків колеса об газ, що також спрямований проти обертання колеса (- $M_{T,\pi}$ .).

Зміна моменту кількості руху рухомого газу масою *m* відносно осі обертання робочого колеса при сталому русі дорівнює різниці моментів кількості руху на виході з колеса й на вході в колесо. Водночас можна відзначити, що якщо абсолютну швидкість газу *C* розкласти на радіальну  $C_r$  і колову  $C_U$  складові, то момент буде створюватися лише коловою складовою, а від радіальної складової момент дорівнює нулю.

Тоді зміна моменту кількості руху дорівнюватиме<br> $\Delta M = \Delta m (C_{2U} \cdot r_2 - C_{1U} \cdot r_1)$ 

$$
\Delta M = \Delta m (C_{2U} \cdot r_2 - C_{1U} \cdot r_1).
$$

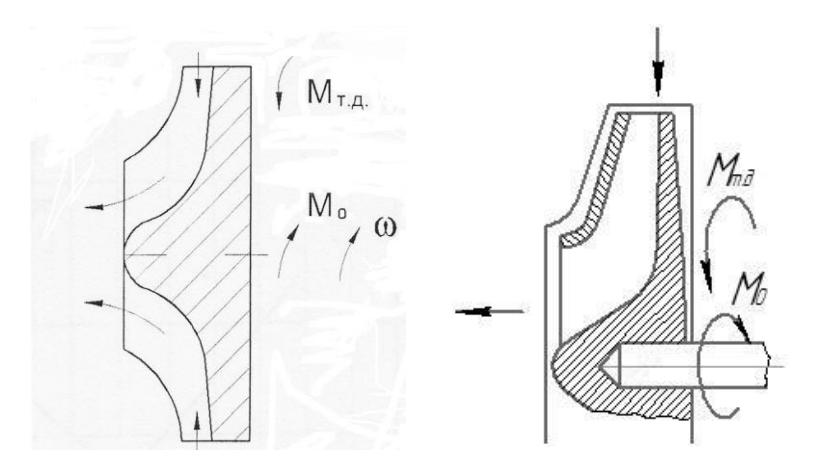

Рисунок 8.2 – Схема РК доцентрової турбіни із зовнішніми моментами

Прирівняємо зміну моменту кількості руху за часом  $\Delta t$  до суми моментів всіх зовнішніх сил відповідно до<br> *reopemu* моменту кількості руху<br>  $\frac{\Delta M}{\Delta t} = \frac{\Delta m}{\Delta t} (C_{2U} \cdot r_2 - C_{1U} \cdot r_1) = -M_e - M_{m.o.}$ и моментів всіх зовнішніх сил відповіді<br>ленту кількості руху<br> $\frac{\Delta M}{\Delta t} = \frac{\Delta m}{\Delta t} (C_{2U} \cdot r_2 - C_{1U} \cdot r_1) = -M_{\epsilon} - M_{m.o.}$ Cxema PK доцентрової турбіни<br> **внішніми моментами**<br> *t* die всіх зовнішніх сил відповідно до<br> **bkocri** pyxy<br>  $\frac{1}{t}(C_{2U} \cdot r_2 - C_{1U} \cdot r_1) = -M_e - M_{m.o.}$ <br>  $\frac{\Delta m}{\Delta t} = m - \text{macoba burrpara rasy, kr/c.}$ <br>  $\Delta t \rightarrow 0$ <br> **ucaru**<br>  $\omega \cdot r_2 - C_{1U} \$ 

тереми моменту кількості руху  
\n
$$
\frac{\Delta M}{\Delta t} = \frac{\Delta m}{\Delta t} (C_{2U} \cdot r_2 - C_{1U} \cdot r_1) = -M_e - M_{m.o.}
$$

Позначимо  $\lim \frac{\Delta m}{\Delta t} = m$ *t*  $\frac{\Delta m}{\Delta}$  =  $\frac{dN}{dt}$  = m – масова витрата газу, кг/с.

Тоді можна записати

a записати  

$$
m(C_{2U} \cdot r_2 - C_{1U} \cdot r_1) = -M_e - M_{m.o.}
$$

.

,

Виражаючи з цього рівняння момент на валу<br>
10го колеса, одержимо<br>  $M_{_e} = m(C_{1U} \cdot r_1 - C_{2U} \cdot r_2) - M_{m.o.} = M - M_{m.o.}$ робочого колеса, одержимо

$$
M_{\rm s} = m(C_{\rm 1U} \cdot r_{\rm i} - C_{\rm 2U} \cdot r_{\rm j}) - M_{\rm m.o.} = M - M_{\rm m.o.}
$$

де *М* – момент, що виникає від взаємодії рухомого потоку з лопатками робочого колеса

$$
M = m(C_{1U} \cdot r_1 - C_{2U} \cdot r_2) = M_e + M_{m.o.}, H
$$

.

Отже, момент, що виникає під час взаємодії рухомого потоку з лопатками робочого колеса, дорівнює сумі крутного моменту на валу турбіни та моменту тертя дисків колеса об газ.

Потужність, що передається від газу до лопаток робочого колеса олеса об газ.<br>
Потужність, що передається від газу до лопаток<br>
обочого колеса<br>  $N = M \cdot \omega = m(C_{1U} \cdot r_1 \cdot \omega - C_{2U} \cdot r_2 \cdot \omega) = m(C_{1U} \cdot U_1 - C_{2U} \cdot U_2)$ , *Bm*<sub>,</sub>

де  $\omega$  – кутова швидкість, рад/с.

**Питома робота, що здійснюється газом (робота Ейлера)**

$$
l = \frac{N}{m} = C_{1U} \cdot U_1 - C_{2U} \cdot U_2,
$$
 Jx/kr.

Це рівняння називають **рівнянням Ейлера** або **основним рівнянням турбомашин**. Для РТМ основним у цьому рівнянні є 1-й член.

Розглянемо трикутники швидкостей на вході й на виході РК (рис. 8.3):

– на вході в робоче колесо:

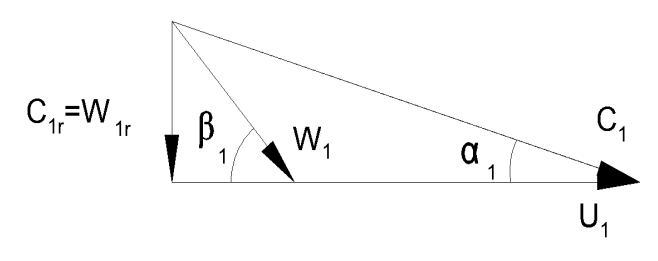

– на виході з робочого колеса:

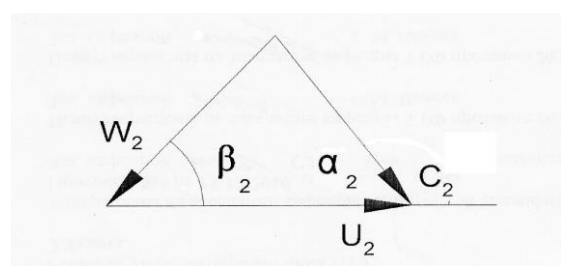

Рисунок 8.3 – Трикутники швидкостей на вході й на виході РК доцентрової турбіни

Кут потоку в абсолютному русі на виході з лопаток колеса *α<sup>2</sup>* може змінюватися в діапазоні: *α<sup>2</sup>* = 70–120°.

Величина тангенціальної складової абсолютної швидкості потоку на виході з РК *С2U* називається **закруткою потоку на виході з робочого колеса РТМ**. Вона називається позитивною, якщо спрямована в бік обертання колеса й негативною, якщо спрямована в бік, протилежний обертанню колеса. Часто рекомендують організовувати вихід потоку з робочого колеса без закрутки, тобто при  $C_{2U} = 0$  (тобто  $\alpha_2 = 90$ °).

Із трикутників швидкостей одержуємо

 $C_{1U} = C_1 \cdot \cos \alpha_1$ ,  $C_{2U} = C_2 \cdot \cos \alpha_2$ .

Тоді робота Ейлера дорівнює
$$
\boxed{l = C_1 \cdot \cos \alpha_1 \cdot U_1 - C_2 \cdot \cos \alpha_2 \cdot U_2}
$$

За теоремою косинусів із трикутників швидкостей одержуємо

$$
W_1^2 = C_1^2 + U_1^2 - 2 \cdot U_1 \cdot C_1 \cdot \cos \alpha_1;
$$
  

$$
W_2^2 = C_2^2 + U_2^2 - 2 \cdot U_2 \cdot C_2 \cdot \cos \alpha_2.
$$

Із цих рівнянь маємо

$$
C_1 \cdot \cos \alpha_1 \cdot U_1 = \frac{C_1^2 + U_1^2 - W_1^2}{2};
$$
  
\n
$$
C_2 \cdot \cos \alpha_2 \cdot U_2 = \frac{C_2^2 + U_2^2 - W_2^2}{2}.
$$

Тоді

$$
C_2 \cdot \cos \alpha_2 \cdot U_2 = \frac{C_2 + C_2 - W_2}{2}.
$$
  
Topi  

$$
\frac{U_2}{U_1} = \frac{C_1^2 + U_1^2 - W_1^2}{2} - \frac{C_2^2 + U_2^2 - W_2^2}{2} = \frac{C_1^2 - C_2^2}{2} + \frac{U_1^2 - U_2^2}{2} + \frac{W_2^2 - W_1^2}{2}.
$$

З одержаного рівняння видно, що робота Ейлера в розширювальних турбомашинах виробляється за рахунок зменшення кінетичної енергії потоку в абсолютному й переносному рухах і збільшення кінетичної енергії у відносному русі.

## **6. Рівняння руху для двовимірного потоку**

У доцентровій турбіні або відцентровому компресорі газ переміщається по міжлопаткових каналах, що обертаються. Це означає, що рух газу в цьому разі можна розкласти на абсолютний, відносний і переносний.

Для розгляду відносного руху вводять систему координат, пов'язану з робочим колесом. Водночас абсолютний рух вважають несталим, безвихровим (потенційним), а відносний рух вважають сталим, вихровим, причому величина вихору у відносному русі дорівнює подвійній величині й протилежна за напрямком до кутової швидкості обертання колеса (рис. 8.4)

$$
\Omega_{\rm w} = -2 \cdot \omega.
$$

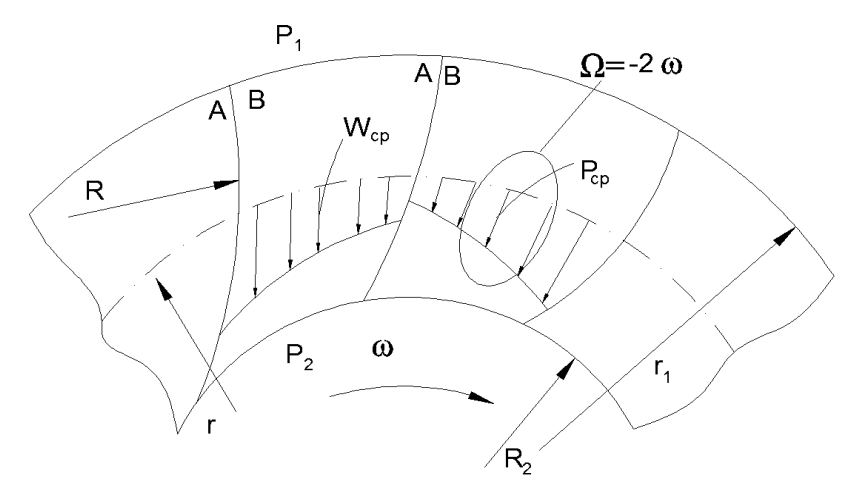

Рисунок 8.4 – Схема течії газу в міжлопаткових каналах робочого колеса, доцентрової турбіни (А – увігнута сторона лопаті, В – випукла сторона лопаті)

Із рівняння руху у формі Ейлера можна одержати рівняння Бернуллі для відносного руху без урахування тертя. Відповідно до цього рівняння для будь-якого перерізу міжлопаткового каналу постійною залишається питома енергія иналах робочого колеса, доцентрової турбіни<br> *Г*нута сторона лопаті, B – випукла сторона лопаті)<br>
рівняння руху у формі Ейлера можна одержати<br> *I* Бернуллі для відносного руху без урахування<br>
Відповідно до цього рівняння

$$
a = \int \frac{dp}{\rho} + \frac{W^2}{2} - \frac{U^2}{2} = const,
$$
 (1)

де *W* – відносна швидкість руху частинки робочого тіла;

швидкість точки колеса, із якою на даний момент збігається частинка робочого тіла).

Зміна енергії у відносному русі в межах міжлопаткового каналу робочого колеса під час руху газу від радіуса *r<sup>1</sup>* до радіуса *r<sup>2</sup>* та розширення від тиску *р<sup>1</sup>* до

$$
3^{2}-3^{2} = 0 = \int_{P_{1}}^{P_{2}} \frac{dp}{\rho} + \frac{W_{2}^{2} - W_{1}^{2}}{2} - \frac{U_{2}^{2} - U_{1}^{2}}{2}
$$
 (2)

Тоді зміна потенційної енергії тиску в ізоентропному<br> *eci* (питома наявна робота) дорівнюватиме<br>  $\int_{0}^{P_2} \frac{dp}{q} = \int_{0}^{P_1} \frac{dp}{q} = \frac{W_2^2 - W_1^2}{2} - \frac{U_2^2 - U_1^2}{2} = \frac{W_2^2 - W_1^2}{2} + \frac{U_1^2 - U_2^2}{2}$  (3)

Tоді зміна потенційної енергії тиску в ізовнтропному  
процесі (питома наввна робота) дорівнюватиме  

$$
-\int_{p_1}^{p_2} \frac{dp}{ρ} = \int_{p_2}^{p_1} \frac{dp}{ρ} = \frac{W_2^2 - W_1^2}{2} - \frac{U_2^2 - U_1^2}{2} = \frac{W_2^2 - W_1^2}{2} + \frac{U_1^2 - U_2^2}{2}.
$$
 (3)

Із рівняння (3) видно, що тиск газу в каналі РК, що обертається, під час руху газу від периферії до центру зменшується під впливом двох факторів: збільшення швидкості газу у відносному русі та зменшення колової швидкості.

Для абсолютного руху газу в межах міжлопаткового каналу робочого колеса в будь-якому перерізі каналу питома енергія потоку дорівнює

$$
e = \int \frac{dp}{\rho} + \frac{C^2}{2}.\tag{4}
$$

Підставимо із рівняння (1) інтеграл

$$
\int \frac{dp}{\rho} = const - \frac{W^2}{2} + \frac{U^2}{2}
$$

y рівняння (4). Тоді матимемо  
\n
$$
e = const - \frac{W^2}{2} + \frac{U^2}{2} + \frac{C^2}{2}.
$$
\n(5)

Зміна питомої енергії газу в межах міжлопаткового каналу робочого колеса в абсолютному русі під час руху газу від радіуса *r<sup>1</sup>* до радіуса *r<sup>2</sup>* дорівнює

$$
\Delta e = e_1 - e_2 = \frac{C_1^2 - C_2^2}{2} + \frac{U_1^2 - U_2^2}{2} - \frac{W_1^2 - W_2^2}{2} =
$$
  
=  $\frac{\Delta C^2}{2} + \frac{\Delta U^2}{2} - \frac{\Delta W^2}{2} = \frac{C_{1U}U_1 - C_{2U}U_2 = l}{|U_1 - U_2U_2|}$  (6)

Ця енергія *e* в розширювальній турбомашині у вигляді роботи *l* віддається від газу лопаткам робочого колеса.

Для активних РТМ:  $d_2 / d_1 = U_2 / U_1 \approx l \Rightarrow \varDelta U^2 \rightarrow 0$  і *W <sup>2</sup>0*. Тоді із виразу (6) одержимо

$$
l \cong \frac{\Delta C^2}{2} = \frac{C_1^2 - C_2^2}{2}.
$$

Для реактивних РТМ: *d2 /d1=U2 /U1 1* і *W2 > W1*, тобто  $\varDelta U^2 > 0$ ,  $\varDelta W^2 < 0$ .

Отже, в активних РТМ робота створюється в основному за рахунок зміни кінетичної енергії в абсолютному русі, а в реактивних РТМ – за рахунок зміни кінетичної енергії в абсолютному, відносному й переносному рухах.

# **7. Розподілення швидкостей і тисків у міжлопатковому каналі РК по нормалі до лопаток**

Відповідно до прийнятої двовимірної моделі течії потік газу в міжлопаткових каналах робочого колеса можна представити, як суму наскрізного потоку з середньомасовою відносною швидкістю *Wсер* (див. рис. 8.4) та вихрового обертального потоку з постійною кутовою швидкістю, що дорівнює подвоєній величині й зворотна в напрямку кутової швидкості обертання колеса  $\Omega_{_{W}} = -2 \cdot \omega$ 

Накладення цих двох рухів призводить до виникнення в будь-якому поперечному перерізі

міжлопаткового каналу робочого колеса нерівномірного поля швидкостей і тисків: зокрема для доцентрової турбіни, тобто під час руху газу від периферії до центру робочого колеса, відносна швидкість зменшується, а тиск збільшується в напрямку обертання колеса.

Відношення відносних швидкостей на увігнутій поверхні лопаті *W<sup>А</sup>* і на випуклій поверхні лопаті *W<sup>в</sup>* до середньомасової відносної швидкості *Wсер* для відцентрової турбіни визначаються наступними залежностями

$$
\frac{W_A}{W_{cep.}} = 1 - \frac{h}{2 \cdot R} - \frac{\omega \cdot h}{W_{cep.}};
$$
  

$$
\frac{W_B}{W_{cep.}} = 1 + \frac{h}{2 \cdot R} + \frac{\omega \cdot h}{W_{cep.}},
$$

де *h* – ширина міжлопткового каналу на середньому радіусі, *r*;

*R* – радіус кривизни лопаток.

### **Висновки.**

1. На випуклій поверхні лопатки *В*, що набігає на потік, відносна швидкість більша, а тиск менший, ніж на увігнутій поверхні лопатки *А*.

2. Нерівномірність поля швидкостей у площині, перпендикулярній осі обертання, збільшується зі зменшенням радіусу кривизни лопаток *R* і зі збільшенням відстані між лопатками *h* (тобто зі зменшенням числа лопаток робочого колеса).

У міжлопаткових каналах, утворених прямими лопатками, радіус кривизни *R* прагне до нескінченності й нерівномірність поля швидкостей буде найменша. Для прямих лопаток

$$
\frac{W_A}{W_{cep}} = 1 - \frac{\omega h}{W_{cep}}; \qquad \frac{W_B}{W_{cep}} = 1 + \frac{\omega h}{W_{cep}}.
$$

3. Із рівняння енергії для абсолютного руху маємо, що під час зменшення швидкості потоку повинен збільшуватися тиск, тому на увігнутій стороні лопатки *А* тиск більший, ніж на випуклій стороні *В*. Нерівномірність поля тисків у міжлопатковому каналі робочого колеса призводить до виникнення різниці тисків, що діє на кожну лопатку. Під дією цієї різниці тисків на сторонах лопаток виникають сили, що призводять до обертання колеса. Отже, енергія газу перетворюється на технічну роботу, передану на вал розширювальної турбомашини.

## **Контрольні питання**

1. Формули для визначення масової витрати газу.

2. Рівняння збереження енергії для розширювальної турбомашини (РТМ).

3. Рівняння 2-го закону термодинаміки для РТМ.

4. Теорема моменту кількості руху.

5. Рівняння для моменту на валу робочого колеса.

6. Рівняння для моменту, що виникає під час взаємодії рухомого потоку з лопатками робочого колеса в РТМ.

7. Рівняння для потужності, що передається від газу до лопаток робочого колеса в РТМ.

8. Рівнянням Ейлера (основне рівняння турбомашин) для РТМ.

9. У яких системах координат розглядають рух газу в міжлопаткових каналах робочого колеса доцентрової турбіни. Які допущення приймаються для абсолютного руху й для відносного руху?

10. Як змінюється тиск газу в міжлопатковому каналі робочого колеса, що обертається, під час руху газу від периферії до центру й за рахунок чого?

11. Чому дорівнює зміна питомої енергії газу в межах міжлопаткового каналу робочого колеса в абсолютному русі під час руху газу від периферії до центру?

12. Чому виникає нерівномірність поля швидкостей і тисків у будь-якому поперечному перерізі міжлопаткового каналу робочого колеса, що обертається. Який характер має ця нерівномірність для доцентрової турбіни. Які геометричні параметри та як впливають на цю нерівномірність?

#### **Тема 9**

# **Основні розрахункові рівняння для одноступеневої розширювальної турбомашини, соплового направляючого апарату й робочого колеса**

# **Питання 1 Рівняння збереження енергії для РТМ у цілому. Структура втрат і ККД в РТМ**

Розглянемо рівняння кону термодинаміки для РТМ у цілому

$$
q_{\text{306H}} = (i_2 - i_1) + l_{\text{max}} + \frac{C_2^2 - C_1^2}{2} + g(H_2 - H_1).
$$

У прийнятих позначеннях для входу й виходу РТМ маємо

$$
q_{306H} = (i_K - i_H) + l_{max} + \frac{C_K^2 - C_H^2}{2} + g(H_K - H_H).
$$

Уведемо припущення:

1) процес розширення газу в РТМ відбувається без теплообміну з навколишнім середовищем (адіабатний,  $q_{306H} = 0$ );

2) різницею потенційних енергій дроселя у вхідному 2) різницсю потенциних снері и дроссля у вхідном<br>й вихідному патрубку нехтуємо  $|g(H_K - H_H)| \ll |i_K - i_H|$ .

3) швидкості на вході в РТМ і на виході практично однакові й малі

$$
C_H \approx C_K \approx C_0 \approx 10 - 30 \, \text{m/s}, \quad i_K^* = i_K + \frac{C_K^2}{2} \approx i_K,
$$
\n
$$
i_H^* = i_0^* = i_H + \frac{C_H^2}{2} \approx i_H \approx i_0.
$$

4) зовнішньою технічною роботою є робота на валу РТМ (без урахування механічних та об'ємних втрат це внутрішня робота) ( $l_{max} = l_{s} = l_{i}$ ). *технічною роботою є робота на валу*<br>*ня механічних та об'ємних втрат це*<br> $l_{\text{max}} = l_e = l_i$ ).<br> $0 = (i_K - i_0) + l_e$ ,

Тоді одержуємо

$$
0 = (i_K - i_0) + l_e,
$$

звідки

$$
l_e = h = i_0 - i_K = i_0^* - i_K^*.
$$

Ця робота на валу РТМ менша за роботу, яку визначають за рівнянням Ейлера, на величину втрат на тертя дисків і на внутрішні перетікання

$$
l_{\scriptscriptstyle \mathcal{S}} = l - l_{\scriptscriptstyle \mathcal{H}ep} - l_{\scriptscriptstyle \mathcal{m},\partial},\tag{1}
$$

де  $l = U_1 \cdot C_{1U} - U_2 \cdot C_{2U}$  — робота Ейлера (технічна робота).

Уведемо два коефіцієнти:

1) коефіцієнт внутрішніх перетікань:

$$
\alpha_{\text{nep}} = \frac{m_{\text{nep}}}{m} = \frac{l_{\text{nep}}}{l},
$$

де *mпер* – масова витрата внутрішніх перетікань;

*m* – масова витрата газу на вході РТМ;

2) коефіцієнт втрат на тертя дисків:

$$
\alpha_{m.\partial}=\frac{l_{m.\partial}}{l}.
$$

Тоді

$$
\alpha_{m,\partial} - \frac{1}{l}.
$$
  

$$
l_{s} = l - l \cdot \alpha_{nep} - l \cdot \alpha_{m,\partial} = l \cdot (1 - \alpha_{nep} - \alpha_{m,\partial}).
$$

Передбачається, що потік газу через внутрішні ущільнення, змішаний з основним потоком за робочим колесом, і теплота, у яку переходять втрати на тертя дисків, збільшують ентальпію основного потоку під час

тиску *рк.* У разі такого допущення втрати енергії на перетікання й тертя дисків дорівнюють відповідним різницям ентальпій

$$
l_{\text{nep}} \equiv \Delta h_{\text{nep}} \, ; \, l_{\text{m}.\partial} \equiv \Delta h_{\text{m}.\partial}.
$$

Тоді дійсна різниця ентальпій буде дорівнювати роботі на валу РТМ (без урахування механічних та

об'ємних втрат) і рівняння (1) має вигляд
$$
\boxed{h = l_s = l - \Delta h_{\text{nep}} - \Delta h_{\text{m.o.}}}. \tag{2}
$$

Під час переходу до ізоентропної (наявної) різниці ентальпій  $h_{\scriptscriptstyle\! S}$  потрібно врахувати ще гідравлічні втрати в сопловому направляючому апараті, у робочому колесі та втрати з вихідною швидкістю. Тоді ізоентропний перепад ентальпій можна записати у вигляді $h_{\rm S} = h + \Delta h_{\rm{nep}} + \Delta h_{\rm{m. \phi}} + \Delta h_{\rm{c}} + \Delta h_{\rm{k}} + \Delta h_{\rm{aux}}.$ 

$$
h_{S} = h + \Delta h_{\text{nep}} + \Delta h_{\text{m}.\text{d}} + \Delta h_{\text{c}} + \Delta h_{\text{k}} + \Delta h_{\text{aux}}.
$$

Оскільки із рівняння (2)

$$
h + \Delta h_{\text{nep}} + \Delta h_{\text{m.o}} = l
$$

одержимо

$$
h_{s} = l + \Delta h_{c} + \Delta h_{k} + \Delta h_{\text{aux}}
$$

Позначимо втрати в СНА і РК як гідравлічні втрати  $\Delta h = \Delta h_c + \Delta h_c$ .

Тоді одержимо

$$
h_{S} = l + \Delta h_{\rm c} + \Delta h_{\rm env}.
$$

.

## **Структура ККД в РТМ.**

1. Газодинамічну досконалість проточної частини РТМ оцінюють **гідравлічним (газодинамічним, лопатевим) ККД**, який враховує гідравлічні втрати в проточній частині турбіни (в СНА і РК)
$$
\eta_z = \frac{h_s - \Delta h_z}{h_s} = \frac{h_s - \Delta h_c - \Delta h_k}{h_s} = 1 - \frac{\Delta h_c}{h_s} - \frac{\Delta h_k}{h_s} = 1 - \Delta \overline{h}_c - \Delta \overline{h}_k = 1 - \Delta \overline{h}_s,
$$

де  $\Delta h_c$  – відносні втрати в сопловому направляючому апараті;

 $\Delta \overline{h}_k$  – відносні втрати в робочому колесі;

 $\Delta \overline{h}_c$  – відносні гідравлічні втрати  $\Delta \overline{h}_c = \Delta \overline{h}_c + \Delta \overline{h}_s$ .

2. Робота Ейлера менша наявної роботи не лише на величину гідравлічних втрат, а й на величину невикористаної кінетичної енергії на виході з колеса

$$
\Delta h_{\text{aux}} = \frac{C_2^2}{2}.
$$

Ця енергія не використовується на обертання колеса в одноступінчастій РТМ і є втратою енергії, що називається втратою з вихідною швидкістю.

Для сумарного обліку гідравлічних втрат і втрат з вається втратою з вихідною швидкістю.<br>Для сумарного обліку гідравлічних втрат і втрат з<br>дною швидкістю застосовують **коловий ККД**:<br> $\frac{h_s - \Delta h_s - \Delta h_{\text{aux}}}{h} = \eta_s - \frac{\Delta h_{\text{aux}}}{h} = \eta_s - \Delta \overline{h}_{\text{aux}} = \frac{l}{h} = \frac{C_{1u} \cdot U_1 - C_{2u} \$ 

називається втратою з вихідною швидкістю.  
Для сумарного обліку гідравлічних втрат і втрат з  
вихідною швидкістю застосовують **коловий ККД:**  

$$
\eta_u = \frac{h_s - \Delta h_e - \Delta h_{\text{aux}}}{h_s} = \eta_c - \frac{\Delta h_{\text{aux}}}{h_s} = \eta_c - \Delta \bar{h}_{\text{aux}} = \frac{l}{h_s} = \frac{C_{1u} \cdot U_1 - C_{2u} \cdot U_2}{h_s},
$$

де  $\Delta\overline{h}_{\sf\scriptscriptstyle{aux}}$  — відносні втрати з вихідною швидкістю.

*Іноді гідравлічний і коловий ККД не поділяють і всі втрати в сопловому апараті, в робочому колесі та з вихідною швидкістю називають гідравлічними втратами.*

3. Усі внутрішні втрати в РТМ враховують

3. Vci bhyrpiunii btparii b PrM bpaXobyiotis  
\n**isoenrponним (bhyrpiunini) KKJ** PTM:  
\n
$$
\eta_s = \eta_i = \frac{h}{h_s} = \frac{l_i}{h_s} = \frac{h_s - \Delta h}{h_s} = \frac{h_s - \Delta h_e - \Delta h_{\text{aux}} - \Delta h_{\text{nep}} - \Delta h_{\text{max}}}{h_s} =
$$
\n
$$
= 1 - \Delta \overline{h}_e - \Delta \overline{h}_{\text{aux}} - \Delta \overline{h}_{\text{nep}} - \Delta \overline{h}_{\text{max}} = \eta_u - \Delta \overline{h}_{\text{nep}} - \Delta \overline{h}_{\text{max}}.
$$

4. Якщо врахувати ще зовнішні втрати енергії, тобто механічні та об'ємні, то одержимо **ККД РТМ (вихідний, ефективний ККД):** ний ККД): $\eta_{PTM} = \eta_{e\phi} = \eta_i \cdot \eta_{\text{\tiny{Mex}}}\cdot \eta_{o\bar{o}} = \eta_{\scriptscriptstyle{S}} \cdot \eta_{\text{\tiny{Mex}}}\cdot \eta_{o\bar{o}},$ 

$$
\eta_{PTM} = \eta_{e\phi} = \eta_i \cdot \eta_{\text{max}} \cdot \eta_{\text{off}} = \eta_S \cdot \eta_{\text{max}} \cdot \eta_{\text{off}},
$$

,

де *ηмех* – механічний ККД (*ηмех* = 0,9–0,98):

$$
\eta_{\text{max}} = \frac{l_e}{l_i},
$$

де *l<sup>е</sup>* – питома робота, одержана на валу турбіни з урахуванням механічних втрат, або ефективна робота;

 $\eta_{o6}$ — об'ємний ККД

$$
\eta_{\rm od} = 1 - \frac{m_{\rm sum}}{m}; \eta_{\rm od} \ge 0.99,
$$

де *mвит* – масова витрата витоку в навколишнє середовище;

*m* – масова витрата газу на вході РТМ.

Якщо кінетична енергія газу на виході з РТМ може бути використана в наступному ступені машини (це здебільшого стосується осьових машин), то за наявну роботу приймають ізоентропну різницю ентальпій за

параметрами загальмованого потоку на виході з РТМ:  
\n
$$
h_S^* = i_0^* - i_K^* \approx \frac{k}{k-1} \cdot R \cdot T_0^* \cdot \left[1 - \left(\frac{p_K^*}{p_0^*}\right)^{\frac{k-1}{k}}\right] = h_S - \frac{C_K^2}{2}.
$$

Розглянуті вище втрати енергії та ККД для одноступеневої розширювальної турбомашини показані у вигляді схеми на рисунку 9.1.

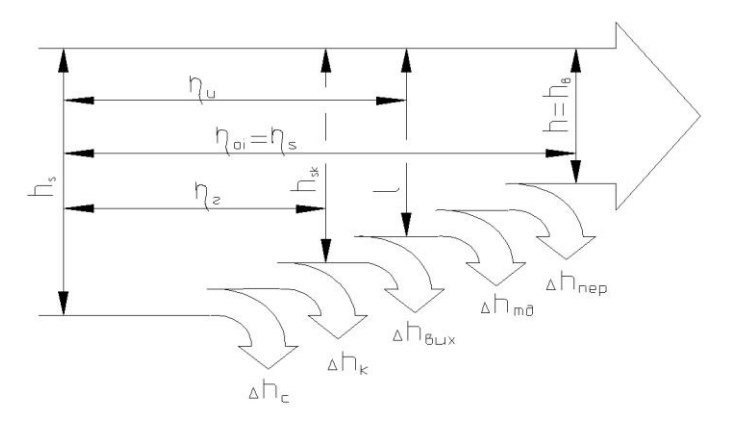

Рисунок 9.1 – Схема структури втрат енергії і ККД

### **Питання 2 Рівняння збереження енергії для соплового направляючого апарату**

Застосуємо I-й закон термодинаміки для відкритої

однопотокової системи для CHA  
\n
$$
q_{\text{soen}} = (i_2 - i_1) + l_{\text{max}} + \frac{C_2^2 - C_1^2}{2} + g(H_2 - H_1).
$$

У позначеннях, прийнятих для входу й виходу СНА, маємо

$$
q_{\text{soen}} = (i_1 - i_0) + l_{\text{max}} + \frac{C_1^2 - C_0^2}{2} + g(H_1 - H_0).
$$

Приймемо такі допущення:

1) процес розширення газу в СНА відбувається без теплообміну з навколишнім середовищем (адіабатний,  $q_{\rm 306H} = 0$ );

2) різницею потенційних енергій положення потоку газу на вході й виході СНА нехтуємо газу на вході $|g(H_1 - H_0)| < |i_1 - i_0|;$ 

3) величина швидкості на вході в СНА мала й дорівнює швидкості в приймальній камері:

$$
C_0 \approx C_n
$$
,  $i_0^* = i_H^* = i_H + \frac{C_H^2}{2} \approx i_H \approx i_0$ ,

4) зовнішня технічна робота дорівнює  $l_{\sf max}$  =  $0$  . Тоді маємо

$$
0 = (i_1 - i_0) + 0 + \frac{C_1^2 - C_0^2}{2} = i_1 - i_0 + \frac{C_1^2}{2},
$$

або

$$
i_0 - i_1 = \frac{C_1^2}{2} = h_c.
$$

Для ізоентропного розширення

$$
i_0 - i_{1s} = \frac{C_{1s}^2}{2} = h_{sc}.
$$

Коефіцієнт швидкості для соплового направляючого апарату

$$
\varphi = \frac{C_1}{C_{1s}} = \frac{\lambda_1}{\lambda_{1s}},
$$

де  $\lambda_1$  – наведена швидкість на виході із СНА у дійсному процесі розширення ( $A_1 = C_1 / a_{kp}$ ); 1 1 / *C aкр*

 1*<sup>s</sup>* – наведена швидкість на виході із СНА в ізоентропному процесі розширення ( $\lambda_{1s} = C_{1s} / a_{kp}$ ).

 $C_0 \approx C_\alpha$ ,  $t_0^* = t_H^* = i_H + \frac{C_H^2}{2} \approx i_H \approx i_0$ .<br>
THES TEXHİVIRIA POŐOTA AOPİBHIOC  $l_{\text{max}} = 0$ .<br>
( $i_1 - i_0$ ) + 0 +  $\frac{C_1^2 - C_0^2}{2} = i_1 - i_0 + \frac{C_1^2}{2}$ ,<br>  $\frac{1}{i_0 - i_1} = \frac{C_1^2}{2} = h_\alpha$ .<br>
ENTEPOTENTOR POSITEMENTE TELE Коефіцієнт швидкості для сопел залежить від числа Рейнольдса, форми профілю лопаток СНА (з крилоподібним, клиноподібним, спеціальним профілем, просвердлені сопла тощо), поверхні лопаток, розмірів міжлопаткових каналів (масштабного фактору), товщини вхідної та вихідної кромки тощо. Залежно від поєднання факторів, що впливають  $\varphi$  = 0,8–0,97.

ККД соплового направляючого апарату

$$
\eta_c = \frac{C_1^2/2}{C_{1s}^2/2} = \frac{h_c}{h_{sc}} = \varphi^2.
$$

Втрати кінетичної енергії в сопловому напрямному<br> *ci*, Дж/кг<br>  $q_c = h_{sc} - h_c = \frac{C_{1s}^2}{2} - \frac{C_{1s}^2}{2} = \frac{C_{1s}^2}{2} - \frac{\phi^2 \cdot C_{1s}^2}{2} = \frac{C_{1s}^2}{2} (1 - \phi^2).$ апараті, Дж/кг  $C_1^2$   $C_2^2$   $Q^2 \cdot C_{12}^2$   $Q^2 \cdot C_{12}^2$   $C_1^2$ 

$$
\Delta h_{k,3} = q_c = h_{sc} - h_c = \frac{C_{1s}^2}{2} - \frac{C_1^2}{2} = \frac{C_{1s}^2}{2} - \frac{\phi^2 \cdot C_{1s}^2}{2} = \frac{C_{1s}^2}{2} \left(1 - \phi^2\right).
$$
  
Bi**qho**chi baryan is a linear combination of the original system.

$$
\overline{q}_c = \frac{q_c}{h_s} = \frac{C_{1s}^2}{2 \cdot h_s} \left(1 - \varphi^2\right) = \frac{h_{sc}}{h_s} \left(1 - \varphi^2\right) = \beta_r \cdot \left(1 - \varphi^2\right),
$$

де *β<sup>Т</sup>* – ступінь активності РТМ за ізоентропними перепадами  $\beta_T = \frac{n_{sc}}{L}$ *S h*  $\left(\beta_{T}=\frac{h_{sc}}{h_{s}}\right).$  $\begin{pmatrix} h_{S} \end{pmatrix}$ .

Вище було одержано рівняння, що зв'язує ступінь активності РТМ  $\beta_T$ , ступінь реактивності РТМ  $\rho_T$   $\rho_T = \frac{n_{sR}}{h}$ *s h*  $\left(\rho_{\scriptscriptstyle T} = \frac{h_{\scriptscriptstyle s\scriptscriptstyle K}}{h_{\scriptscriptstyle s}}\right)^2$  $\rho_T = \frac{n_{s_K}}{l}$ FINIPT, CLYMBB DEAKINBROCH FINIPT  $\begin{pmatrix} P_T & h_s \end{pmatrix}$ <br>  $\beta_T + \rho_T = 1 + \alpha_a \Rightarrow \beta_T = 1 - \rho_T + \alpha_a$ і коефіцієнт повернення тепла *α<sup>а</sup>*

$$
\beta_T + \rho_T = 1 + \alpha_a \Rightarrow \beta_T = 1 - \rho_T + \alpha_a
$$

Тоді

$$
\overline{q}_c = (1 - \varphi^2) \cdot (1 - \rho_T + \alpha_a)
$$

Відносні втрати кінетичної енергії в СНА, приведені до кінцевого тиску *рк*: Відносні втрати кінетичної енергії в СНА, приведені<br>до кінцевого тиску  $p_{\kappa}$ :<br> $\Delta \bar{h}_c = \bar{q}_c - \alpha_a = (1 - \varphi^2) \cdot (1 - \rho_T + \alpha_a) - \alpha_a = (1 - \varphi^2) \cdot (1 - \rho_T) + \alpha_{\lambda} - \varphi^2 \cdot \alpha_a - \alpha_{\lambda} =$ 

 $= (1 - \varphi^2) \cdot (1 - \rho_r - \varphi^2 \cdot \alpha)$ EXPRIMED THE EXPRESS  $\overline{q}_c = \overline{q}_c - \alpha_a = (1 - \varphi^2) \cdot (1 - \rho_T + \alpha_a)$ <br>  $(1 - \varphi^2) \cdot (1 - \rho_T - \varphi^2 \cdot \alpha_a)$  $=$ до кінцевого тиску  $p_{\kappa}$ :<br>  $\Delta \overline{h}_c = \overline{q}_c - \alpha_a = (1 - \varphi^2) \cdot (1 - \rho_T + \alpha_a)$ <br>  $= (1 - \varphi^2) \cdot (1 - \rho_T - \varphi^2 \cdot \alpha_a)$ 

Ізоентропну різницю ентальпій в РТМ можна уявити так:

- через crypti<sub>rs</sub> активностi PTM  

$$
h_s = \frac{h_{sc}}{\beta_T} = \frac{C_{1s}^2}{2 \cdot \beta_T} = \frac{C_1^2}{2 \cdot \varphi^2 \cdot \beta_T};
$$

– через кінетичну енергію, відповідну цієї різниці ентальпії

$$
h_{\rm s}=\frac{C_{\rm s}^2}{2},
$$

де *С* – швидкість, що відповідає ізоентропному (наявному) перепаду ентальпії  $h_s = \frac{C_s^2}{2}$ ,<br>rь, що відповідає ізоентропному<br>альпії<br> $C_s = \sqrt{2h_s}$ .<br>ві частини цих рівнянь для  $h_s$ <br>береження енергії для СНА в

*S*

$$
C_{S}=\sqrt{2h_{S}}\;.
$$

Прирівнюючи праві частини цих рівнянь для  $h_s$  $h<sub>S</sub>$ одержуємо рівняння збереження енергії для СНА в безрозмірному вигляді

$$
h_{s} = \frac{C_{s}^{2}}{2},
$$
  
\nicr, moo, biqnta  
\nHraatahii  
\n
$$
C_{s} = \sqrt{2h_{s}}
$$
\n  
\npasi-  
\nqaoarumh  
\n36epexchha  
\n
$$
\left(\frac{C_{1}}{C_{s}}\right)^{2} = \varphi^{2} \cdot \beta_{T}
$$
\n  
\n
$$
m_{0} C_{s}^{2} = \frac{C_{1}^{2}}{\varphi^{2} \cdot \beta_{T}}
$$
\n  
\nepexchha  
\n
$$
m_{0} C_{s}^{2} = \frac{C_{1}^{2}}{\varphi^{2} \cdot \beta_{T}}
$$
\n  
\nepexchha  
\n
$$
m_{0} C_{s}^{2} = \frac{C_{1}^{2}}{\varphi^{2} \cdot \beta_{T}}
$$
\n  
\n
$$
\beta_{T} \left(\frac{U_{1}}{C_{1}}\right)^{2} = \varphi^{2} (1 - \varphi^{2})
$$
\n  
\nPibhshhha  
\n36e  
\n1800  
\n181  
\n181  
\n182  
\n183  
\n184  
\n185  
\n186  
\n188  
\n189  
\n180  
\n181  
\n181  
\n182  
\n183  
\n184  
\n185  
\n186  
\n187  
\n188  
\n189  
\n180  
\n181  
\n189  
\n180  
\n181  
\n182  
\n183  
\n184  
\n185  
\n189  
\n181  
\n182  
\n183  
\n184  
\n185  
\n186  
\n187  
\n188  
\n189  
\n181  
\n189  
\n180  
\n181  
\n182  
\n183  
\n184  
\n185  
\n186  
\n187  
\n188  
\n189  
\n189  
\n180  
\n181  
\n182  
\n183  
\n184  
\n185  
\n186  
\n187  
\n188  
\n189  
\n189  
\n189  
\n180  
\n18

З огляду на то, що 2  $2 - 9$  $s - a^2$ *T C C*  $\varphi^2 \cdot \beta_T$  $=$  $\frac{1}{\cdot \beta_{r}}$ , одержимо ще одну

форму рівняння збереження енергії для соплового

$$
\text{направляючого апарату в безрозмірному вигляді} \\ \boxed{U_1^2 = \left(\frac{U_1}{C_S}\right)^2 = \varphi^2 \cdot \beta_T \left(\frac{U_1}{C_1}\right)^2 = \varphi^2 (1 - \rho_T + \alpha_a) \cdot \left(\frac{U_1}{C_1}\right)^2}.
$$

#### **Питання 3 Рівняння збереження енергії для робочого колеса**

3.1. Розглянемо рівняння збереження енергії для робочого колеса, вважаючи вихідним переріз 2-2 (на виході з лопаток робочого колеса).

Застосуємо I-й закон термодинаміки для відкритої

однопотокової системи для робочого колеса  
\n
$$
q_{\text{soen}} = (i_2 - i_1) + l_{\text{max}} + \frac{C_2^2 - C_1^2}{2} + g(H_2 - H_1)
$$

Приймемо такі допущення:

1) процес розширення газу в РК відбувається без теплообміну з навколишнім середовищем (адіабатний,  $q_{306H} = 0$ );

2) різницею потенційних енергій положення потоку газу на вході й виході РК нехтуємо rasy на вході $(|g(H_2 - H_1)| < |i_2 - i_1|);$ 

3) зовнішня технічна робота дорівнює роботі Ейлера, тобто роботі, одержаній під час взаємодії потоку газу з лопатками робочого колеса ( $l_{max} = l$  ). газу в РК відбувається без<br> *м* середовищем (адіабатний,<br>
их енергій положення потоку<br>
виході РК нехтуємо<br>
обота дорівнює роботі Ейлера,<br>
(час взаємодії потоку газу з<br>  $l_{\text{max}} = l$ ).<br>
даміки одержуємо у вигляді<br>  $l + l + \frac{C$ 

Тоді I-й закон термодинаміки одержуємо у вигляді<br>  $0 = (i_2 - i_1) + l + \frac{C_2^2 - C_1^2}{2}$ 

$$
0 = (i_2 - i_1) + l + \frac{C_2^2 - C_1^2}{2}
$$

$$
I_3 \text{ ILboro pibhahha poofora, luo nepедaetica bia rayd pooforo, koneca (pofora Eйnepa), qopibhioe\n
$$
l = i_1 - i_2 + \frac{C_1^2 - C_2^2}{2} = i_1^* - i_2^* = U_1 \cdot C_{1U} - U_2 \cdot C_{2U} = \frac{U_1^2 - U_2^2}{2} + \frac{W_2^2 - W_1^2}{2} + \frac{C_1^2 - C_2^2}{2}.
$$
\nTori niičevo piouung cyrownië, yng BV, poinivuog.
$$

Тоді дійсна різниця ентальпій для РК дорівнює  
\n
$$
h_{k} = i_{1} - i_{2} = l - \frac{C_{1}^{2} - C_{2}^{2}}{2} = \frac{U_{1}^{2} - U_{2}^{2}}{2} + \frac{W_{2}^{2} - W_{1}^{2}}{2}
$$
\n(3)

.

$$
2 \t 2 \t 2 \t (3)
$$
\nIsoerrponна різниця енталыпій для РК дорівнює

\n
$$
h_{\rm ss} = h_{\rm k} + \Delta h_{\rm k} = l - \frac{C_1^2 - C_2^2}{2} + \Delta h_{\rm k} = \frac{U_1^2 - U_2^2}{2} + \frac{W_2^2 - W_1^2}{2} + \Delta h_{\rm k}.
$$
\nCorrius, posumosri, PTM, 78. liçavumosrius.

перепадам +  $\Delta h_k = l - \frac{C_1 - C_2}{2} + \Delta h_k = \frac{U_1 - U_2}{2} + \frac{W_2 - W_1}{2} + \Delta h_k$ .<br>
THE PERTHENOCTI PTM TO I30EHTPOTHUM<br>
A<br>  $\frac{d}{C_2^2} = \frac{2}{C_2^2} \cdot \left( \frac{U_1^2 - U_2^2}{2} + \frac{W_2^2 - W_1^2}{2} \right) + \frac{\Delta h_k}{h_k} = \frac{U_1^2 - U_2^2 + W_2^2 - W_1^2}{C_2^2} + \frac{\$ 

$$
h_{ss} = h_{k} + \Delta h_{k} = l - \frac{C_{1} - C_{2}}{2} + \Delta h_{k} = \frac{C_{1} - C_{2}}{2} + \frac{W_{2} - W_{1}}{2} + \Delta h_{k}.
$$
  
CTyniHb **pearHBRO**CTi **PTM** no **iso** (130eHTpOTHHM  
1130eHTpOHHM  

$$
\rho_{T} = \frac{h_{ss}}{h_{s}} = \frac{2 \cdot h_{ss}}{C_{s}^{2}} = \frac{2}{C_{s}^{2}} \cdot \left(\frac{U_{1}^{2} - U_{2}^{2}}{2} + \frac{W_{2}^{2} - W_{1}^{2}}{2}\right) + \frac{\Delta h_{k}}{h_{s}} = \frac{U_{1}^{2} - U_{2}^{2} + W_{2}^{2} - W_{1}^{2}}{C_{s}^{2}} + \frac{\Delta h_{k}}{h_{s}}
$$

або

$$
C_{s}^{2} \t C_{s}^{2} \t (2 \t 2 \t ) \t h_{s} \t C_{s}^{2}
$$
  

$$
\rho_{T} = \frac{U_{1}^{2}}{C_{s}^{2}} \cdot \left[1 - \left(\frac{U_{2}}{U_{1}}\right)^{2} + \left(\frac{W_{2}}{U_{1}}\right)^{2} - \left(\frac{W_{1}}{U_{1}}\right)^{2}\right] + \frac{\Delta h_{k}}{h_{s}}.
$$

Звідки одержуємо рівняння збереження енергії для робочого колеса в безрозмірному вигляді<br>  $\sqrt{\rho_r = \bar{U}_r^2 \left(1 - \bar{d}_r^2 + \bar{W}_r^2 - \bar{W}_r^2\right) + 2}$ 

$$
\frac{\mathbf{ca} \mathbf{b} \mathbf{6} \mathbf{c} \mathbf{3} \mathbf{p} \mathbf{0} \mathbf{3} \mathbf{M} \mathbf{1} \mathbf{b} \mathbf{b} \mathbf{b} \mathbf{b} \mathbf{b} \mathbf{b} \mathbf{b} \mathbf{r} \mathbf{b} \mathbf{r} \mathbf{a} \mathbf{b} \mathbf{b} \mathbf{b} \mathbf{c} \mathbf{b} \mathbf{b} \mathbf{c} \mathbf{b} \mathbf{c} \mathbf{b} \mathbf{b} \mathbf{c} \mathbf{b} \mathbf{c} \mathbf{c} \mathbf{b} \mathbf{c} \mathbf{c} \mathbf{b} \mathbf{c} \mathbf{c} \mathbf{b} \mathbf{c} \mathbf{c} \mathbf{b} \mathbf{c} \mathbf{c} \mathbf{b} \mathbf{c} \mathbf{c} \mathbf{b} \mathbf{c} \mathbf{c} \mathbf{b} \mathbf{c} \mathbf{c} \mathbf{b} \mathbf{c} \mathbf{c} \mathbf{c} \mathbf{c} \mathbf{c} \mathbf{c} \mathbf{c} \mathbf{b} \mathbf{c} \mathbf{c} \mathbf{c} \mathbf{c} \mathbf{c} \mathbf{c} \mathbf{c} \mathbf{c} \mathbf{c} \mathbf{c} \mathbf{c} \mathbf{c} \mathbf{c} \mathbf{c} \mathbf{c} \mathbf{c} \mathbf{c} \mathbf{c} \mathbf{c} \mathbf{c} \mathbf{c} \mathbf{c} \mathbf{c} \mathbf{c} \math
$$

де  $\Delta h_{{\rm \scriptscriptstyle K}}$  – відносні втрати в робочому колесі.

Ізоентропна різниця ентальпій для РК за аналогією з дійсною різницею ентальпій (див. рівняння (3)) також дорівнює

$$
h_{ss} = \frac{U_1^2 - U_2^2}{2} + \frac{W_{2s}^2 - W_1^2}{2},
$$

де *W2s* – швидкість потоку газу у відносному русі на виході з лопаток колеса при ізоентропній течії.

Втрати енергії в робочому колесі в дійсному процесі розширення порівняно з ізоентропним процесом розширення характеризуються коефіцієнтом швидкості для робочого колеса *ψ*

$$
\psi = \frac{W_2}{W_{2s}}.
$$

Тоді втрати енергії в робочому колесі будуть<br>нювати<br>
2 2  $W_2^2$   $W_2^2$   $W_2^2$   $W_2^2$   $W_2^2$   $W_2^2$   $(1, 1)$ дорівнювати

$$
W_{2s}
$$
  
Topi BTPATI HEPI' B POOOYOMY Koneci 6yayr b  
HBBRI' B  

$$
\Delta h_k = h_{sk} - h_k = \frac{W_{2s}^2}{2} - \frac{W_2^2}{2} = \frac{W_2^2}{2 \cdot \psi^2} - \frac{W_2^2}{2} = \frac{W_2^2}{2} \left(\frac{1}{\psi^2} - 1\right), \quad (4)
$$

де *ψ* – коефіцієнт швидкості для робочого колеса, який залежить від ряду факторів: числа Рейнольдса, кута вигину лопаток, поверхні лопаток, товщини вхідної та вихідної кромки тощо.

Для великих і середніх машин *ψ* = 0,8 ÷ 0,9, для малих машин *ψ* = 0,7 ÷ 0,8.

Коефіцієнт швидкості для робочого колеса менше, ніж коефіцієнт швидкості для соплового направляючого апарату. Рекомендується приймати  $\psi = (0.9 \div 0.93) \cdot \varphi$ .

Втрати енергії в робочому колесі можна визначити через коефіцієнт втрат  $\zeta_{\text{non}}$ :  $\zeta_{\kappa o n}$ :

$$
\Delta h_{k} = \frac{W_{2}^{2}}{2} \zeta_{k o n}.
$$
\n(5)

Із рівнянь (4) і (5) маємо зв'язок між *кол* і *ψ*:

$$
\zeta_{\kappa o n} = \left(\frac{1}{\psi^2} - 1\right).
$$

Відносні втрати енергії (відносні гідравлічні втрати) 2 2 1 2 2 в робочому колесі дорівнюють

$$
\zeta_{\kappa_{02}} = \left(\frac{1}{\psi^2} - 1\right).
$$
\nВідносні втрати енергії (відносні гідравлічні втрати)

\nробочому колесі дорівнюють

\n
$$
\boxed{\Delta \overline{h}_{\kappa}} = \frac{\Delta h_{\kappa}}{h_{\kappa}} = \frac{2 \cdot W_2^2}{2 \cdot C_s^2} \left(\frac{1}{\psi^2} - 1\right) = \left(\frac{W_2 \cdot U_1}{C_s \cdot U_1}\right)^2 \cdot \left(\frac{1}{\psi^2} - 1\right) = \left(\frac{1}{\psi^2} - 1\right) \cdot \overline{U_1^2} \cdot \overline{W_2^2}.
$$
\n3 2. Pozлянемо, рівняння збереження енергії для

3.2. Розглянемо рівняння збереження енергії для робочого колеса, вважаючи вихідним переріз К-К.

Застосуємо I-й закон термодинаміки для відкритої

однопотокової системи для робочого колеса  
\n
$$
q_{\text{soen}} = (i_2 - i_1) + l_{\text{max}} + \frac{C_2^2 - C_1^2}{2} + g(H_2 - H_1).
$$

У позначеннях, прийнятих для розглянутих перерізів, одержуємо

$$
q_{306H} = (i_K - i_1) + l_{max} + \frac{C_K^2 - C_1^2}{2} + g(H_K - H_1).
$$

Приймемо такі допущення:

1) процес розширення газу в РК відбувається без теплообміну з навколишнім середовищем (адіабатний,  $q_{_{306H}} = 0$ );  $T_{\text{max}} + \frac{C_K^2 - C_1^2}{2} + g(H_K - H_1).$ <br> *п*опущення:<br>
ширення газу в РК відбувається без<br>
колишнім середовищем (адіабатний,<br>
отенційних енергій положення потоку<br>
ді РК нехтуємо  $|g(H_K - H_1)| < |i_K - i_1|$ ;<br>
потоку на виході з маши

2) різницею потенційних енергій положення потоку 2) різницею потенційних енергій положення потоку<br>
газу на вході й виході РК нехтуємо  $|g(H_K - H_1)| \ll |i_K - i_1|$ ;

3) швидкість потоку на виході з машини в перерізі К-К мала й нею можна знехтувати;

4) зовнішня технічна робота дорівнює роботі на валу РТМ (без урахування механічних та об'ємних втрат це внутрішня робота) ( $l_{max} = l_e = l_i$ ).

Тоді I-й закон термодинаміки одержуємо у вигляді  
\n
$$
0 = (i_{K} - i_{1}) + l_{s} + \frac{C_{K}^{2} - C_{1}^{2}}{2} = i_{K} - i_{1} + l_{s} - \frac{C_{1}^{2}}{2}.
$$
\nIs цього рівняня робота на валу РТМ (внутрішня

робота) буде дорівнювати

$$
l_e = l_i = (i_1 - i_\kappa) + \frac{C_1^2}{2} = h_{1-\kappa} + \frac{C_1^2}{2}.
$$

Оскільки

$$
l_{\rm s}=l-\Delta h_{\rm nep}-\Delta h_{\rm mol},
$$

то

$$
\Delta h_{\text{nep}} + \Delta h_{\text{mo}} = l - l_{e} = l - h_{1-\kappa} - \frac{C_1^2}{2}.
$$

 $\overline{2}$ 

Ізоентропний перепад ентальпій для перерізів на діаграму)

вході в колесо 1-1 і на виході з машини К-К дорівнює (див.  
діаграму)  
\n
$$
h_{xx} = h_{1-x} + \Delta h_{k} + \Delta h_{aux} + \Delta h_{nep} + \Delta h_{m,0} = h_{1-x} + \Delta h_{k} + \Delta h_{aux} + l - h_{1-x} - \frac{C_1^2}{2}
$$
\n  
\nабо  
\n
$$
h_{xx} = l - \frac{C_1^2}{2} + \Delta h_{k} + \Delta h_{aux}.
$$
\nДля випадку 3.1 було одержано  
\n
$$
h_{xx} = l - \frac{C_1^2 - C_2^2}{2} + \Delta h_{k}
$$
\n  
\nПорівноючи два останні рівняння видно, що вони  
\nтотожні, якицо прийняти  
\n
$$
\Delta h_{aux} = \frac{C_2^2}{2}.
$$

або

$$
h_{\scriptscriptstyle{SK}} = l - \frac{C_1^2}{2} + \Delta h_{\scriptscriptstyle{k}} + \Delta h_{\scriptscriptstyle{aux}}.
$$

Для випадку 3.1 було одержано

$$
h_{ss} = l - \frac{C_1^2 - C_2^2}{2} + \Delta h_{\kappa}
$$

Порівнюючи два останні рівняння видно, що вони тотожні, якщо прийняти

$$
\Delta h_{\rm aux} = \frac{C_2^2}{2} \, .
$$

### **Контрольні питання**

1. Які приймають допущення під час держання рівняння збереження енергії для розширювальної турбомашини в цілому?

2. Як взаємопов'язані робота на валу розширювальної турбомашини й робота Ейлера (технічна робота)?

3. Як взаємопов'язані робота Ейлера та ізоентропна (наявна) різниці ентальпій у розширювальній турбомашині?

4. Які втрати енергії враховує та чому дорівнює гідравлічний (газодинамічний, лопатевий) ККД розширювальної турбомашини?

5. Які втрати енергії враховує та чому дорівнює коловий ККД розширювальної турбомашини?

6. Які втрати енергії враховує та чому дорівнює ізоентропний (внутрішній) ККД розширювальної турбомашини?

7. Які втрати енергії враховує та чому дорівнює вихідний, ефективний ККД розширювальної турбомашини?

8. Які приймають допущення під час одержання рівняння збереження енергії для соплового направляючого апарату розширювальної турбомашини?

9. Якими коефіцієнтами характеризується ефективність роботи соплового направляючого апарату розширювальної турбомашини?

10. Рівняння збереження енергії для соплового направляючого апарату в безрозмірному вигляді.

11. Які приймають допущення під час одержання рівняння збереження енергії для робочого колеса розширювальної турбомашини?

12. Якими коефіцієнтами визначаються втрати енергії в робочому колесі розширювальної турбомашини?

13. Рівняння збереження енергії для робочого колеса в безрозмірному вигляді.

#### **Тема 10**

**Визначення основних безрозмірних параметрів**  в області максимального гідравлічного ККД  $\boldsymbol{\eta}_z^\text{max}$ 

## **Питання 1. Рівняння для ступеня реактивності турбіни** *ρТ***, наведеної колової швидкості робочого колеса**  *U*<sup>1</sup> **і гідравлічного ККД** *η<sup>г</sup>*

Ці параметри є найважливішими безрозмірними характеристиками та розрахунковими параметрами РТМ. Вони пов'язані рівняннями збереження енергії для СНА та РК (див. тема 9).

1. Рівняння для ступеня реактивності  $\rho_r = h_{ss} / h_s$ .

З огляду на те, що ізоентропний перепад ентальпій у робочому колесі дорівнює<br>  $h_{\rm ss} = \frac{U_1^2 - U_2^2}{2} + \frac{W_{2s}^2 - W_1^2}{2}$ 

$$
h_{\rm ss} = \frac{U_1^2 - U_2^2}{2} + \frac{W_{2s}^2 - W_1^2}{2},
$$

а ізоентропний перепад ентальпій в РТМ дорівнює

$$
h_{\rm s}=\frac{C_{\rm s}^2}{2}
$$

маємо

$$
h_{S} = \frac{C_{S}^{2}}{2}
$$
  
Maємо  

$$
\rho_{T} = \frac{h_{ss}}{h_{S}} = \frac{2}{C_{S}^{2}} \cdot \left(\frac{U_{1}^{2} - U_{2}^{2}}{2} + \frac{W_{2s}^{2} - W_{1}^{2}}{2}\right) = \frac{U_{1}^{2}}{C_{S}^{2}} \cdot \left[1 - \left(\frac{U_{2}}{U_{1}}\right)^{2} + \left(\frac{W_{2s}}{U_{1}}\right)^{2} - \left(\frac{W_{1}}{U_{1}}\right)^{2}\right]
$$
  
Уражовуючи, що

Ураховуючи, що

$$
W_{2s} = \frac{W_2}{\psi},
$$

маємо

$$
\rho_{T} = \frac{U_{1}^{2}}{C_{s}^{2}} \cdot \left[ 1 + \left( \frac{W_{2}}{\psi \cdot U_{1}} \right)^{2} - \left( \frac{U_{2}}{U_{1}} \right)^{2} - \left( \frac{W_{1}}{U_{1}} \right)^{2} \right] = \overline{U}_{1}^{2} \left( 1 + \frac{\overline{W}_{2}^{2}}{\psi^{2}} - \overline{d}_{2}^{2} - \overline{W}_{1}^{2} \right)
$$
  
Позначимо

Позначимо

$$
\frac{\bar{W}_2^2}{\psi^2} - \bar{d}_2^2 - \bar{W}_1^2 = \alpha.
$$

Тоді матимемо

$$
\rho_{T} = \overline{U}_{1}^{2} (1 + \alpha).
$$

2. Рівняння для наведеної колової швидкості робочого колеса на зовнішньому діаметрі  $\,\overline{U}_{{\rm I}}=$   $U_{{\rm I}}$  /  $C_{{\rm S}}$  .

Із рівняння збереження енергії для соплового апарату вище було одержано рівняння

$$
\overline{U}_1^2 = \varphi^2 (1 - \rho_T + \alpha_a) \cdot \left(\frac{U_1}{C_1}\right)^2.
$$

Підставляючи в це рівняння  $\rho_T = \overline{U}_1^2 (1 + \alpha)$ , маємо TI ДСТАВЛЯЮЧИ В ЦЕ РІВНЯННЯ  $\rho_T = \overline{U}_1^2 (1 + \alpha)$ , маємо<br>  $\overline{U}_1^2 = \varphi^2 [1 - \overline{U}_1^2 (1 + \alpha) + \alpha_a] \cdot \left(\frac{U_1}{C_1}\right)^2 = \left[\varphi^2 - \varphi^2 \cdot \overline{U}_1^2 (1 + \alpha) + \varphi^2 \cdot \alpha_a\right] \cdot \left(\frac{U_1}{C_1}\right)^2$ . Підставляючи в це рівняння  $\rho_T = \overline{U}_1^2 (1 + \alpha)$ , маємо<br>=  $\varphi^2 [1 - \overline{U}_1^2 (1 + \alpha) + \alpha_a] \cdot \left(\frac{U_1}{C_1}\right)^2 = \left[\varphi^2 - \varphi^2 \cdot \overline{U}_1^2 (1 + \alpha) + \varphi^2 \cdot \alpha_a\right] \cdot \left(\frac{U_1}{C_1}\right)^2$ .

Перетворюючи це рівняння, маємо  
\n
$$
\overline{U}_1^2 \cdot \left[1 + \varphi^2 (1 + \alpha) \left(\frac{U_1}{C_1}\right)^2\right] = \varphi^2 (1 + \alpha_a) \left(\frac{U_1}{C_1}\right)^2.
$$

Тоді

$$
\overline{U_1^2} = \frac{\varphi^2 (1 + \alpha_a) \left(\frac{U_1}{C_1}\right)^2}{1 + \varphi^2 (1 + \alpha) \left(\frac{U_1}{C_1}\right)^2},
$$

де *α<sup>а</sup>* – коефіцієнт повернення дисипованої у сопловому апараті енергії.

3. Рівняння для гідравлічного ККД та колового (окружного) ККД

Якщо знехтувати втратами з вихідною швидкістю, то гідравлічний ККД буде дорівнювати коловому ККД і може Якщо знехтувати втратами з вихідною швидкістю, то<br>
гідравлічний ККД буде дорівнювати коловому ККД і може<br>
бути визначений за формулою<br>  $\eta_z = \eta_u = \frac{l}{h_s} = \frac{2 \cdot l}{C_s^2} = \frac{2 (U_1 \cdot C_{1u} - U_2 \cdot C_{2u})}{C_s^2} = \frac{2 (U_1 \cdot C_1 \cdot \cos \alpha_1$ ехтувати втратами з вихідною швидкістю, то<br>СКД буде дорівнювати коловому ККД і може<br>ий за формулою<br> $\frac{d}{dt} = \frac{2(U_1 \cdot C_{1u} - U_2 \cdot C_{2u})}{C^2} = \frac{2(U_1 \cdot C_1 \cdot \cos \alpha_1 - U_2 \cdot C_{2u})}{C^2}.$ 

гідравлічний ККД буде дорівнювати коловому ККД і може  
бути визначений за формулою  
\n
$$
\eta_z = \eta_u = \frac{l}{h_s} = \frac{2 \cdot l}{C_s^2} = \frac{2 \left( U_1 \cdot C_{1u} - U_2 \cdot C_{2u} \right)}{C_s^2} = \frac{2 \left( U_1 \cdot C_1 \cdot \cos \alpha_1 - U_2 \cdot C_{2u} \right)}{C_s^2}.
$$

Is рівняння збереження енергії для CHA у вигляді
$$
\left(\frac{C_1}{C_S}\right)^2 = \varphi^2 \cdot \beta_T = \varphi^2 \cdot (1 - \rho_T + \alpha_a)
$$

маємо

$$
C_1 = \varphi \cdot C_S \cdot \sqrt{1 - \rho_T + \alpha_a}.
$$

Підставляючи *С<sup>1</sup>* у формулу для гідравлічного ККД, одержимо

$$
C_1 = \psi \cdot C_S \cdot \sqrt{1 - \rho_T + \alpha_a}.
$$
  
\n
$$
D_A = \eta_u = \frac{2 \cdot U_1 \cdot C_1 \cos \alpha_1}{C_S^2} - \frac{2 \cdot U_2 \cdot C_{2u}}{C_S^2} =
$$
\n
$$
= \frac{2 \cdot U_1 \cdot \varphi \cdot C_S \cdot \sqrt{1 - \rho_T + \alpha_a} \cdot \cos \alpha_1}{C_S^2} - \frac{2 \cdot U_2 \cdot C_{2u}}{C_S^2} - \frac{U_1^2}{U_1 \cdot U_1} =
$$
\n
$$
= 2 \cdot \overline{U_1} \cdot \varphi \cdot \cos \alpha_1 \cdot \sqrt{1 - \rho_T + \alpha_a} - 2 \cdot \overline{U_1^2} \cdot \overline{d_2} \cdot \overline{C_{2u}} - \frac{U_1^2}{U_1 \cdot U_1} =
$$
\n
$$
= 2 \cdot \overline{U_1} \cdot \varphi \cdot \cos \alpha_1 \cdot \sqrt{1 - \rho_T + \alpha_a} - 2 \cdot \overline{U_1^2} \cdot \overline{d_2} \cdot \overline{C_{2u}} =
$$
\n
$$
= 2 \cdot \overline{U_1} \cdot (\varphi \cdot \cos \alpha_1 \cdot \sqrt{1 - \rho_T + \alpha_a} - \overline{U_1} \cdot \overline{d_2} \cdot \overline{C_{2u}}) =
$$
\n
$$
= 2 \cdot \overline{U_1} \cdot (\varphi \cdot \cos \alpha_1 \cdot \sqrt{\rho_T} - \overline{U_1} \cdot \overline{d_2} \cdot \overline{C_{2u}}),
$$
\n
$$
= \overline{Q_2 \cdot \overline{U_1} \cdot (\varphi \cdot \cos \alpha_1 \cdot \sqrt{\rho_T} - \overline{U_1} \cdot \overline{d_2} \cdot \overline{C_{2u}})}.
$$
\n
$$
= \overline{Q_2 \cdot \overline{U_1} \cdot (\varphi \cdot \cos \alpha_1 \cdot \sqrt{\rho_T} - \overline{U_1} \cdot \overline{d_2} \cdot \overline{C_{2u}})}.
$$
\n
$$
= 0, \quad \text{or}
$$
\n
$$
= 0, \quad \text{or}
$$
\n

де  $\bar{C}_{2u}$  =  $C_{2u}$  /  $U_1$  — відносна закрутка потоку на виході з робочого колеса.

**Окремі випадки для гідравлічного ККД (** $\eta_z = \eta_u$ **).** 

1*. β<sup>1</sup>* **= 90<sup>0</sup>** – радіальний вхід газу в колесо у відносному русі.

У цьому прикладі  $C_{1u} = U_1$  і робота Ейлера буде<br>
нювати<br>  $l = U_1 \cdot C_{1u} - U_2 \cdot C_{2u} = U_1^2 - U_2 \cdot C_{2u}$ .  $C_{1u} = U_1$  і робота Ейлера буде<br>  $C_{2u} = U_1^2 - U_2 \cdot C_{2u}$ .<br> *C U u n*oniвнює дорівнювати

$$
l = U_1 \cdot C_{1u} - U_2 \cdot C_{2u} = U_1^2 - U_2 \cdot C_{2u}.
$$

QQQYBHIOBATI

\n
$$
l = U_1 \cdot C_{1u} - U_2 \cdot C_{2u} = U_1^2 - U_2 \cdot C_{2u}.
$$
\nTopi ri  
zipasni'HHi KKJi

\nAppiBHOE

\n
$$
\eta_z = \eta_u = \frac{2 \cdot l}{C_s^2} = \frac{2(U_1^2 - U_2 \cdot C_{2u})}{C_s^2} = 2 \cdot \frac{U_1^2}{C_s^2} \left(1 - \frac{U_2}{U_1} \cdot \frac{C_{2u}}{U_1}\right) = \left[2 \cdot \overline{U_1^2 \left(1 - \overline{d}_2 \cdot \overline{C}_{2u}\right)}\right].
$$

2. *α<sup>2</sup>* **= 90<sup>0</sup>** – радіальний вихід газу з колеса в абсолютному русі.

У цьому прикладі  $C_{2u} = 0$  і робота Ейлера буде дорівнювати

$$
l = U_1 \cdot C_{1u} = U_1 \cdot C_1 \cdot \cos \alpha_1.
$$

Тоді гідравлічний ККД із рівняння (1) дорівнює

$$
l = U_1 \cdot C_{1u} = U_1 \cdot C_1 \cdot \cos \alpha_1.
$$
Тоді гідравлічний ККД із рівняння (1) дорівнює  

$$
\eta_z = \eta_u = 2 \cdot \overline{U}_1 \cdot \varphi \cdot \cos \alpha_1 \cdot \sqrt{1 - \rho_T + \alpha_a} = 2 \cdot \overline{U}_1 \cdot \varphi \cdot \cos \alpha_1 \cdot \sqrt{\beta_T}.
$$

3. *β<sup>1</sup> = α<sup>2</sup>* **= 90<sup>0</sup>** – радіальний вхід газу в колесо у відносному русі й радіальний вихід газу з колеса в абсолютному русі (рекомендований варіант). діальний вихід газу з колеса в<br>
i  $C_{2u} = 0$  i робота Ейлера буде<br>  $C_{1u} = U_1 \cdot C_1 \cdot \cos \alpha_1$ .<br> *CK*Д is рiвняння (1) дорівнює<br>  $\sqrt{1 - \rho_T + \alpha_a} = 2 \cdot \overline{U}_1 \cdot \varphi \cdot \cos \alpha_1 \cdot \sqrt{\beta_T}$ .<br>
радіальний вхід газу в колесо у<br>
iальний ви

У цьому прикладі  $C_{1u} = U_1$ ,  $C_{2u} = 0$  i робота Ейлера буде дорівнювати

$$
U = U_1 \cdot C_{1u} - U_2 \cdot C_{2u} = U_1^2.
$$

Тоді гідравлічний ККД дорівнює

$$
\eta_z = \eta_u = \frac{2 \cdot l}{C_S^2} = \frac{2 \cdot U_1^2}{C_S^2} = 2 \cdot \overline{U_1^2}.
$$

Одержані рівняння для ступеня реактивності турбіни  $\rho_T$ , наведеної колової швидкості робочого колеса  $U_1$  і гідравлічного ККД *η<sup>г</sup>* є основними розрахунковими

рівняннями. Спочатку визначається величина  $\frac{\bar{t}^2}{\bar{t}^2}$   $=$   $\bar{d}^2$   $=$   $\bar{W}^2$  $\frac{2}{2} - a_2 - w_1$  $\alpha = \frac{W_2^2}{\sigma^2} - \bar{d}_2^2 - \bar{W}_1$  $\psi$  $=\frac{W_2^2}{W_1^2} - \overline{d}_2^2 - \overline{W}_1^2$ , потім  $\rho_T$ ,  $\overline{U}_1$  i  $\eta_z$ .

**Питання 2. Визначення максимального гідравлічного ККД**  max *<sup>г</sup>* **і відповідних йому ступеня реактивності турбіни й наведеної колової швидкості робочого колеса** 

Визначимо ці параметри при радіальному виході газу з колеса в абсолютному русі  $\alpha_2 = 90^\circ$ . 0

У цьому прикладі гідравлічний ККД дорівнює

$$
\eta_z = 2 \cdot \overline{U}_1 \cdot \varphi \cdot \cos \alpha_1 \sqrt{1 - \rho_T + \alpha_a} \,. \tag{2}
$$

Підставимо в це рівняння  $\rho$ <sup>-</sup>  $\rho_T = \overline{U}_1^2 (1 + \alpha)$  і приймемо коефіцієнт повернення тепла в СНА  $\alpha_a \approx 0$  (залежно від конструкції та відношення тисків в РТМ  $\alpha_{\scriptscriptstyle a}$  може змінюватися в межах 0,015–0,05).

Тоді маємо

1

$$
\eta_z = 2\overline{U}_1 \cdot \varphi \cdot \cos \alpha_1 \sqrt{1 - \overline{U}_1^2 (1 + \alpha)}.
$$
 (3)

Досліджуємо одержане рівняння на максимум щодо  $\bar{U}_1$ , тобто візьмемо похідну по  $\bar{U}_1$  і прирівняємо її до нуля:  $\frac{2}{5} = 0.$ *U*  $\partial \eta$ ,  $\Omega$  $=0.$  $\partial U_1$ 

У результаті одержимо наведену колову швидкість робочого колеса по зовнішньому діаметру  $\,\overline{U}_1^{}$ , відповідну максимуму гідравлічного ККД

$$
\overline{U}_{1\text{onm}} = \frac{1}{\sqrt{2(1+\alpha)}}.
$$
\n(4)

*Назвемо цю наведену швидкість умовно оптимальною (умовно тому, що оптимальні для РТМ – це величини, відповідні максимуму ізоентропного ККД).*

Ступінь реактивності турбіни, відповідна максимуму

CryIIHB peakTUBHOCT TypoHH, B1ДПовІДНА Максимуму  
гідравлічного ККД, буде дорівнювати  

$$
\boxed{\rho_{Tom}} = \left(\frac{h_{ss}}{h_{S}}\right)_{om} = \overline{U}_{lomm}^{2} \cdot (1+\alpha) = \frac{(1+\alpha)}{2(1+\alpha)} = \frac{1}{2}.
$$
 (5)

$$
\begin{array}{lll}\n\text{I3} & \text{pibhah} & \text{I3} \\
\text{13} & \text{pibhah} & \text{I4} \\
\text{14} & \text{O,14} \\
\text{15} & \text{O,14} \\
\text{16} & \text{O,14} \\
\text{17} & \text{O,14} \\
\text{18} & \text{O,14} \\
\text{19} & \text{O,14} \\
\text{10} & \text{O,14} \\
\text{10} & \text{O,14} \\
\text{11} & \text{O,14} \\
\text{12} & \text{O,14} \\
\text{13} & \text{O,14} \\
\text{O,15} & \text{O,14} \\
\text{O,16} & \text{O,14} \\
\text{O,17} & \text{O,14} \\
\text{O,18} & \text{O,14} \\
\text{O,19} & \text{O,14} \\
\text{O,19} & \text{O,14} \\
\text{O,10} & \text{O,14} \\
\text{O,10} & \text{O,14} \\
\text{O,11} & \text{O,14} \\
\text{O,12} & \text{O,14} \\
\text{O,13} & \text{O,14} \\
\text{O,14} & \text{O,14} \\
\text{O,14} & \text{O,14} \\
\text{O,14} & \text{O,14} \\
\text{O,14} & \text{O,14} \\
\text{O,14} & \text{O,14} \\
\text{O,14} & \text{O,14} \\
\text{O,14} & \text{O,14} \\
\text{O,14} & \text{O,14} \\
\text{O,14} & \text{O,14} \\
\text{O,14} & \text{O,14} \\
\text{O,14} & \text{O,14} \\
\text{O,14} & \text{O,14} \\
\text{O,14} & \text{O,14} \\
\text{O,15} & \text{O,14}
$$

Із одержаного рівняння видно, що величина  $\eta_{\scriptscriptstyle \cal E}^{\rm max}$ при  $\alpha_2 = 90^\circ$  збільшується зі зменшенням кута  $\alpha_1$  і величини  $\frac{2}{2}$   $\frac{1}{4}$   $\frac{1}{2}$  $\frac{1}{2} - d_2 - W_1$  $\alpha = \frac{W_2^2}{2} - \overline{d}_2^2 - \overline{W}$  $\psi$  $=\frac{W_2}{2}-\overline{d}_2^2-\overline{W}_1^2$ , а також зі збільшенням коефіцієнта швидкості для соплового направляючого апарату *φ*. ичина  $\eta_z^{\text{max}}$ <br>кута  $\alpha_1$  і<br>збільшенням<br>правляючого<br> $\alpha$  потрібна<br> $\left(\frac{U_1}{C_1}\right)_{\text{num}}$ . Цю<br>ення енергії

Для забезпечення  $\eta^\text{max}_z$  при заданому  $\alpha$  потрібна певна величина відношення швидкостей  $\left|\frac{\partial}{\partial t}\right|$ . Цю 1 *опт*  $U_1$   $\left.\frac{C_1}{C_1}\right|_{\text{com}}$ . Цю величину можна визначити з рівняння збереження енергії для СНА (див. тему 9):

$$
\overline{U}_1^2 = \varphi^2 \cdot (1 - \rho_T + \alpha_a) \cdot \left(\frac{U_1}{C_1}\right)^2
$$
  
afo 
$$
\overline{U}_1 = \varphi \cdot \sqrt{(1 - \rho_T + \alpha_a)} \cdot \left(\frac{U_1}{C_1}\right).
$$

$$
\Pi_{\text{pH}} \alpha_a \approx 0 \text{ maemo}
$$
\n
$$
\left( \frac{U_1}{C_1} \right)_{\text{onm}} = \frac{\bar{U}_{\text{nom}}}{\varphi \sqrt{1 - \rho_{\text{nom}}}} = \frac{1}{\sqrt{2(1 + \alpha)} \cdot \varphi \sqrt{1 - \frac{1}{2}}} = \frac{1}{\varphi \sqrt{1 + \alpha}}.
$$
\n(7)

Із досвіду створення РТМ при  $\alpha_{2} = 90^{\circ}$  зазвичай  $\alpha = 0.05 \div 0.15$ 

Тоді для цього діапазону значень  $\alpha$  за рівнянням (4) виходить  $\bar{U}_{1_{\text{norm}}} = 0,69 \div 0,66$ .

*Необхідно відзначити, що й ізоентропний ККД РТМ*  реактивного типу має максимум (<sup>η</sup>'''<sup>, тах</sup>) практично в тому *самому діапазоні значення наведеної колової швидкості*   $p$ обочого колеса  $\bar{U_{_1}}$  =0,64 ÷0,7  $.$ 

Для кількісної оцінки величини  $\eta_{\scriptscriptstyle \cal E}^{\rm max}$  приймемо  $\varphi$  = 0,95;  $\alpha_1 = 14^\circ$ . Тоді при  $\alpha = 0.05 \div 0.15$  за рівнянням (6) одержуємо  $\eta_e^{\text{max}} = 0.9 \div 0.86$ , а за рівнянням (7) –  $\left(\frac{U_1}{G}\right) = 1,03 \div 0,98.$ 1 *опт*  $\left(\frac{U_1}{C_1}\right)_{\text{cm}} = 1,03 \div 0.9$  $\left(\overline{\overline{C_1}}\right)_{\text{onm}}$ 

У результаті аналізу одержаних рівнянь можна визначити такі області основних параметрів, що відповідають умові  $\eta_z^\text{max}$ :

$$
\beta_1 = 90^\circ; \ \alpha_2 = 90^\circ; \ \overline{U}_{1\text{comm}} = 0,65 \div 0,7 ;\n\rho_{T\text{comm}} = 0,45 \div 0,5; \ \overline{d}_2 = 0,33 \div 0,5.
$$

Досвід показує, що цим значенням параметрів відповідає і максимум ізоентропного ККД РТМ ( $\eta_s^{\text{max}}$  ).

Для малих РТМ через низькі значення коефіцієнтів для малих РТМ через низькі значення коефіцієнтів<br>швидкості СНА <sup>Ф</sup> і РК  $\Psi$   $\overline{U}_{1 \text{onm}} \approx 0.62$ ;  $\rho_{T \text{onm}} \approx 0.42$ .

#### **Контрольні питання**

1. Рівняння для ступеня реактивності турбіни через безрозмірні параметри.

2. Рівняння для наведеної колової швидкості робочого колеса на зовнішньому діаметрі через безрозмірні параметри.

3. Рівняння для гідравлічного ККД через безрозмірні параметри.

4. Окремі випадки для гідравлічного ККД.

5. Рівняння для максимального гідравлічного ККД.

6. Рівняння для наведеної колової швидкості робочого колеса по зовнішньому діаметру, що відповідає максимуму гідравлічного ККД.

7. Рівняння для ступеня реактивності турбіни, що відповідає максимуму гідравлічного ККД.

#### **Тема 11 Відносна ширина робочого колеса. Коефіцієнт витрати газу**

**Питання 1. Відносна ширина робочого колеса на вході**  $b_1 = \frac{b_1}{d}$ .  $\frac{1}{1}$  $\frac{b_1}{b_2}$ . *d*

Конструктивні схеми робочих коліс радіальних доцентрових розширювальних турбомашин показані на рисунку 11.1.

1

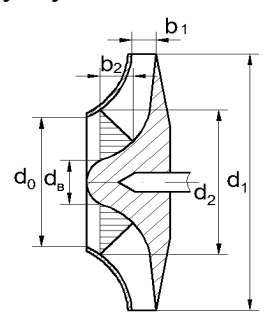

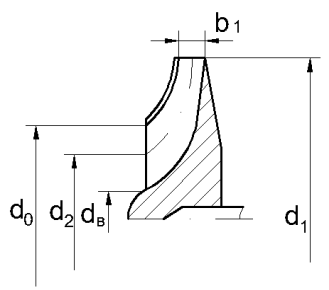

Закрите робоче колесо радіального типу Напіввідкрите робоче колесо радіального-осьового типу

> Рисунок 11.1 – Конструктивні схеми робочого колеса РТМ

Відносна ширина робочого колеса на вході  $b_1 = \frac{b_1}{d} \epsilon$ 1 *b*  $d_1$ <sup> $\epsilon$ </sup> важливим розрахунковим параметром. Виведення рівняння для визначення цієї величини ґрунтується на використанні рівняння масової витрати газу для умов входу в колесо й для умов у воронці колеса.

Рівняння масової витрати газу для умов входу в робоче колесо

 $m = V_1 \cdot \rho_1 = f_1 \cdot C_{1m} \cdot \rho_1 = \pi \cdot d_1 \cdot b_1 \cdot \tau_1 \cdot C_1 \cdot \sin \alpha_1 \cdot \rho_1$ , kr/c (1)

де  $V_{1}$  – об'ємна витрата газу на вході в робоче колесо, м $\frac{3}{c}$ ;

 $\rho_1$  – густина газу на вході в робоче колесо, кг/м<sup>3</sup>;

 $f_1$  – площа вхідного перерізу робочого колеса, м<sup>2</sup>;

 *С1m* – радіальна (меридіональна) складова абсолютної швидкості потоку газу на вході в робоче колесо<br>  $(C_{1m} = C_{1r} = C_1 \cdot \sin \alpha_1 = W_1 \cdot \sin \beta_1$ , див. рис. 11.3), м/с;  $(C_{1m} = C_{1r} = C_1 \cdot \sin \alpha_1 = W_1 \cdot \sin \beta_1$ , див. рис. 11.3), м/с;

 $\alpha_1$  – кут входу потоку газу на лопатки робочого колеса в абсолютному русі, дорівнює куту виходу потоку з соплового направляючого апарату  $\;(\textit{\textbf{a}}_{1}^{\mathrm{}}= \textit{\textbf{a}}_{c}^{\mathrm{}});$  $\cdot C_1 \cdot \sin \alpha_1 \cdot \rho_1$ ,  $\kappa r/c$  (1)<br>
3y на вході в робоче<br>
робоче колесо,  $\kappa r/m^3$ ;<br>
y робочого колеса,  $m^2$ ;<br>
ьна) складова абсолют-<br>
коді в робоче колесо<br>
(ив. рис. 11.3), м/с;<br>
/ на лопатки робочого<br>  $\epsilon$  куту виходу *c*);

 $\tau_1$  – коефіцієнт стиснення перерізу лопатками робочого колеса на вході в колесо:

> $\tau_1 = 1 - \frac{z_1 \cdot \delta_1}{\pi \cdot d_1 \cdot \sin \beta_1}$ 1 sin *z d*  $\delta$  $\tau_1 = 1 - \frac{z_1}{\pi \cdot d_1 \cdot \sin \beta_1},$  $=1-\frac{z_1}{z_1}$  $\frac{d_1 - d_1}{d_1 \cdot \sin \beta_1}$ ,

де  $z_1$ ,  $\delta_1$ ,  $\beta_1$  – відповідно число, товщина, кут - площа вхідного перерізу рооочого колеса, м;<br>  $m$  - радіальна (меридіональна) складова абсолють<br>
кості потоку газу на вході в робоче колесо<br>
=  $C_1 \cdot \sin \alpha_1 = W_1 \cdot \sin \beta_1$ , див. рис. 11.3), м/с;<br>  $-$  кут входу потоку газу установки лопаток на вході в колесо, дорівнює куту входу потоку газу на лопатки робочого колеса у відносному русі при безударному вході.

Перш, ніж розглянути рівняння витрати для воронки робочого колеса, згадаємо такі коефіцієнти:

> $\overline{d}_{\mathit{em}} = \frac{d_{\mathit{em}}}{d}$ 1  $=\frac{a_{\textit{em}}}{d_1}$  — втулкове відношення (приведений

діаметр втулки РК);

$$
\mu_{\epsilon} = \frac{d_{\epsilon m}}{d_0} - \text{коефіцієнт стиснення воронки РК;}
$$

 $k_{\text{em}} = \frac{E_{\text{em}}}{d_2}$  $\frac{a_{\theta m}}{J}$  $k_{em} = \frac{d_{\theta}}{d}$  $=\frac{d_{\textit{em}}}{d_2}$  – коефіцієнт відношення діаметрів  $d_{\textit{em}}$  і ия діаметрів  $d_{em}$  і<br><sup>д</sup>іаметрів  $d_0$  і  $d_2$ .<br>
оронці робочого<br>
(2)<br>
онці РК;<br>  $\rho_{s} \approx \rho_{2}$ ).<br>
за формулою<br>  $\frac{d_0^2}{d_0} (1 - \xi_{em}^2)$ .

*d2*;

$$
= k_0 = \frac{d_0}{d_2} - \text{коефіцієнт відношення діаметрів } d_0 \text{ і } d_2.
$$

Рівняння масової витрати газу у воронці робочого колеса

$$
m = f_{\scriptscriptstyle{\theta}} \cdot C_{\scriptscriptstyle{\theta}} \cdot \rho_{\scriptscriptstyle{\theta}},\tag{2}
$$

де *<sup>в</sup> f* – площа воронки РК;

*С<sup>в</sup>* – швидкість потоку газу у воронці РК;

 $\mathcal{P}_{\scriptscriptstyle{g}}$  — густина газу у воронці РК ( $\mathcal{P}_{\scriptscriptstyle{g}} \approx \mathcal{P}_{2}$ ).

$$
\rho_e
$$
 – густина газу у воронці РК ( $\rho_e \approx \rho_2$ ).  
Плошу воронки РК можна визначити за формулою  

$$
f_e = \frac{\pi}{4} (d_0^2 - d_{em}^2) = \frac{\pi \cdot d_0^2}{4} \left( 1 - \frac{d_{em}^2}{d_0^2} \right) = \frac{\pi \cdot d_0^2}{4} \left( 1 - \xi_{em}^2 \right).
$$

Швидкість потоку в воронці робочого колеса зручно виразити через радіальну складову абсолютної швидкості потоку на виході з робочого колеса  $C_{2m}$  $C_{2m}$ 

$$
C_{\scriptscriptstyle e}=k_{\scriptscriptstyle c}\cdot C_{\scriptscriptstyle 2m},
$$

де 2 *в c m C k С* – коефіцієнт відношення швидкостей *С<sup>в</sup>* і

*С2m*:

– для радіальних коліс цей коефіцієнт дорівнює  $k_c = 1,05 \div 1,1$ ;

– для радіально-осьових коліс –

$$
k_c = \tau_2 = 1 - \frac{z_2 \cdot \delta_2}{\pi \cdot d_2 \cdot \sin \beta_2},
$$

де  $\tau_2$  – коефіцієнт стиснення перерізу лопатками робочого колеса на виході з колеса в перерізі 2-2;

 $z_2, \delta_2, \beta_2$  – відповідно число, товщина, кут установлення лопаток на виході з робочого колеса, що дорівнює куту виходу потоку газу з лопаток робочого колеса у відносному русі.

Відносна величина радіальної складової абсолютної швидкості на виході з робочого колеса дорівнює:

$$
\overline{C}_{m2}=\frac{C_{m2}}{U_1},
$$

звідки  $C_{m2} = \overline{C}_{m2} \cdot U_1$ .

Тоді рівняння масової витрати газу в воронці робочого колеса (2) набуває такого вигляду:<br>  $m = f_e \cdot C_e \cdot \rho_e = \frac{\pi \cdot d_0^2}{4} (1 - \xi_{em}^2) \cdot k_c \cdot \overline{C}_{m2} \cdot U_1 \cdot \rho_2.$ 

$$
m = f_{\scriptscriptstyle \epsilon} \cdot C_{\scriptscriptstyle \epsilon} \cdot \rho_{\scriptscriptstyle \epsilon} = \frac{\pi \cdot d_0^2}{4} (1 - \xi_{\scriptscriptstyle \epsilon m}^2) \cdot k_{\scriptscriptstyle \epsilon} \cdot \overline{C}_{\scriptscriptstyle m2} \cdot U_1 \cdot \rho_2.
$$

Oскільки  $d_0 = k_0 \cdot d_2 = k_0 \cdot d_2 \frac{d_1}{d_1} = k_0 \cdot \overline{d}_2 \cdot d_1$ *d*  $d_0 = k_0 \cdot d_2 = k_0 \cdot d_2 \frac{d_1}{d_1} = k_0 \cdot \overline{d}_2 \cdot d_1$ , то маємо CKLIJSKI  $d_0 = k_0 \cdot d_2 = k_0 \cdot d_2 \frac{a_1}{d_1} = k_0 \cdot d_2 \cdot d_1$ , TO MACMO<br>  $\frac{2}{d_1} \cdot \frac{a_2}{d_2} \cdot d_1^2 \cdot (1 - \xi_{em}^2) \cdot k_c \cdot \overline{C}_{m2} \cdot U_1 \cdot \rho_2 = \frac{\pi}{4} \cdot k_c \cdot k_0^2 \cdot (1 - \xi_{em}^2) \cdot \overline{C}_{m2} \cdot \overline{d_2} \cdot d_1^2$ exijika  $d_0 = k_0 \cdot d_2 = k_0 \cdot d_2 \frac{d_1}{d_1} = k_0 \cdot \overline{d}_2 \cdot d_1$ , to maemo<br>  $\frac{d_2^2}{d_2^2} \cdot d_1^2 \cdot (1 - \xi_{em}^2) \cdot k_c \cdot \overline{C}_{m2} \cdot U_1 \cdot \rho_2 = \underbrace{\frac{\pi}{4} \cdot k_c \cdot k_0^2 \cdot (1 - \xi_{em}^2) \cdot \overline{C}_{m2} \cdot \overline{d}_2^2 \cdot d_1^2 \cdot U_1 \cdot \rho_2}_{\cdots}$ OCKIJIBKH  $d_0 = k_0 \cdot d_2 = k_0 \cdot d_2 \frac{d_1}{d_1} =$ <br> $\frac{\pi}{4} \cdot k_0^2 \cdot \overline{d_2^2} \cdot d_1^2 \cdot (1 - \xi_{em}^2) \cdot k_c \cdot \overline{C}_{m2} \cdot U_1 \cdot \rho_2 = \frac{\pi}{4}$ **OCKIJIBKII**  $d_0 = k_0 \cdot d_2 = k_0 \cdot d_2 \frac{d_1}{d_1} = k_0 \cdot \overline{d}_2 \cdot d_1$ , **TO MACMO**<br>  $m = \frac{\pi}{4} \cdot k_0^2 \cdot \overline{d}_2^2 \cdot d_1^2 \cdot (1 - \xi_{em}^2) \cdot k_c \cdot \overline{C}_{m2} \cdot U_1 \cdot \rho_2 = \frac{\pi}{4} \cdot k_c \cdot k_0^2 \cdot (1 - \xi_{em}^2) \cdot \overline{C}_{m2} \cdot \overline{d}_2^2 \cdot d_1^2 \cdot U_1 \cdot$ 

$$
\text{Bennumhy} \qquad \qquad \boxed{\frac{\pi}{4} \cdot k_c \cdot k_0^2 \cdot \left(1 - \xi_{\text{em}}^2\right) \cdot \overline{C}_{m2} \cdot \overline{d}_2^2 = \Phi}
$$

називають **коефіцієнтом витрати газу** або відносною витратою **для радіальної РТМ**.

**Для радіально-осьових РТМ** діаметр *d<sup>2</sup>* може бути визначений або як середньоквадратичний, або як середньоарифметичний:

– для середньоквадратичного діаметра 2  $d^2$  $2 - u_0$  $2^{\sim}$  2  $d_2^2 = \frac{d_0^2 + d_{\text{em}}^2}{4}$  $=\frac{u_0+u_{\epsilon m}}{2};$ 

– для середньоарифметичного діаметра

$$
d_2=\frac{d_0+d_{\mathit{em}}}{2}.
$$

Одержимо вираз для коефіцієнта витрати Ф при середньоквадратичному діаметрі *d2*.

Оскільки з визначення середньоквадратичного діаметра  $2 \frac{1}{2}d^2$  $\frac{a_0 + a}{2} = \frac{a_0 + a}{2}$  $d_2^2 = \frac{d_0^2 + d_{em}^2}{2}$ , то маємо  $\frac{1}{2}$  +  $d_{em}^2$  =  $k^2 + k^2$ 2  $-\kappa_0$ 2  $2 = \frac{d_0^2 + d_{em}^2}{d_2^2} = k_0^2 + k_{em}^2$  $=\frac{d_0^2 + d_{\rm em}^2}{d^2} = k_0^2 + k_{\rm em}^2,$ звідки  $k_0^2 = 2 - k_{\textit{em}}^2$  і  $k_0 = \sqrt{2 - k_{\textit{em}}^2}$ . Kpim  $\text{toro}, \qquad k_{em} = \frac{a_{em}}{d_2} = \frac{a_{em}}{d_0} \cdot \frac{a_0}{d_2} = \xi_{em} \cdot k_0$  $k_{em} = \frac{d_{em}}{d} = \frac{d_{em}}{d} \cdot \frac{d_{0}}{d} = \xi_{em} \cdot k_{0}$  $\frac{d_{\textit{em}}}{d_2} = \frac{d_{\textit{em}}}{d_0} \cdot \frac{d_0}{d_2}$  $\vec{d}_{em} = \frac{d_{em}}{d} = \frac{d_{em}}{d} \cdot \frac{d_0}{d} = \xi_{em} \cdot k_0,$  звідки

$$
\xi_{\text{em}} = \frac{k_{\text{em}}}{k_0} = \frac{k_{\text{em}}}{\sqrt{2 - k_{\text{em}}^2}}.
$$

**РТМ** буде дорівнювати

Тоді **коефіцієнт витрати для радіально-осьової**  
**PTM** буде дорівнювати  

$$
\boxed{\Phi} = \boxed{\frac{\pi}{4} \cdot k_c \cdot k_0^2 \cdot \left(1 - \zeta_{em}^2\right) \cdot \overline{C}_{m2} \cdot \overline{d}_2^2} = \frac{\pi}{4} \cdot \tau_2 \cdot \left(2 - k_{em}^2\right) \cdot \left(1 - \frac{k_{em}^2}{2 - k_{em}^2}\right) \cdot \overline{C}_{m2} \cdot \overline{d}_2^2 =
$$

$$
\boxed{\Phi =} \boxed{\frac{\pi}{4} \cdot k_c \cdot k_0^2 \cdot \left(1 - \zeta_{\text{em}}^2\right) \cdot \overline{C}_{\text{m2}} \cdot \overline{d}_2^2} = \frac{\pi}{4} \cdot \tau_2 \cdot \left(2 - k_{\text{em}}^2\right) \cdot \left(1 - \frac{k_{\text{em}}^2}{2 - k_{\text{em}}^2}\right) \cdot \overline{C}_{\text{m2}} \cdot \overline{d}_2^2} =
$$
\n
$$
= \frac{\pi}{4} \cdot \tau_2 \cdot \left(2 - k_{\text{em}}^2\right) \cdot \left(\frac{2 - 2k_{\text{em}}^2}{2 - k_{\text{em}}^2}\right) \cdot \overline{C}_{\text{m2}} \cdot \overline{d}_2^2 = \boxed{\frac{\pi}{2} \cdot \tau_2 \cdot \left(1 - k_{\text{em}}^2\right) \cdot \overline{C}_{\text{m2}} \cdot \overline{d}_2^2}.
$$
\nMacosa, Burnara, rasy, yenea, koeebiiiifert, Burnaru

Масова витрата газу через коефіцієнт витрати дорівнюватиме

$$
m = \Phi \cdot d_1^2 \cdot U_1 \cdot \rho_2.
$$
 (3)

А коефіцієнт витрати через масову витрату дорівнює

$$
\Phi = \frac{m}{d_1^2 \cdot U_1 \cdot \rho_2}.
$$
\n(4)

Прирівнюючи праві частини рівнянь (1) і (3) одержимо **рівняння для відносної ширини робочого колеса на вході**

a BXOQI  
\n
$$
\pi \cdot \partial_{x_1} \cdot b_1 \cdot \tau_1 \cdot C_1 \cdot \sin \alpha_1 \cdot \rho_1 = \Phi \cdot d_1^{\mathfrak{A}} \cdot U_1 \cdot \rho_2,
$$
\n
$$
\overline{b_1} = \frac{b_1}{d_1} = \frac{\Phi}{\pi \cdot \tau_1 \cdot \sin \alpha_1} \cdot \frac{U_1}{C_1} \cdot \frac{\rho_2}{\rho_1}.
$$
\n(5)

Основний вплив на величину відносної ширини надає приведений діаметр робочого колеса  $d_2$  (через коефіцієнт витрати), кут  $\alpha_1$  і відношення густини  $\rho_2/\rho_1$ . На величину *b*<sup>1</sup> можна вплинути також вибором величини  $\zeta_{\textit{em}}$  або  $k_{\textit{em}}$ .

$$
\Pi_{\text{PM}} \beta_1 = 90^\circ, \quad U_1/C_1 = \cos \alpha_1 \text{ macmo}
$$
\n
$$
\overline{b}_1 = \frac{\Phi}{\pi \cdot \tau_1 \cdot \text{tg}\alpha_1} \cdot \frac{\rho_2}{\rho_1}.
$$

З огляду на рівняння збереження енергії для соплового направляючого апарату (тема 9)

$$
\overline{U}_1 = \varphi \cdot \sqrt{\beta_T} \cdot \frac{\overline{U}_1}{C_1}
$$

маємо

$$
\bar{b}_1 = \frac{\Phi}{\pi \cdot \tau_1 \cdot \sin \alpha_1} \cdot \frac{\overline{U}_1}{\varphi \cdot \sqrt{\beta_{\text{T}}}} \cdot \frac{\rho_2}{\rho_1}.
$$
 (6)

Рекомендоване значення  $\,b_1\,$ для реактивних РТМ  $b_1 = 0.02 \div 0.05$ .

Рекомендують також приймати:

$$
-\overline{d_2} = \frac{d_2}{d_1} = 0,35 \div 0,5;
$$

$$
\overline{d_{_{em}}} = \frac{d_{_{em}}}{d_1} = 0,3 \div 0,5;
$$

–

$$
-\mu_1
$$
  
- $\mu_1$   
- $\mu_1$   
- $\mu_2$   
- $\mu_1$   
 $\mu_2$   
 $\sigma_2$   
 $\sigma_3$   
 $\sigma_4$   
 $\sigma_5$   
 $\sigma_6$   
 $\sigma_7$   
 $\sigma_8$   
 $\sigma_9$   
 $\sigma_1$   
 $\sigma_2$   
 $\sigma_3$   
 $\sigma_4$   
 $\sigma_2$   
 $\sigma_3$   
 $\sigma_4$   
 $\sigma_5$   
 $\sigma_6$   
 $\sigma_7$   
 $\sigma_8$   
 $\sigma_9$   
 $\sigma_9$   
 $\sigma_9$   
 $\sigma_9$   
 $\sigma_9$   
 $\sigma_9$   
 $\sigma_9$   
 $\sigma_9$   
 $\sigma_9$   
 $\sigma_9$   
 $\sigma_9$   
 $\sigma_9$   
 $\sigma_9$   
 $\sigma_9$   
 $\sigma_9$   
 $\sigma_9$   
 $\sigma_9$   
 $\sigma_9$   
 $\sigma_9$   
 $\sigma_9$   
 $\sigma_9$   
 $\sigma_9$   
 $\sigma_9$   
 $\sigma_9$   
 $\sigma_9$   
 $\sigma_9$   
 $\sigma_9$   
 $\sigma_9$   
 $\sigma_9$   
 $\sigma_9$   
 $\sigma_9$   
 $\sigma_9$   
 $\sigma_9$   
 $\sigma_9$   
 $\sigma_9$   
 $\sigma_9$   
 $\sigma_9$   
 $\sigma_9$   
 $\sigma_9$   
 $\sigma_9$   
 $\sigma_9$   
 $\sigma_9$   
 $\sigma_9$   
 $\sigma_9$   
 $\sigma_9$   
 $\sigma_9$   
 $\sigma_9$   
 $\sigma_9$   
 $\sigma_9$   
 $\sigma_9$   
 $\sigma_9$ 

– для малих турбодетандерів  $\xi_{em} = 0.5 \div 0.6; \quad k_{em} = 0.7 \div 0.75$ 

Коефіцієнти стиснення перерізу лопатками робочого колеса приймають у межах:

– на вході в колесо  $\tau_1 = 0.85 \div 0.9$ ;

– на виході з колеса  $\tau_2 = 0.8 \div 0.85$ .

Якщо маємо  $\tau_2 < 0.8$ , то необхідно переходити на двоярусні робочі колеса.

Величина 
$$
C_{m2}
$$
 визначається із діапазону  
\n
$$
\overline{C}_{m2} = \frac{C_{m2}}{U_1} = 0, 2 \div 0, 4 = f(\overline{d}_2, \alpha_2, \beta_2).
$$

**Питання 2. Відносна ширина робочого колеса на виході**  $b_2 = \frac{b_2}{d}$ .  $\frac{2}{2}$ 1  $\frac{b_2}{\cdot}$ . *d*

Для радіальних РТМ відносну ширину робочого колеса на виході  $b_2 = \frac{b_2}{d}$  визначають із розгляд 1 *b*  $b_2 = \frac{b_2}{l}$  визначають із розглялу рівняння  $d_1$  визначають із розгляду рівняння  $=\frac{b_2}{d}$  визначають із розгляду рівняння витрати газу в перерізі 2-2 на виході з лопаток робочого колеса і у воронці колеса:<br>  $m = f_2 \cdot C_{2m} \cdot \rho_2 = f_\epsilon \cdot C_\epsilon \cdot \rho_\epsilon$ ,

$$
m = f_2 \cdot C_{2m} \cdot \rho_2 = f_8 \cdot C_8 \cdot \rho_8,
$$
  
де  $f_2$  – площа перерізу на виході із лопаток РК;

 *C*2*<sup>m</sup>* – радіальна (меридіональна) складова абсолютної швидкості потоку газу на виході з лопаток РК абсолютної швидкості потоку газу на  $(C_{2m} = C_{2r} = C_2 \cdot \sin \alpha_2 = W_2 \cdot \sin \beta_2);$ 

 $\rho_2$  – густина газу на виході із лопаток РК. Так як  $(\rho_{\scriptscriptstyle 2} \approx \rho_{\scriptscriptstyle 6})$ , то WHA TA3y HA BRXOZIT IS JIOHATOK PR.<br>  $(\rho_{\rm s})$ , TO<br>  $\frac{\pi \cdot d_0^2}{4} \left(1 - \frac{d_{\rm sm}^2}{d^2}\right) \cdot C_{\rm s} = \frac{\pi \cdot d_0^2}{4} \left(1 - \xi_{\rm sm}^2\right)$ Example 12 and the BRXO/II 13 JIOHAT<br>  $\left( \frac{d_0^2}{d_0^2} \right)$ , To<br>  $\left( \frac{d_{em}^2}{d_0^2} \right)$ ,  $C_g = \frac{\lambda \sqrt{d_0^2}}{d_0^2}$ 

$$
\mathcal{V}_2 = \text{Yermina rays na bhaOAl (S.100a10K T K)}.
$$
  
\n
$$
\text{Tak sk } (\rho_2 \approx \rho_s), \text{ to}
$$
  
\n
$$
\chi \cdot d_2 \cdot b_2 \cdot \tau_2 \cdot C_{m2} = \frac{\pi \cdot d_0^2}{4} \left( 1 - \frac{d_{em}^2}{d_0^2} \right) \cdot C_s = \frac{\chi \cdot d_0^2}{4} \left( 1 - \xi_{sm}^2 \right) \cdot C_s.
$$
  
\n
$$
\text{Bainки пирина добочого конеса на вихолі}
$$

Звідки ширина робочого колеса на виході

$$
b_2 = \frac{d_0^2 \cdot (1 - \xi_{em}^2)}{4 \cdot d_2 \cdot \tau_2} \cdot \frac{C_{\epsilon}}{C_{2m}}.
$$

**для РТМ радіального типу** 2 2 2 2

$$
\frac{\text{Тоді відносна ширина робочого колеса на виході}
$$
\n
$$
\frac{\text{для PTM радіального типу}}{\overline{b}_2 = \frac{b_2}{d_1} = \frac{d_0^2 \cdot d_2 \cdot (1 - \xi_{em}^2)}{4 \cdot d_2^2 \cdot \tau_2 \cdot d_1} \cdot \frac{C_e}{C_{2m}} = \frac{\overline{k_0^2 \cdot d_2 \cdot k_c \cdot (1 - \xi_{em}^2)}}{4 \cdot \tau_2}.
$$
\n(7)

Для радіально-осьових РТМ  
\n
$$
b_2 = \frac{d_0 - d_{em}}{2} = \frac{d_0}{2} (1 - \xi_{em}).
$$
\nTолі

$$
\mathbf{L}_{11} \mathbf{H} \mathbf{P} \mathbf{P} \mathbf{A} \mathbf{A} \mathbf{A} \mathbf{B} \mathbf{H} \mathbf{O} - \mathbf{O} \mathbf{C} \mathbf{D} \mathbf{B} \mathbf{H} \mathbf{X} \mathbf{F} \mathbf{I} \mathbf{M}
$$
\n
$$
b_{2} = \frac{d_{0} - d_{em}}{2} = \frac{d_{0}}{2} \left( 1 - \xi_{em} \right).
$$
\n
$$
\overline{b_{2}} = \frac{b_{2}}{d_{1}} = \frac{d_{0}}{2 \cdot d_{1}} \left( 1 - \xi_{em} \right) = \frac{d_{0} \cdot d_{2}}{2 \cdot d_{1} \cdot d_{2}} \left( 1 - \xi_{em} \right) = \frac{k_{0} \cdot \overline{d}_{2}}{2} \left( 1 - \xi_{em} \right) = \frac{\overline{d_{2} \cdot (1 - \xi_{em})}}{2} \cdot \sqrt{\frac{2}{1 + \xi_{em}^{2}}}.
$$

### **Питання 3. Визначення зовнішнього діаметра робочого колеса доцентрової РТМ**

Одержимо рівняння для визначення зовнішнього діаметра робочого колеса  $d_I$  через відносну ширину та<br>
коефіцієнт витрати.<br>
13 рівняння (1)<br>  $m = \pi \cdot d_1 \cdot b_1 \cdot \tau_1 \cdot C_1 \cdot \sin \alpha_1 \cdot \rho_1 = \pi \cdot d_1^2 \cdot \overline{b}_1 \cdot \tau_1 \cdot C_1 \cdot \sin \alpha_1 \cdot \rho_1$ коефіцієнт витрати.

Із рівняння (1)

$$
m = \pi \cdot d_1 \cdot b_1 \cdot \tau_1 \cdot C_1 \cdot \sin \alpha_1 \cdot \rho_1 = \pi \cdot d_1^2 \cdot \overline{b_1} \cdot \tau_1 \cdot C_1 \cdot \sin \alpha_1 \cdot \rho_1
$$

маємо

$$
d_1 = \sqrt{\frac{m}{\pi \cdot \overline{b}_1 \cdot \tau_1 \cdot C_1 \cdot \sin \alpha_1 \cdot \rho_1}}.
$$
 (8)

Oскільки  $C_1 = \lambda_1 \cdot a_{kp}$  і  $\rho_1 = \overline{\rho} \cdot \rho_0$ , то маємо

$$
d_1 = \sqrt{\frac{m}{\pi \cdot \bar{b}_1 \cdot \tau_1 \cdot \lambda_1 \cdot \bar{\rho} \cdot a_{\kappa p} \cdot \sin \alpha_1 \cdot \rho_0}},\tag{9}
$$

де  $\rho_{\scriptscriptstyle 0}$  – густина газу на вході

$$
\rho_0 = \frac{p_0}{z_0 \cdot R \cdot T_0};
$$

 $a_{k}$  – критична швидкість

$$
a_{kp} = \sqrt{\frac{2 \cdot k}{k+1} \cdot z_0 \cdot R \cdot T_0}.
$$

Із рівняння (3)

$$
m = \Phi \cdot d_1^2 \cdot U_1 \cdot \rho_2
$$

маємо

$$
d_1 = \sqrt{\frac{m}{\Phi \cdot U_1 \cdot \rho_2}} = \sqrt{\frac{V_2}{\Phi \cdot U_1}},
$$
\n(10)

де  $V_{\rm 2}$  – об'ємна витрата газу на виході з лопаток робочого колеса, м $3/c$ .

Для попередніх розрахунків можна приймати об'ємну витрату на виході з лопаток колеса в перерізі 2-2 такою, що дорівнює об'ємній витраті на виході з машини в перерізі К-К (див. рис 11.1), тобто  $V_2 \approx V_{\kappa}$ , тому що <sup>2</sup><br>
<sup>2</sup><br> **V** BHXOДI 3 ЛОПАТОК<br>
МОЖНА Приймати<br>
Dлеса в перерізі 2-2<br>
<sup>2</sup> BHXOДI 3 МАШИНИ В<br>  $V_2 \approx V_{\kappa}$ , тому що  $u_{sp} = \sqrt{k+1} \cdot v_0 \cdot K \cdot T_0.$ <br>
Is рівняння (3)<br>  $m = \Phi \cdot d_1^2 \cdot U_1 \cdot \rho_2$ <br>
маємо<br>  $d_1 = \sqrt{\Phi \cdot U_1 \cdot \rho_2} = \sqrt{\Phi \cdot U_1}$ , (1)<br>
де  $V_2$  – об'ємна витрата газу на виході з лопат<br>
робочого колеса, м<sup>3</sup>/с.<br>
Для попередніх розрахунк *к* . Тоді маємо

$$
d_1 \cong \sqrt{\frac{V_{\kappa}}{\Phi \cdot U_1}}.
$$

#### **Контрольні питання**

1. Рівняння масової витрати газу для умов входу в робоче колесо для визначення ширини робочого колеса на вході.

2. Від яких параметрів залежить коефіцієнт стиснення перерізу лопатками робочого колеса.

3. Коефіцієнт витрати газу для радіальної РТМ.

4. Коефіцієнт витрати газу для радіально-осьової РТМ.

5. Рівняння для відносної ширини робочого колеса на вході.

6. Які параметри впливають на величину відносної ширини робочого колеса на вході?

7. Рекомендоване значення відносної ширини робочого колеса на вході для реактивних РТМ.

8. Відносна ширина робочого колеса на виході для РТМ радіального типу.

9. Відносна ширина робочого колеса на виході для радіально-осьових РТМ.

10. Рівняння для визначення зовнішнього діаметра робочого колеса *d<sup>1</sup>* через відносну ширину робочого колеса.

11. Рівняння для визначення зовнішнього діаметра робочого колеса *d<sup>1</sup>* через коефіцієнт витрати.

### **Тема 12**

# **Методика термогазодинамічного розрахунку доцентрових розширювальних турбомашин**

## **Питання 1. Загальна структура методики**

Методика включає:

1. Розрахунок середнього коефіцієнта стисливості.

2. Розрахунок коефіцієнта витрати.

3. Розрахунок безрозмірних (відносних) швидкостей газу в розрахункових перерізах ( $C_1, C_2, W_1, W_2$ ) та основних безрозмірних параметрів ( $U_1, \rho_T, \beta_T$ ). **ного розрахунку<br>их турбомашин<br>ра методики**<br>іцієнта стисливості.<br>зати.<br>ідносних) швидкостей<br>с  $(\overline{C}_1, \overline{C}_2, \overline{W}_1, \overline{W}_2)$  та<br> $\overline{U}_1, \rho_T, \beta_T$ ).<br>араметрів на виході із<br>СНА).<br>с потоку в косому зрізі

4. Розрахунок безрозмірних параметрів на виході із соплового направляючого апарату (СНА).

5. Розрахунок кута відхилення потоку в косому зрізі сопла.

6. Розрахунок гідравлічного ККД, зовнішнього діаметра робочого колеса (РК) й частоти обертання ротора.

7. Розрахунок геометричних параметрів СНА та термодинамічних параметрів на виході з СНА в дійсному процесі розширення.

8. Розрахунок втрат технічної роботи та ізоентропного ККД РТМ.

9. Розрахунок геометричних параметрів РК.

10. Розрахунок параметрів на виході РТМ у дійсному процесі розширення.

За результатами термогазодинамічних розрахунків виконується профілювання лопаток і в цілому соплового направляючого апарату й робочого колеса.

#### **Питання 2 Алгоритм розрахунку доцентрових розширювальних турбомашин**

2.1. Вихідні дані технічного завдання та вибрані вихідні дані.

Технічне завдання:

- початковий тиск *ро*, Па;
- початкова температура *То*, К;
- кінцевий тиск  $p_k$ , Па;
- масова витрата газу  $m$ , кг / с;

• рід газу (питома газова стала *R*, Дж/(кг∙К), показник ізоентропи *k*).

Вибіркові вихідні дані:

• тип робочого колеса (радіальне або радіальноосьове, закрите або напіввідкрите);

• кут нахилу лопаток на виході з робочого колеса у відносному русі  $\beta_2 = 32 \div 380$ ;

• кут потоку на виході з лопаток РК в абсолютному русі  $\alpha_2 = 700 - 1200$  (рекомендують  $\alpha_2 = 90^0$ );

• відносний (наведений) діаметр РК  $\overline{d_2} = d_2 / d_1 = 0,35 \div 0,5;$ 

• кут нахилу осі сопла  $\alpha_c = 10 \div 200$  (збігається з кутом  $\alpha_1$ , якщо немає відхилення потоку в косому зрізі сопла);

• число скорочуваних сопел (при введенні парціальності)  $\mathcal{Z}_{\varepsilon} = 0 \div 10;$ 

• втулкове відношення  $\xi_{\text{em}} = D_{\text{em}} / d_0 = 0.3 \div 0.5;$ 

• відношення числа лопаток на вході й виході робочого колеса *kz = z1/z<sup>2</sup>* (дорівнює 1 або 2);

• відношення коефіцієнтів швидкості для РК і СНА  $k_3 = \frac{\psi}{\varphi} = 0.9 \div 0.93;$ 

• мінімальне значення коефіцієнта стиснення перерізу лопатками робочого колеса на виході з колеса  $\tau_{2min} = 0.65 \div 0.7;$ 

• мінімальна висота сопла  $h_{min} = 0,0006 \div 0,0008$  м  $(0.6 \div 0.8 \text{ mm})$ ;

• відношення діаметрів  $d_0$  і  $d_2 - k_0 = d_0/d_2 = 0.95 \div 1$ (для радіальних коліс);

• відношення швидкостей *С<sup>в</sup>* і *С2m*:

–  $k_c = C_e/C_{2m} = 1.05 \div 1.1$  – для коліс радіального типу;

– *k<sup>c</sup> = <sup>2</sup>* – для коліс радіально-осьового типу;

• кут установки лопаток на вході в РК у відносному русі  $\beta_l = 60 \div 1100$  (рекомендують  $\beta_l = 90^{\circ}$ );

• приведена товщина лопатки РК на вході:

 $\vec{b}_1 = \vec{b}_1 / d_1 = 0,01 \div 0,03$  **mpu**  $p_0 < 2$  MIIa,  $p_{0}$  $\frac{p_k}{p} = \beta \ge 0, 2$ ;  $-\overline{\delta}_1 = \delta_1 / d_1 = 0,03 \div 0,06$  **npu**  $p_0 > 2$  MIIa, 0  $\frac{p_k}{\mu} = \beta < 0, 2$ . *р*  $=\beta < 0, 2;$ 

• приведена товщина лопатки РК на виході:

 $\overline{\delta}_2 = 0,8 \cdot \overline{\delta}_1 - \overline{\delta}_2$  прадіальних коліс;

 $\overline{\delta}_2 = 0, 6 \cdot \overline{\delta}_1$  – для радіально-осьових коліс;

• середня шорсткість поверхонь дисків РК  $R_7 = 6.3$  MKM.

У першому наближенні задаються:

– коефіцієнтом швидкості для СНА з діапазону  $\varphi = 0.9 \div 0.95$ ;

– коефіцієнтом повернення тепла з діапазону  $\alpha_a = 0 \div 0.02$ ;

– кутом відхилення потоку в косому зрізі сопла  $\omega = 0$ :

– числом скорочуваних сопел  $\mathcal{Z}_{\varepsilon} = 0$ .

#### 2.2. Алгоритм розрахунку

2.2.1. Розрахунок середнього коефіцієнта стисливості для ізоентропного процесу розширення в цілому в РТМ (див. рис. 6.1, процес 0-Кs).

Схема РТМ та процес розширення газу в *i*, s та *T, s*– координатах показано на рисунку 6.1.

Наведений кінцевий тиск (задане відношення тисків)

$$
\overline{p}_K = \frac{p_K}{p_0}.
$$

Наведена (безрозмірна) ізоентропна швидкість для РТМ у цілому (для ізоентропного процесу розширення 0-*Кs)*

$$
\lambda_{Ks} = f(\overline{p}_K) = \sqrt{\frac{k+1}{k-1} \cdot \left(1 - \overline{p}_K^{\frac{k-1}{k}}\right)}.
$$

Середнє значення наведеної швидкості в ізоентропному процесі розширення  $0-K<sub>s</sub>$ 

$$
\lambda_{cp} = \sqrt{0.5 \cdot \lambda_{Ks}}
$$

.

*k*

Газодинамічна функциї з температури  
\n
$$
\overline{T}(\lambda_{cep}) = \frac{T_{cep}}{T_0} = 1 - \frac{k-1}{k+1} \cdot \lambda_{cep}^2.
$$

Середнє значення температури в ізоентропному процесі розширення 0-Кs, *Тсер*, К

$$
T_{cep} = \overline{T}(\lambda_{cep}) \cdot T_0.
$$

Газодинамічна функція тиску

$$
\overline{p}(\lambda_{cep}) = \frac{p_{cep}}{p_0} = \left(1 - \frac{k-1}{k+1} \cdot \lambda_{cep}^2\right)^{\frac{k}{k-1}}.
$$

Середнє значення тиску в ізоентропному процесі розширення 0-Кs, *рср*, Па

$$
p_{\textit{cep}} = \overline{p}(\lambda_{\textit{cep}}) \cdot p_0.
$$

Наведені середній тиск і температура

$$
\pi_{cep} = \frac{p_{cep}}{p_{\kappa p}} , \ \theta_{cep} = \frac{T_{cep}}{T_{\kappa p}} ,
$$

де  $\mathit{p}_{\mathit{kp}}$  ,  $T_{\mathit{kp}}$  – критичне значення тиску й температури для робочого тіла (із таблиць).

По діаграмі *z* = *f*(*π, θ*) знаходиться коефіцієнт стисливості *zсер* по *πсер* і *θсер* (або його розраховують за спеціальними програмами).

2.2.2. Розрахунок коефіцієнту витрати

Умовна температура газу перед турбіною

$$
\theta_{\rm 0} = z_{\rm \it cap} \cdot T_{\rm 0 \, .}
$$

Густина газу перед турбіною,  $\text{KT}/\text{M}^3$ 

$$
\rho_0 = \frac{p_0}{z_{cep} \cdot R \cdot T_0}.
$$

Відношення діаметрів  $d_0$  і  $d_2$  для радіально-осьових коліс

$$
k_0 = \sqrt{\frac{2}{1+\xi_{\mathit{sm}}^2}} \; .
$$

**1.** Наведений діаметр втулки РК (для радіально-осьових коліс)

$$
\overline{d}_{\mathit{em}} = \xi_{\mathit{em}} \cdot k_0 \cdot \overline{d}_2.
$$

Кут нахилу лопаток РК на діаметр втулки (для радіально-осьових коліс)

$$
\beta_{\scriptscriptstyle em} = \left(\frac{tg\beta_2 \cdot \overline{d_2}}{d_{\scriptscriptstyle em}}\right).
$$

Наведена меридіональна швидкість на виході з лопаток РК

$$
\overline{C}_{2m} = \frac{C_{2m}}{U_1} = \overline{d}_2 \cdot \frac{\sin \alpha_2 \cdot \sin \beta_2}{\sin(\alpha_2 + \beta_2)}.
$$

Число сопел СНА для повнопідводної РТМ (заокруглюється до цілого непарного числа в меншу сторону).

.

$$
\begin{aligned}\n\text{group},\\
2 z_c &= \frac{360}{1,42 \cdot \alpha_c} - z_{\varepsilon} = \frac{253,5}{\alpha_c} - z_{\varepsilon}\n\end{aligned}
$$

Ступінь парціальності

$$
\varepsilon = \frac{z_c \cdot \alpha_c}{253.5}.
$$

Коефіцієнт втрат від парціальності

$$
\xi_{\varepsilon}=\frac{0,12\cdot(1-\varepsilon)}{\varepsilon}.
$$

ККД, що враховує ступінь парціальності

$$
\eta_\varepsilon = 1 - \xi_\varepsilon.
$$

Число лопаток робочого колеса (заокруглюється до цілого парного число)

$$
- \text{ на вході} - z_1 = \frac{4}{tg\alpha_c};
$$
  
\n
$$
- \text{ на виході} - z_2 = \frac{z_1}{k_z}.
$$
  
\nKoeфіцієнт стиснення перерізу РК лопатками  
\n
$$
- \text{ на вході } \tau_1 = 1 - \frac{z_1 \cdot \overline{\delta_1}}{\pi \cdot \sin \beta_1},
$$
  
\n**3** – на виході  $\tau_2 = 1 - \frac{z_2 \cdot \overline{\delta_2}}{\pi \cdot \sin \beta_2}$  (порівняти з  $\tau_{2min}$ ).

Якщо  $\tau_2 < \tau_{2min}$ , то зменшити  $\overline{\delta_2}$  ( $\overline{\delta_2} = \overline{\delta_2} - 0.002$ ) i повторити розрахунок, починаючи з помітки **3**.

Якщо  $\overline{\delta_2}$  < 0,01, то прийняти  $k_z = \frac{\epsilon_1}{z}$ 2  $\frac{2}{z} = \frac{2}{z} = 2$ *z k z*  $=\frac{\zeta_1}{\zeta_2}=2$ ,  $z_2=\frac{\zeta_1}{2}$  $2^{\sim}$  2 *z*  $z_2 = \frac{z_1}{2}$ 

і повторити розрахунок, починаючи з помітки **3**.

Додатковий коефіцієнт

$$
A_4 = \frac{\pi}{4} \cdot k_c \cdot k_0^2 \cdot (1 - \xi_{\text{em}}^2).
$$

Коефіцієнт витрати

$$
\Phi = A_4 \cdot \overline{C}_{2m} \cdot \overline{d}_2^2.
$$

2.2.3. Розрахунок безрозмірних (відносних) швидкостей газу в розрахункових перерізах  $(C_1, C_2, W_1, W_2)$  і основних безрозмірних параметрів  $(U_1, \rho_T, \beta_T)$ . повторити розрахунок, починаючи з помітки 3.<br>
Додатковий коефіцієнт<br>  $A_4 = \frac{\pi}{4} \cdot k_c \cdot k_0^2 \cdot (1 - \xi_{em}^2)$ .<br>
Коефіцієнт витрати<br>  $\Phi = A_4 \cdot \overline{C}_{2m} \cdot \overline{d}_2^2$ .<br>
2.2.3. Розрахунок безрозмірних (пвидкостей газу в розрахун

Кут виходу потоку зі СНА (кут входу потоку газу на лопатки РК)

**4**  $\alpha_1 = \alpha_c + \omega$ 

Відношення швидкостей

$$
\frac{U_1}{C_1} = \frac{\sin(\beta_1 - \alpha_1)}{\sin \beta_1}.
$$

Наведена відносна швидкість

$$
- \text{ на вході } PK - \overline{W_1} = \frac{W_1}{U_1} = \frac{\sin \alpha_1}{\sin (\beta_1 - \alpha_1)};
$$
  
\n
$$
- \text{ на виході } PK - \overline{W_2} = \frac{W_2}{U_1} = \overline{d}_2 \cdot \frac{\sin \alpha_2}{\sin (\beta_2 + \alpha_2)}.
$$
  
Наведена абсолютна швидкість на виході РК  
\n
$$
\overline{C}_1 = \frac{C_2}{U_1} = \overline{d}_2 \cdot \frac{\sin \beta_2}{\sin \beta_2}
$$

$$
\overline{C}_2 = \frac{C_2}{U_1} = \overline{d}_2 \cdot \frac{\sin \beta_2}{\sin(\beta_2 + \alpha_2)}.
$$

Відносна закрутка потоку на виході з РК
$$
\overline{C}_{2u} = \frac{C_{2u}}{U_1} = \overline{d_2} \cdot \left[ 1 - \frac{\cos \beta_2 \cdot \sin \alpha_2}{\sin(\beta_2 + \alpha_2)} \right].
$$

Коефіцієнт швидкості для РК

**5**  $\psi = k_3 \cdot \varphi$ .

Величина

$$
\alpha = \frac{\overline{W}_2^2}{\psi} - \overline{W}_1^2 - \overline{d}_2^2.
$$

**Наведена колова швидкість РК**  
\n
$$
\overline{U}_1 = \sqrt{\frac{\left(\phi \cdot \frac{U_1}{C_1}\right)^2 \cdot \left(1 + \alpha_a\right)}{1 + \left(\phi \cdot \frac{U_1}{C_1}\right)^2 \cdot \left(1 + \alpha\right)}}.
$$

Колова швидкість на зовнішньому діаметрі РК, м/с $U_1 = \overline{U}_1 \cdot C_{\scriptscriptstyle{Ks}} = \overline{U}_1 \cdot \lambda_{\scriptscriptstyle{Ks}} \cdot a_{\scriptscriptstyle{kp}},$ 

$$
U_1 = \overline{U}_1 \cdot C_{Ks} = \overline{U}_1 \cdot \lambda_{Ks} \cdot a_{kp},
$$

де *СКs* – швидкість, відповідна ізоентропному (наявному) перепаду ентальпій у процесі розширення 0-Кs (рис. 12.1)

$$
C_{Ks}=\sqrt{2\cdot(i_0-i_{Ks})};
$$

 $a_{k,p}$  – критична швидкість, м/с

$$
a_{kp} = \sqrt{\frac{2 \cdot k}{k+1} \cdot R \cdot \theta_0}.
$$

Ступінь реактивності РТМ

$$
\rho_T = \overline{U}_1^2 \cdot (1 + \alpha).
$$

Якщо маємо  $\rho_T > 0.95$  або  $\rho_T < 0$ , то необхідно скорегувати вихідні дані.

Якщо маємо  $0.01 > \rho_T > 0$ , то приймаємо  $\alpha_a = 0$  i  $\rho_{_{T}}$  =  $0$  <sub>,</sub> тобто РТМ повинна бути активною.

Ступінь активності РТМ  $\beta_r = 1 - \rho_r + \alpha_a$ 

2.2.4. Розрахунок безрозмірних параметрів потоку газу на виході з СНА

Наведена (безрозмірна) швидкість на виході зі СНА для ізоентропного процесу розширення  $0-1$ <sub>s</sub> (рис. 6.1)

$$
\lambda_{1s} = \lambda_{Ks} \cdot \sqrt{\beta_T} \, .
$$

Наведена дійсна швидкість на виході із СНА

$$
\lambda_{1}=\varphi\cdot\lambda_{1s}.
$$

Газодинамічна функція тиску на виході з СНА для ізоентропного процесу розширення 0-1s (відношення тисків для СНА)

HA)  
\n
$$
\overline{p}_1 = \overline{p}(\lambda_{1s}) = \frac{p_1}{p_0} = \left(1 - \frac{k-1}{k+1} \cdot \lambda_{1s}^2\right)^{\frac{k}{k-1}}.
$$

Газодинамічна функція умовної температури газу на виході з СНА для ізоентропного процесу розширення 0-1s<br>  $\overline{\theta}_{1s} = \overline{\theta} (\lambda_{1s}) = \frac{\theta_{1s}}{\theta} = 1 - \frac{k-1}{k+1} \cdot \lambda_{1s}^2.$ 

$$
\overline{\theta}_{1s} = \overline{\theta} (\lambda_{1s}) = \frac{\theta_{1s}}{\theta_0} = 1 - \frac{k-1}{k+1} \cdot \lambda_{1s}^2.
$$

Газодинамічна функція умовної температури газу на виході з СНА для дійсного процесу розширення 0-1 (див. рис. 6.1)

$$
\overline{\theta}_1 = \overline{\theta}(\lambda_1) = \frac{\theta_1}{\theta_0} = 1 - \frac{k-1}{k+1} \cdot \lambda_1^2.
$$

Коефіцієнт повернення тепла (порівняти з прийнятим спочатку розрахунку)

$$
\alpha'_a = \frac{\rho_{\scriptscriptstyle T}\cdot\left(\overline{\theta_{\scriptscriptstyle 1}}-\overline{\theta_{\scriptscriptstyle 1s}}\right)}{\overline{\theta_{\scriptscriptstyle 1}}}.
$$

Якщо розрахункове та прийняте значення істотно відмінні (наприклад,  $|\alpha_a' - \alpha_a| > 0,005$ ), то прийняти

 $\alpha_a = \alpha'_a$  і розрахунок повторити, починаючи з визначен<br> $\overline{U}_1$  (з мітки **6**).  $=\alpha'_a$  і розрахунок повторити, починаючи з визначення *U*<sup>1</sup> (з мітки **6**).

2.2.5. Розрахунок кута відхилення потоку в косому зрізі сопла

Газодинамічна функція

инамічна функци  
\n
$$
y_1 = y(\lambda_1) = \left(\frac{k+1}{2}\right)^{\frac{1}{k-1}} \cdot \frac{\lambda_1}{1 - \frac{k-1}{k+1} \cdot \lambda_1^2}.
$$

Функція витрати газу на виході зі СНА

$$
\chi_1 = \overline{p}_1 \cdot y_1.
$$

Показник політропи розширення газу в СНА

$$
n=\frac{k}{k-\varphi^2\cdot(k-1)}.
$$

Наведений критичний тиск (критичне відношення тисків) для СНА

$$
\overline{p}_{kp} = \left(\frac{2}{n+1}\right)^{\frac{n}{n-1}}.
$$

Якщо  $\overline{p}_1 < \overline{p}_{kp}$ , то маємо надзвуковий режим  $y(\lambda_1) = \left(\frac{k+1}{2}\right)^{\frac{1}{k-1}} \cdot \frac{\lambda_1}{1-\frac{k-1}{k+1} \cdot \lambda_1^2}$ .<br>
витрати газу на виході зі СНА<br>  $\chi_1 = \overline{p}_1 \cdot y_1$ .<br>
ик політропи розширення газу в СНА<br>  $n = \frac{k}{k-\varphi^2 \cdot (k-1)}$ .<br>
ний критичний тиск (критичне відношення<br>
НА<br> витікання з СНА. Тому необхідно розрахувати кут відхилення потоку газу в косому зрізі сопла.

Наведена ізоентропна та дійсна швидкість у вузькому перерізі СНА рівні  $\frac{+1}{1-\overline{n}}\left(1-\frac{k-1}{k}\right)$ 

$$
\lambda_{\kappa_{\text{p}s}} = \lambda \left( \overline{p}_{\kappa p} \right) = \sqrt{\frac{k+1}{k-1} \cdot \left( 1 - \overline{p}_{\kappa p} \frac{k-1}{k} \right)},
$$
  

$$
\lambda_{\kappa p} = \varphi \cdot \lambda_{\kappa p s}.
$$

Газодинамічна функція *у* в критичному (мінімальному, вузькому) перерізі СНА

$$
y_{\kappa p} = y(\lambda_{\kappa p}) = \left(\frac{k+1}{2}\right)^{\frac{1}{k-1}} \cdot \frac{\lambda_{\kappa p}}{1 - \frac{k-1}{k+1} \cdot \lambda_{\kappa p}^2}.
$$

Функція витрати в критичному перерізі СНА

$$
\chi_{\scriptscriptstyle\kappa p} = \overline{p}_{\scriptscriptstyle\kappa p} \cdot y_{\scriptscriptstyle\kappa p}.
$$

Кут відхилення потоку в косому зрізі CHA  

$$
\omega' = \arcsin\left(\sin \alpha_c \cdot \frac{\chi_{\scriptscriptstyle{wp}}}{\chi_1}\right) - \alpha_c,
$$

де  $\alpha_{c}$  — кут нахилу осі сопла.

Якщо  $|\omega' - \omega| > 0,005$ , то прийняти  $\omega = \omega'$  і повторити  $\frac{d_{\mathsf{x}_p}}{d_{\mathsf{x}_p}}$ .<br>
episi CHA<br>
isi CHA<br>  $\alpha_c$ ,<br>  $\omega = \omega'$  i повторити<br>  $-0,5^0$  i повторити розрахунок, починаючи з мітки **4**.

Якщо  $\omega' > 12^{\circ}$ , то прийняти  $\alpha_c = \alpha_c - 0.5^{\circ}$  і повторити розрахунок, починаючи з мітки **4**.

Якщо  $\alpha_c < 10^{\circ}$ , то прийняти  $\overline{d}_2 = \overline{d}_2 + 0.02$  і повторити розрахунок, починаючи з мітки **1**.

Густина потоку у вузькому перерізі CHA
$$
m_{y\partial} = \frac{m}{f_{y\alpha}} = \frac{B \cdot p_0}{\sqrt{R \cdot \theta_0}} \cdot \chi_{\kappa p},
$$

де *В* – коефіцієнт, що залежить від показника ізоентропи газу

$$
B=f(k)=\sqrt{k\cdot\left(\frac{2}{k+1}\right)^{\frac{k+1}{k-1}}\cdot};
$$

 $(\lambda_{xp}) = \frac{1}{2}$ <br>  $2\pi$ <br>  $2\pi$ <br> б) якщо  $\overline{p}_1 \ge \overline{p}_{\kappa p}$ , то режим витікання з СНА  $2^{\circ}$ , то прийняти  $\alpha_c = \alpha_c - 0.5^{\circ}$  і повторити<br>наючи з мітки 4.<br> $0^{\circ}$ , то прийняти  $\overline{d}_2 = \overline{d}_2 + 0.02$  і повторити<br>наючи з мітки 1.<br>оку у вузькому перерізі СНА<br> $m_{y\vartheta} = \frac{m}{f_{y\vartheta}} = \frac{B \cdot p_0}{\sqrt{R \cdot \theta_0}} \cdot \chi_{\$ дозвуковий або критичний, відхилення потоку в косому зрізі сопла немає  $(\omega = 0)$  і густину потоку у вузькому перерізі СНА визначають за формулою<br>  $m_{\nu \partial} = \frac{m}{\sigma} = \frac{B \cdot p_{\partial}}{\sqrt{p_{\nu}^2}} \cdot \chi$ 

$$
m_{y\partial} = \frac{m}{f_{y\partial x}} = \frac{B \cdot p_0}{\sqrt{R \cdot \theta_0}} \cdot \chi_1.
$$

2.2.6. Розрахунок гідравлічного ККД, зовнішнього діаметра РК і частоти обертання ротора

Гідравлічний ККД

влічний ККД
$$
\eta_z = 2 \cdot \overline{U}_1 \cdot \left( \varphi \cdot \cos \alpha_1 \cdot \sqrt{\beta_T} - \overline{d}_2 \cdot \overline{C}_{2u} \cdot \overline{U}_1 \right).
$$

Відносні втрати енергії з вихідною швидкістю

$$
\overline{\Delta h}_{\text{aux}} = \overline{U}_1^2 \cdot \overline{C}_2^2.
$$

ККД дійсного процесу 0-1-2 (рис. 12.1)

$$
\eta_{0-1-2} = \eta_z + \overline{\Delta h}_{\text{aux}}.
$$

Наведена швидкість в кінці дійсного процесу 0-1-2<br>  $\lambda_{0-1-2} = \lambda_{ks} \cdot \sqrt{\eta_{0-1-2}}$ .

$$
\lambda_{0-1-2} = \lambda_{Ks} \cdot \sqrt{\eta_{0-1-2}} \ .
$$

Газодинамічна функція умовної температури на

Buxoді з РК в дійсному процесі 0-1-2  
\n
$$
\overline{\theta}_2 = \overline{\theta}(\lambda_{0-1-2}) = 1 - \frac{k-1}{k+1} \cdot \lambda_{0-1-2}^2.
$$

Умовна температура на виході із РК у дійсному процесі 0-1-2, К

$$
\theta_2 = z_2 \cdot T_2 = \overline{\theta}_2 \cdot \theta_0.
$$

Густина газу на виході із РК у дійсному процесі 0-1-2, кг/м<sup>3</sup>

$$
\rho_2 = \frac{p_2}{R \cdot \theta_2} = \frac{p_K}{R \cdot \theta_2}.
$$

**Зовнішній діаметр РК, м**

$$
d_1 = \sqrt{\frac{m}{\Phi \cdot U_1 \cdot \rho_2}}.
$$

**Частота обертання ротора, об/хв**

$$
n=\frac{60\cdot U_1}{\pi\cdot d_1}.
$$

2.2.7. Розрахунок геометричних параметрів СНА й термодинамічних параметрів на виході з СНА

Внутрішній діаметр СНА, м

$$
d_c = 1.02 \cdot d_1.
$$

Висота сопла, м

$$
h=d_c\cdot (1\text{-}cos\alpha_c).
$$

Якщо *h<hmin*, то переходить на парціальне підведення газу (мітка **2**).

Площа вузького перерізу (горла) сопла, м<sup>2</sup>

$$
f_{\scriptscriptstyle\mathcal{Y}^{\scriptscriptstyle 3K}} = \frac{m}{m_{\scriptscriptstyle\mathcal{Y}^{\scriptscriptstyle 0}}}.
$$

Ширина сопла, м

$$
b_c = \frac{f_{\rm y3K}}{z_c \cdot h}.
$$

Відношення ширини сопла до висоти

$$
k_1 = \frac{b_c}{h} = 0, 4 \div 1.
$$

Якщо  $k_1$ <0,4, то прийняти  $\alpha_c = \alpha_c - 0.5^\circ$  і повторити розрахунок, починаючи з мітки **4**.

Якщо  $k_1$ >1, то прийняти  $\alpha_c = \alpha_c + 0.5^\circ$  і повторити розрахунок, починаючи з мітки 4; якщо буде  $\alpha_{c} = 20^{0}$ , то прийняти  $\bar{d}_2 = \bar{d}_2 + 0.01$  і повторити розрахунок, починаючи з мітки **1**.

Еквівалентний діаметр сопла, м

$$
d_{\scriptscriptstyle \text{3K6}} = \frac{2 \cdot f_{\scriptscriptstyle \text{2}}}{z_c \cdot (b_c + h)}.
$$

Коефіцієнт швидкості СНА

$$
\varphi' = 0.95 \sqrt{1 - \frac{1.2 \cdot 10^{-4}}{d_{\text{sec}}}}.
$$

Якщо  $|\varphi' - \varphi| > 0.01$ , то прийняти  $\varphi = \varphi'$  і повторити  $\varphi = \varphi'$  і повторити<br>й густина газу розрахунок, починаючи з мітки **5**. , то прийняти  $\varphi = \varphi'$  і повторити<br>
в мітки 5.<br> **гемпература й густина газу**<br>  $\theta_1 = \overline{\theta}_1 \cdot \theta_0$ ;  $\rho_1 = \frac{p_1}{R \cdot \theta_1}$ .<br>
втрат технічної роботи та го прийняти  $\varphi = \varphi'$  і повторити<br>iтки 5.<br>**Aнература й густина газу**<br> $= \overline{\theta}_1 \cdot \theta_0$ ;  $\rho_1 = \frac{p_1}{R \cdot \theta_1}$ .<br>BTPAT TEXHIЧНОЇ рОботи та

**Тиск, умовна температура й густина газу на виході із СНА**

$$
p_1 = \overline{p}_1 \cdot p_0 \, ; \ \theta_1 = \overline{\theta}_1 \cdot \theta_0 \, ; \ \rho_1 = \frac{p_1}{R \cdot \theta_1}.
$$

2.2.8. Розрахунок втрат технічної роботи та ізоентропного ККД

Відносні втрати на тертя диска РК об газ

$$
\overline{\Delta h}_{m.\partial.}=2\cdot\beta_{m.\partial.}\cdot\frac{\overline{U_1^2}}{\Phi}\cdot\frac{\rho_1}{\rho_2},
$$

де  $\beta_{m.o.}$  – коефіцієнт втрат на тертя дисків колеса об 8. Розрахунок втрат технічної роботи та<br>пного ККД<br>носні втрати на тертя диска РК об газ<br> $\overline{\Delta h}_{m,\delta} = 2 \cdot \beta_{m,\delta} \cdot \frac{\overline{U_1}^2}{\Phi} \cdot \frac{\rho_1}{\rho_2},$ <br> $\beta_{m,\delta}$  – коефіцієнт втрат на тертя дисків колеса об<br> $=f(Re)$ . газ,  $\beta_{m.\partial} = f(Re)$ . итропного ККД<br>
Відносні втрати на тертя диска РК об газ<br>  $\overline{\Delta h}_{m,\delta.} = 2 \cdot \beta_{m,\delta} \cdot \frac{U_1^2}{\Phi} \cdot \frac{\rho_1}{\rho_2}$ ,<br>
де  $\beta_{m,\delta.}$  — коефіцієнт втрат на тертя дисків колеса об<br>  $\beta_{m,\delta.} = f(Re)$ .<br>
Коефіцієнт перетікань

Коефіцієнт перетікань

$$
\alpha_{\textit{nep}} = \frac{4\mu_{\textit{\text{u}}\bar{\Delta}_{\text{min}}}}{\tau_2\left(1-\xi_{\textit{em}}^2\right)},
$$

де *<sup>щ</sup>* – коефіцієнт витрати щілини або лабіринтного ущільнення;

 $\overline{\Delta}_{\min}$  — відносний проміжок

$$
\overline{\Delta}_{\min} = \frac{0.1 + 2\sqrt{d_0}}{1000 \cdot d_0}.
$$

Isoентропний (внутрішній) ККД РТМ  
\n
$$
\eta_s = \left[ \eta_z \cdot \left( 1 - \alpha_{\text{nep}} \right) - \overline{\Delta h}_{\text{m.o.}} \right] \cdot \eta_s.
$$

#### 2.2.9. Розрахунок геометричних параметрів РК

Діаметр виходу потоку з лопаток РК, м

$$
d_2 = \overline{d}_2 \cdot d_1.
$$

Діаметр втулки РК, м

$$
d_{\mathit{em}} = k_o \cdot \xi_{\mathit{em}} \cdot d_2.
$$

Діаметр воронки РК, м

 $d_o = k_o \cdot d_2$ .

Відносна ширина РК на вході

$$
\overline{b_1} = \frac{\Phi}{\pi \cdot \tau_1 \cdot \sin \alpha_1} \cdot \frac{U_1}{C_1} \cdot \frac{\rho_2}{\rho_1}.
$$

Ширина РК на вході, м

$$
b_1 = \overline{b_1} \cdot d_1.
$$

Відносна ширина радіального РК на виході

$$
\overline{b_2} = \frac{A_4 \cdot d_2}{\pi \cdot \tau_2}.
$$

Ширина радіального РК на виході, м

$$
b_2 = \overline{b_2} \cdot d_1.
$$

Ширина радіально-осьового РК на виході, м

$$
b_2=\frac{d_0-d_{\mathit{em}}}{2}.
$$

2.2.10. Розрахунок параметрів на виході РТМ

Наведена (безрозмірна) швидкість на виході з РТМ, відповідна дійсному перепаду ентальпій

$$
\lambda_{K} = \lambda_{Ks} \cdot \sqrt{\eta_{s}}.
$$

Газодинамічна функція умовної температури газу на виході РТМ

$$
\overline{\theta}_K = \overline{\theta}(\lambda_K) = \frac{\theta_K}{\theta_0} = 1 - \frac{k-1}{k+1} \cdot \lambda_K^2.
$$

Умовна температури газу на виході РТМ, К

$$
\theta_{K} = \overline{\theta}(\lambda_{K}) \cdot \theta_{0}.
$$

Густина газу на виході із РТМ,  $\text{KT}/\text{M}^3$ 

$$
\rho_K = \frac{p_K}{R \cdot \theta_K}.
$$

**Температура газу на виході РТМ, К**

$$
T_K = \frac{\theta_K}{z_K},
$$

де *<sup>K</sup>z* – коефіцієнт стисливості, що визначають за  $p_K$  *i*  $\rho_K$ .  $\rho_{\scriptscriptstyle{K}}$  .

Відносна швидкість потоку на виході із РК, м/с

$$
W_2 = \overline{W}_2 \cdot U_1.
$$

Швидкість звука й число Маха у відносному русі на виході РК

$$
a_2 = \sqrt{k \cdot R \cdot \theta_0 \cdot \overline{\theta}_2}; \ M_{w_2} = \frac{W_2}{a_2}.
$$

Якщо  $M_{W2} > 0.96$ , то приймається  $\bar{d}_2 = \bar{d}_2 + 0.02$ та увесь розрахунок повторюється.

Дійсний перепад ентальпії в РТМ, Дж/кг<br>  $h = 0, 5 \cdot \lambda_{Ks}^2 \cdot a_{\kappa p}^2 \cdot \eta_s = h_s \cdot \eta_s$ 

$$
h=0,5\cdot \lambda_{Ks}^2\cdot a_{\kappa p}^2\cdot \eta_s=h_s\cdot \eta_s
$$

**Потужність на валу РТМ або холодопродуктивність, Вт**

$$
N_{\scriptscriptstyle e}=Q_{\scriptscriptstyle X}=m\!\cdot\!h.
$$

#### **Контрольні питання**

1. Які пункти містить методика термогазо-динамічного розрахунку доцентрових розширювальних турбомашин?

2. Вихідні дані технічного завдання для термогазодинамічного розрахунку доцентрових розширювальний турбомашин.

3. Які основні геометричні параметри визначають у результаті термогазодинамічного розрахунку доцентрових розширювальних турбомашин?

4. Які основні термодинамічні параметри визначають у результаті термогазодинамічного розрахунку доцентрових розширювальних турбомашин?

5. Які основні енергетичні параметри визначають у результаті термогазодинамічного розрахунку доцентрових розширювальних турбомашин?

# **Тема 13**

# **Струминно-реактивні розширювальні турбомашини**

## **Питання 1. Конструкції струминно-реактивних розширю-вальних машин і принцип дії**

До радіальних турбомашин належать струминнореактивні розширювальні машини. За конструкцією вони схожі з безлопатковими турбінами з одиночним підвідним (живильним) соплом, а за кінематикою потоку – до відцентрових реактивних. Вони відносно мало досліджені й мало застосовуються, хоча історично їх прототипи відомі з давніх часів. Розглянемо їх більш детально.

Ще в першому столітті до нашої ери одним із великих учених давньої Греції, Героном Олександрійським, був написаний трактат «Пневматика». У ньому серед інших під номером 50 описано пристрій під назвою «еоліпіл» (рис 13.1) – шар Еола (Еол – давньогрецький володар повітряної стихії).

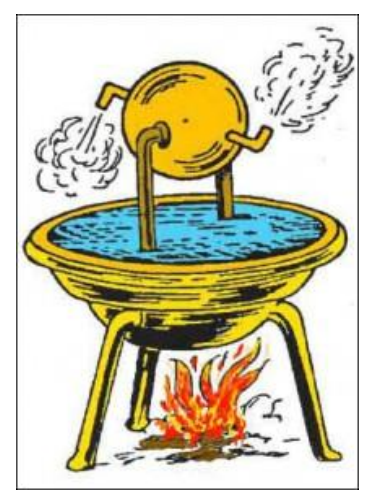

Рисунок 13.1 – Парова турбіна Герона

Цей пристрій репрезентовано, як бронзовий казан, установлений на опори. Від кришки котла вгору піднімалися дві трубки, на яких кріпилася сфера. Трубки з'єднувалися зі сферою так, що вона могла вільно обертатися в місці з'єднання. Зі сфери виходили дві трубки вигнуті так, щоб пар, який виходив із них, обертав сферу. Фактично, еоліпіл був першою відомою нам паровою турбіною та прообразом струминно-реактивної розширювальної машини.

У середині 18-го століття німецький механік і математик Йоган Сегнер (Йоганн Андреас фон Сегнер) створив двигун, за основу якого взяв реактивну дію витікання води, що вважають першою гідравлічною турбіною. Принцип дії цього двигуна увійшов в історію техніки під назвою «колесо Сегнерове» (рис. 13.2).

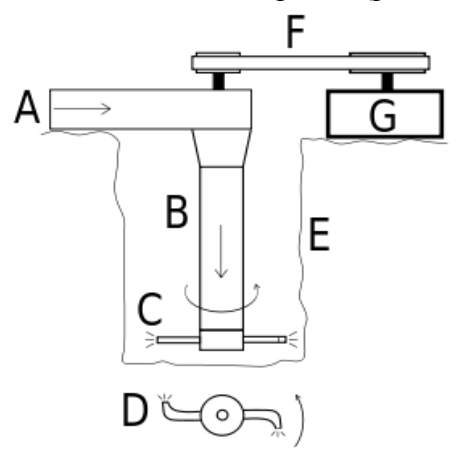

Рисунок 13.2 – Сегнерове колесо:

A – впускання води, B – вертикальна трубка з ротором, C – ротор із форсунками (вид збоку), D – ротор із форсунками (вид зверху), E – отвір у дні, F – ремінна передача, G – споживач потужності

У 1883 році шведський інженер і винахідник Густава де Лаваль (Karl Gustaf Patrik de Laval) запатентував пристрій (англійський патент № 1622) під назвою «Турбіна, яка працює парою й водою» (рис. 13.3)

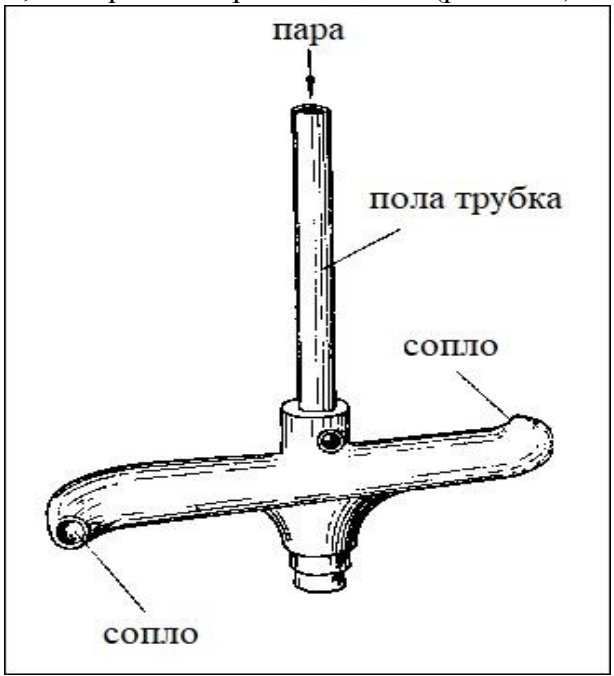

Рисунок 13.3 – Реактивна турбіна Лаваля

Турбіна була представлена у вигляді S-образної трубки зі звужувальними соплами на кінцях. Трубка насаджена на порожнистий вал, через який до сопел подавалася пара. Принципово ця турбіна нічим не відрізнялася від еоліпіла Герона Олександрійського, але мала конкретне застосування: була приводом нового молочного сепаратора з підвищеними оборотами (42 000 об/хв), що дозволяло значно підвищити продуктивність сепаратора.

**Куля Еола, сегнерове колесо й турбіна Лаваля є прообразами сучасних струминно-реактивних розширювальних турбомашин.** Вони не набули широкого поширення, як розширювальні машини, через ряд причин, основними з яких є:

– конструктивна проблема підведення газу в тракт швидкообертового ротора (звичайні контактні або лабіринтні ущільнення схильні до швидкого зносу й забруднення та/або допускають великий витік газу, значно знижуючи ККД турбіни);

– своєрідність кінематики потоку, яка обумовлює ефективну роботу машини (досить високий ККД) лише на порівняно великих окружних швидкостях (частотах обертання ротора), де зі свого боку різко зростають втрати на зовнішній аеродинамічний опір ротора (здебільшого соплових трубок), що виключає досягнення прийнятних величин ККД;

– відсутність досліджень і методик розрахунку всього газового тракту: від входу в підвідне сопло до виходу з тягового сопла.

**Сучасна струминно-реактивна розширювальна машина** (СРРМ) (часто трапляється в літературних джерелах також назва «струминно-реактивна турбіна (СРТ)») являє собою розвиток класичного «сегнерового колеса».

можна віднести до нового класу розширювальних машин, тому що порівняно з класичним «сегнеровим колесом» вона відрізняється термодинамічним процесом, а її ефективність (характеристика ККД) зросла в кілька разів і в міру відпрацювання її характеристики постійно поліпшуються й наближаються до характеристик лопаткових турбін.

Сучасні конструкції СРРМ в реверсивному нереверсивному й виконанні, а також агрегати, створені на їх основі, показані на рисунку 13.4–13.9.

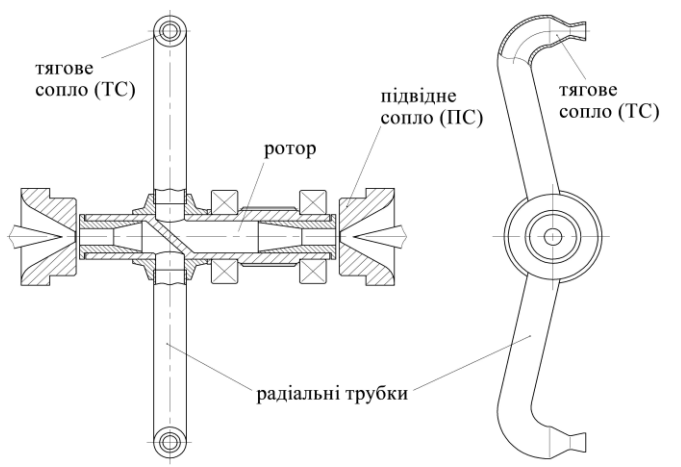

Рисунок 13.4 – Конструктивна схема реверсивної СРРМ

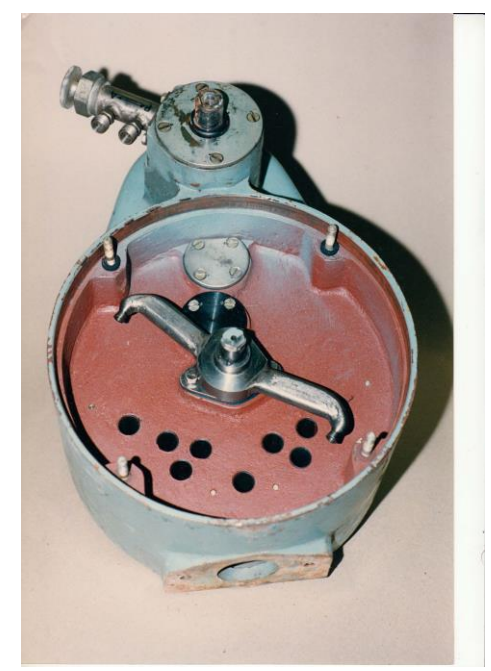

Рисунок 13.5 – Реверсивна СРРМ у складі струминнореактивного двигуна

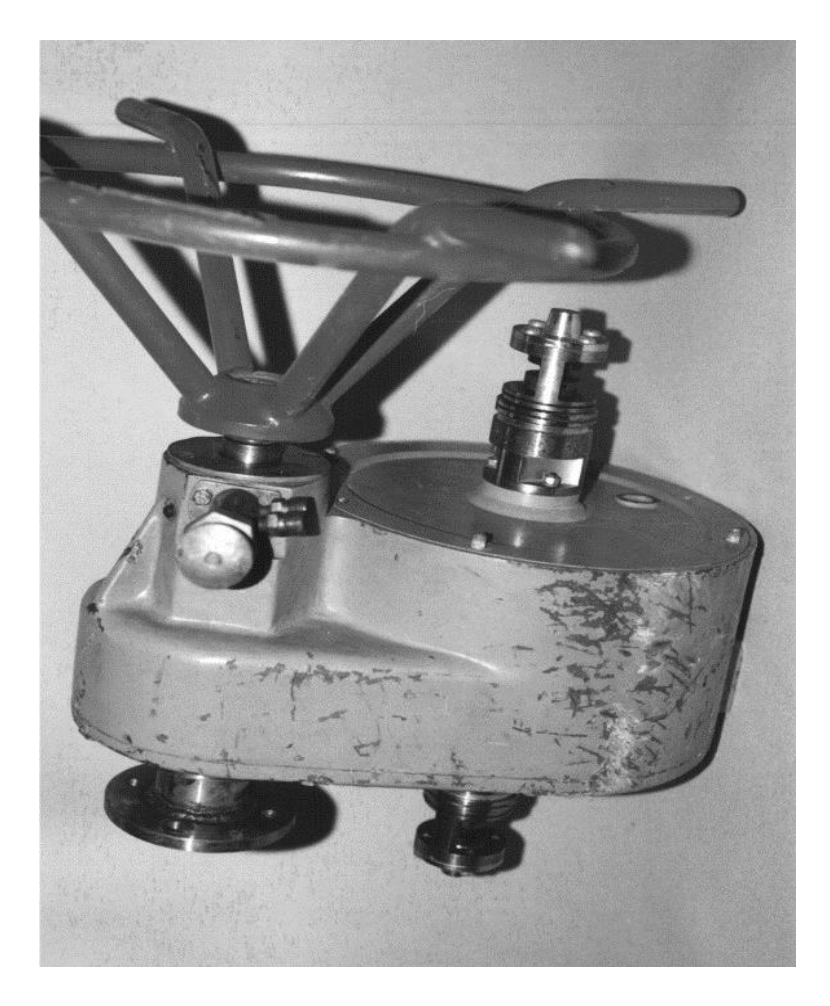

Рисунок 13.6 – Струминно-реактивний двигун для привода кульового крана

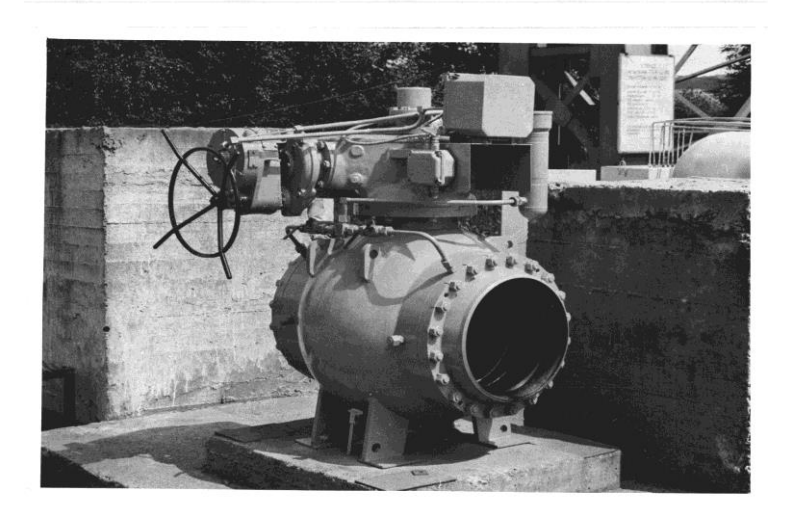

Рисунок 13.7 – Кульовий DN 500 PN 80 зі струминно-реактивним приводом

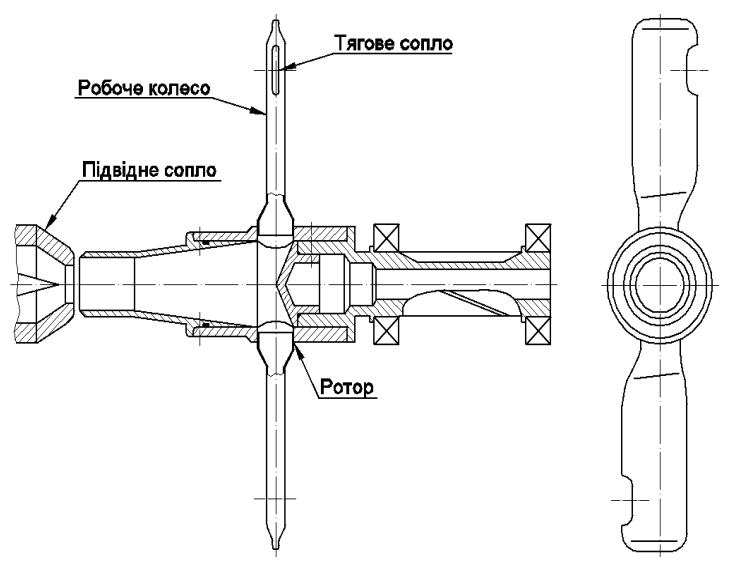

Рисунок 13.8 – Конструктивна схема нереверсивної СРРМ

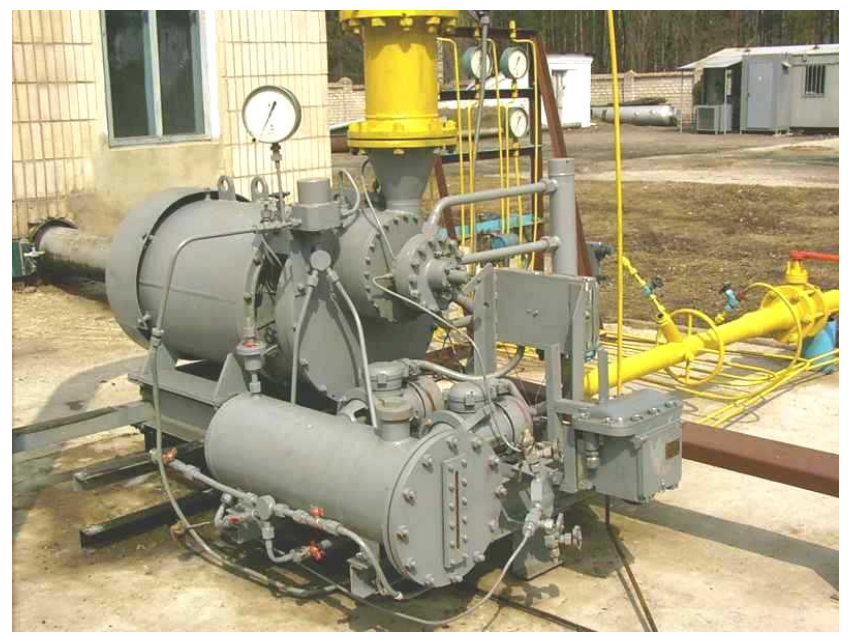

Рисунок 13.9 –ТДА-СРТ-100 на газорозподільній станції ГРС-1 Суми

На основі реверсивної СРРМ (рис. 13.4) створений струминно-реактивний двигун (рис. 13.5, 13.6) і привод (рис. 13.7) для кульових кранів магістральних газопроводів, а на основі нереверсивної СРРМ (рис. 13.8) – енергозберігальний турбодетандер-електрогенераторний агрегат для утилізації енергії надлишкового тиску газу на газорозподільних станціях (рис. 13.9), основні параметри якого наведені в таблиці 13.1.

Конструктивно СРРМ дуже проста (рис. 13.4, 13.8). Вона містить нерухомий підвідний пристрій (підвідне, живильне сопло) й ротор, що складається з порожнього вала й робочого колеса (РК), виконаного у вигляді однієї, двох або більше радіальних соплових трубок, консольно закріплених (приварених) на валу, на вільному кінці яких є тангенціально спрямовані тягові сопла (ТС). Порожнини вала й соплових трубок з'єднані та утворюють безперервний газовий тракт від торцевого входу в осьовий канал (порожнина) вала до ТС. Робоче колесо може бути виконано також у вигляді порожнього диска – барабана із соплами на периферії.

Таблиця 13.1 – Технічні параметри агрегата ТДА-СРТ-100/130-5,5/0,6ВРД ""

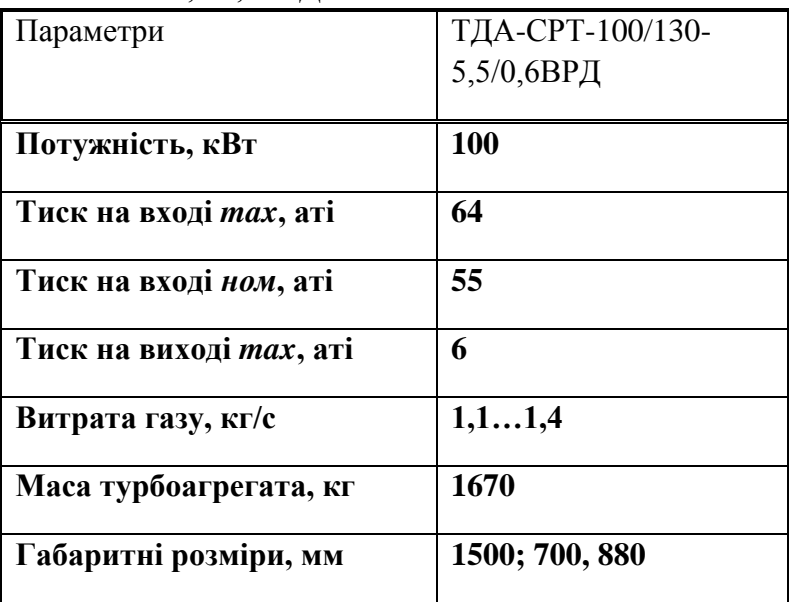

#### **Принцип дії СРРМ**

Газ підводиться по осі вала за допомогою підвідного (живильного) сопла, яке може бути регульованим, розташованим із досить великим осьовим проміжком стосовно вхідного торця вала (до 0,5–0,7 мм).

Якщо відношення тисків на турбіні надкритичне, то на виході з підвідного сопла утворюється недорозширений надзвуковий струмінь, який, розширюючись, входить у циліндричну частину втулки-дифузора, перекриваючи проміжок між статорною та роторною частинами машини й практично виключаючи виток у проміжок, оскільки слабкі хвилі тиску не можуть пройти проти надзвукового потоку.

У циліндричної частини осьового каналу потік переходить через стрибок ущільнення на дозвукову швидкість, потім у дифузорі, розташованому після циліндричного каналу, потік гальмується й далі рухається по тракту з невеликою швидкістю до тягового сопла, із якого витікає зі звуковою або надзвуковою швидкістю, утворюючи реактивну силу та крутний момент на валу турбіни, а під час обертання вала здійснюється механічна робота.

Отже, у СРРМ відбувається перетворення потенційної енергії стисненого газу на кінетичну енергію надзвукового струменя, що витікає з тягового сопла. Водночас ефективність процесу перетворення енергії та ККД турбіни в цілому зростають із ростом тиску й температури робочого тіла перед тяговим соплом. Тому геометричні розміри та співвідношення елементів проточної частини СРРМ повинні визначатися так, щоб забезпечити мінімальні втрати енергії (повного тиску) від входу в підвідне сопло до входу в тягове сопло.

Струминно-реактивні розширювальні машини вцьому виконанні (рис. 13.4, 13.8), на відміну від лопаткових, не мають швидкозношуваних будь-яких контактних або малозазорних лабіринтних ущільнень. Газ підводиться по осі вала за допомогою підвідного сопла (ПС), яке може бути регульованим, розташованим із необхідним осьовим проміжком стосовно вхідного торця вала.

### **Висновки**

# **У сучасних конструкціях СРРМ:**

1) проблема підведення газу вирішена газодинамічним надзвуковим замиканням і забезпеченням режиму течії по всьому тракту з малими втратами енергії за рахунок правильного узгодження прохідних (критичних) перерізів підвідного сопла, тягового сопла та втулки-дифузора;

2) зовнішній аеродинамічний опір знижено застосуванням соплових трубок зручного для обтікання поперечного перерізу, одержуваного технологічно просто – методом сплющення трубок, а також оптимізацією діаметра РК та частоти обертання ротора;

3) проведені дослідження з метою оптимізації геометричних параметрів газового тракту дозволили підняти ефективність класичного сегнерового колеса в декілька разів і розробити методику розрахунку параметрів і характеристик СРРМ.

# **Питання 2. Переваги та можливі області використання струминно-реактивної розширювальної машини**

СРРМ має низку переваг перед іншими типами розширювальних турбомашин:

1) простота конструкції порівняно з класичними турбінами (особливо в реверсивному виконанні), що забезпечує освоєння звичайним виробництвом, за низької собівартості виготовлення;

2) високий рівень уніфікації. На базі одного ротора можуть виконуватися СРРМ декількох типорозмірів за потужністю. Замінюють лише сопла й диффузор. Можливе навіть використання одного ротора для всього діапазону потужностей від 50 до 500 кВт;

3) висока надійність роботи навіть в екстремальних умовах на забрудненому, вологому газі за температури до 60 °С. Це обумовлено відсутністю лопаткових апаратів і малозазорних ущільнень, чутливих до ерозійного зношування та обмерзання;

4) стабільність вихідних характеристик у широкому діапазоні тиску, температури й навантажень, а також слабкий вплив на них виробничо-технологічних відхилень під час виготовлення;

5) мала маса й момент інерції ротора, що обумовлює:

а) хороші динамічні характеристики, а отже, ефективну роботу в системі регулювання, особливо в найпростішій – прямій дії, яка є найдешевшою;

б) стійку та надійну роботу на великих частотах обертання;

в) малі навантаження на опори вала ротора при знижених вимогах статичного та динамічного балансування ротора;

6) конструктивно просто реалізується регулювання за частотою обертання ротора, що дешево та найбільш функціонально підходить;

7) простота конструкції та низька вартість струминно-реактивних пневмоагрегатів, оскільки в переважній більшості випадків відпадає необхідність у складних допоміжних системах: масляних системах змащення ущільнення вала; системах автоматичного регулювання та керування, ефективної підготовки газу перед СРРМ (очищення, осушення, підігріву);

8) можливість ефективно спрацьовувати великі відносини тисків в одному ступені;

9) досить високий ККД і можливість його підвищення. ККД СРРМ вже зараз за певних умов не поступається лопатковим турбінам із парціальним впусканням;

10) низькі масогабаритні показники ТДА-СРТ. Порівняно з аналогічними ТДА з лопатковими турбінами, маса ТДА-СРТ в 3 та більше разів менше;

11) простота експлуатації ТДА й низькі експлуатаційні витрати.

Переваги СРРМ дозволяють одержати пневмодинамічний агрегат (зокрема турбопривод або турбогенератор) максимально простий і надійний, із терміном окупності 1–2 роки.

## **Можливі області застосування СРРМ**

Конструктивне виконання СРТ з підведенням робочого тіла в канал обертового вала за допомогою безконтактного газодинамічного ущільнення за принципом замикання каналу газового тракту надзвуковим струменем відкриває широкі можливості застосування СРТ в різних областях. Це обумовлено тим, що безконтактне підведення робочого тіла забезпечує можливість роботи турбіни на високих частотах обертання, тобто в зоні максимального ККД.

Загальними критеріями раціонального застосування  $CPT$   $e^+$ 

а) наявність робочого тіла з досить високим значенням ентальпії, при цьому межу мінімальних значень тиску робочого тіла потрібно приймати з огляду на величину надкритичного ступеня розширення газу;

б) необхідність роботи в екстремальних умовах, тобто на забрудненому і/або вологому робочому тілі за низьких температур. У деяких випадках наявність цієї вимоги є визначальною;

в) у випадках, коли простота конструкції та технології виготовлення СРТ переважають над вимогами досягнення максимально можливого значення ККД;

г) використання в системах із підвищеними вимогами динаміки.

У газовій промисловості як приводи кульових кранів з умовними діаметрами проходу Ду > 300 мм використовують пневмогідравлічні приводи, які мають, додатково до пневматичної, гідравлічну систему, вимагають застосування дефіцитних рідин, постійного контролю за їх наявністю в системі та своєчасній заміни. На основі СРРМ можливо вирішення задачі створення пневматичного (газового), ефективного, надійного та зручного в експлуатації привода шарових кранів для безпечного функціонування магістральних газопроводів.

Сьогодні велика кількість ексергії стиснутих газів і парів безповоротно втрачається на редукторах та регуляторах тиску в газовій, хімічній, а також інших галузях промисловості. Світовий досвід показує, що цю енергію можливо й необхідно утилізувати. Це можливо з використання СРРМ у турбогенераторах на газорозподільних станціях і пунктах, на компресорних станціях, у блоках редукування газу й пари на промислових підприємствах і в комунальному господарстві. Під час такого застосування СРТ використовують одночасно для керованого редукування тиску газу з одержанням механічної роботи на валу СРРМ, яка може бути перетворена на електричну енергію або використана безпосередньо для приводу різних пристроїв і механізмів.

132

Як і турбіна будь-якого типу СРТ може працювати також на високотемпературному робочому тілі, що виробляється газогенераторами різних видів (твердопаливними, рідинними, турбокомпресорним та ін.) Водночас її вихідні характеристики ще більше підвищуються за рахунок підвищення температури й тиску робочого тіла. Як зазначалося вище, це пов'язано з тим, що СРТ може ефективно спрацьовувати великі перепади ентальпії в одному ступені, тобто в разі підвищення ентальпії зростає швидкість витікання з тягового сопла, а отже, підвищується питома тяга сопла й ККД СРТ.

Перспективним є створення парової СРТ, що працює на сухій насиченій парі. До того ж, відпадає необхідність у пароперегрівачі, бо за рахунок компресорного ефекту СРТ сама виконує функцію пароперегрівача, а також створення гідропарових реактивних турбін, у яких робочим тілом є вода або інша рідина, яка скипає в тягових соплах, в результаті чого на виході із сопла утворюється струмінь дрібнодисперсної пари, що створює набагато більшу реактивну силу, ніж під час витікання рідини.

У СРТ можливе поєднання водночас функції двигуна та рушія під час конструктивного виконання робочого колеса у вигляді порожнистих лопатей повітряного гвинта або вентилятора з тяговими соплами на кінцях. Це може виявитися перспективним використанням СРТ, наприклад, у якості двигунів літаючих апаратів.

**Питання 3. Загальний теоретичний аналіз процесу течії газу в проточній частині струминно-реактивної розширювальної машини**

На рисунку 13.10 показана трубка (плече) ротора СРРМ.

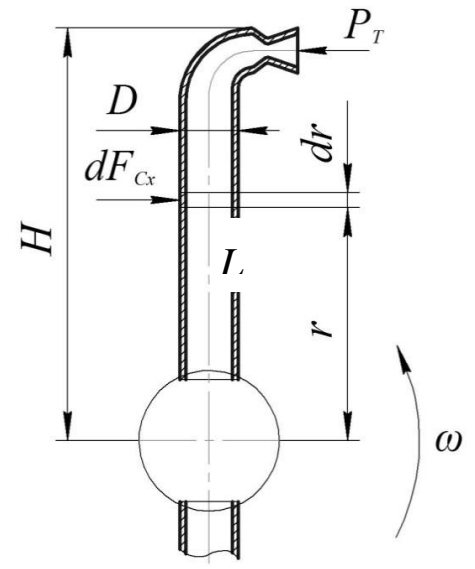

Рисунок 13.10 – Плече ротора СРРМ

Відповідно до прийнятої схеми СРРМ (див. рис. 13.4, 13.8) рушійний момент на валу ротора СРРМ визначається з рівняння моменту кількості руху (рівняння моменту<br>
iмпульсу):<br>  $\frac{\partial}{\partial t} \int_{V} \vec{r} \times \rho \vec{v} dV = \int_{V} \vec{r} \times \rho \vec{f} dV + \int_{S} \vec{r} \times \vec{P}_{S} dS + \vec{r} \times \vec{P},$  (3.1) імпульсу):

):  
\n
$$
\frac{\partial}{\partial t} \int_{V} \vec{r} \times \rho \vec{v} dV = \int_{V} \vec{r} \times \rho \vec{f} dV + \int_{S} \vec{r} \times \vec{P}_{S} dS + \vec{r} \times \vec{P},
$$
\n(3.1)

де  $\vec{r}$  – радіус-вектор сил, які діють на масу рідини (газу), що протікає через об'єм *dV*;

 $\vec{P}$  – результуюча сила, що діє на тіло всередині контрольного об'єму *V*;

 $\vec{f}$  – вектор напруги масової сили;

 $\vec{v}$  – швидкість рідини (газу), що протікає через об'єм *V*;

– густина рідини в об'ємі *V*.

 $P_s$  – поверхневі сили, що діють на поверхню *S*;<br>  $\vec{f}$  – вектор напруги масової сили;<br>  $\vec{v}$  – швидкість рідини (rasy), що протікає че<br>
– густина рідини в об'ємі *V*.<br>
– пудуванням того, що під чає механічного р<br>
э З урахуванням того, що під час механічного руху протікаюча маса не залежить від швидкості і $\frac{\partial m}{\partial \lambda} = 0$ *m t*  $\partial$  $=$  $\overline{\partial t}$  = 0, для маси рідини (газу), що протікає через плече ротора СРРМ, маси рідини (газу), що протікає через плече ротора СРРМ,<br>для ізоентропної течії загальне рівняння моменту імпульсу<br>має вигляд:<br> $M = \frac{d}{dt} \left[ \int_{V} (\vec{v}_r + \vec{v}_r) r \rho dV \right] + \int_{f_{av}} (\vec{v}_r + \vec{v}_r) \vec{r} dG_{\alpha} - \int_{f_{\psi,m}} (\vec{v}_r + \vec{$ має вигляд: си рідини (газу), що протікає через плече ротора СРРМ,<br>я ізоентропної течії загальне рівняння моменту імпульсу<br>я ізоентропної течії загальне рівняння моменту імпульсу<br> $= \frac{d}{dt} \left[ \int_{V} (\vec{v}_r + \vec{v}_r) r \rho dV \right] + \int_{f_{\alpha}} (\vec{v}_$ 

$$
M = \frac{d}{dt} \left[ \int_{V} (\vec{v}_{r} + \vec{v}_{r}) r \rho dV \right] + \int_{I_{\text{ex}}} (\vec{v}_{r} + \vec{v}_{r}) \vec{r} dG_{\text{ex}} - \int_{I_{\text{sym}}} (\vec{v}_{r} + \vec{v}_{r}) \vec{r} dG_{m} + f_{\text{sym}} \left( p_{\text{sym}} - p_{\text{nc}} \right)_{\text{max}} (3.2)
$$

де  $v_r = u = r\omega$  – колова швидкість робочого тіла (газу);

> *r*  $v_r = w = \frac{dr}{l}$  $\frac{du}{dt}$  — радіальна швидкість у відносному русі;

*Gвх* – витрата робочого тіла через вхідний переріз каналу ротора СРТ;

*G<sup>т</sup>* – витрата робочого тіла через тягове сопло (переріз зрізу ТС);

*вх f* – площа каналу на вході в ротор СРТ;

*зр т*. *f* – площа зрізу ТС;

 $P_{\textit{3p.m}}$  – тиск на зрізі ТС;

*нс*. *p* – тиск навколишнього середовища.

У сталому режимі  $\omega = const$  та при  $G_{\alpha x} = G_m$  це рівняння з урахуванням опору навколишнього в'язкого<br>газу обертанню ротора набуває вигляду:<br> $M = \left[ G_m w_{m,m} + f_{m,m} (p_{m,m} - p_{n,c}) \right] \cdot L - G_m L^2 \omega - K_{o,o} \omega^2$ , (3.3) газу обертанню ротора набуває вигляду:

$$
M = \left[ G_m w_{\text{sp.m}} + f_{\text{sp.m}} \left( p_{\text{sp.m}} - p_{\text{nc}} \right) \right] \cdot L - G_m L^2 \omega - K_{o.o} \omega^2, \quad (3.3)
$$

де *L* – відстань від осі обертання ротора до осі тягового сопла (плече дії сили тяги на ТС відносно осі ротора);

 $W_{3p,m}$  – швидкість газу на зрізі тягового сопла у відносному русі;

 $\omega$  – кутова швидкість ротора;

 $K_{_{o.o}}$  — коефіцієнт опору обертанню.

Перший член виразу (3.3) є моментом від сили тяги тягового сопла, яку визначають за формулою для тяги

звичайного ракетного двигуна:  
\n
$$
P_m = G_m \cdot w_{\text{sp.m}} + f_{\text{sp.m}} \left( p_{\text{sp.m}} - p_{\text{h.c}} \right), \tag{3.4}
$$

де *P <sup>т</sup>* – сила тяги (в нашому прикладі сила, що розвивається в ТС).

При  $\omega = 0$  перший член виразу (3.3) визначає пусковий момент. Два інших члени зі свого боку залежать від кутової швидкості обертання ротора та є «шкідливими» складовими, що знижують момент на валу струминнореактивної розширювальної машини, що визначає падаючий характер механічної характеристики СРРМ.

Другий член рівняння (3.3) визначає дію масових сил в окружному (тангенціальному) напрямку на робоче тіло, що протікає через плече ротора.

Третій член рівняння (3.3) обумовлює аеродинамічний опір навколишнього повітря обертанню ротора й визначається інтегруванням сил аеродинамічного опору по плечу ротора відповідно схемі на рисунку 13.10. Вираз для елементарного моменту  $dM_{c,g}$  від елементарної значає дію масових сил<br>прямку на робоче тіло,<br>(3.3) обумовлює<br>ого повітря обертанню<br>им сил аеродинамічного<br>схемі на рисунку 13.10.<br> $dM_{c.s}$  від елементарної<br>ору має вигляд сили аеродинамічного опору має вигляд (рис. 13.10)

136

$$
dM_{c.e} = c_x \frac{\rho_{o.c} \omega^2 r^2}{2} rD dr.
$$

Інтегрування за плечем ротора призводить до такого виразу:

$$
M_{c.s} = \int_{0}^{L} c_x \frac{\rho_{o.c} \omega^2}{2} r^3 D dr = c_x \rho_{o.c} \frac{D L^4}{8} \omega^2,
$$

де – *<sup>x</sup> c* коефіцієнт аеродинамічного (лобового) опору;

 $\rho_{_{o.c}}$  – густина навколишнього середовища;

 $D$  – діаметр плечей ротора;

*L* – довжина плечей ротора.

137 2 2 Момент опору обертанню ротора в середовищі в'язкого газу зручно висловлювати й розраховувати через комплексний коефіцієнт опору обертання $\overline{K}_{c.s}$  :

$$
M_{c.s}=K_{c.s}\cdot\omega^2.
$$

Для двоплечового ротора маємо

$$
M''_{c.s} = 2M_{c.s} = c_x \rho_{o.c} \frac{DL^4}{4} \omega^2
$$

і

$$
K_{c.e}=c_x \rho_{o.c} \frac{DL^4}{4}.
$$

Одержане рівняння (3.3) з урахуванням аеродинамічного опору обертанню взято за основу під час математичного моделювання робочого процесу СРРМ.

## **Контрольні питання**

1. До яких турбомашин належать струминно-реактивні розширювальні машини?

2. Які є прототипи сучасних струминно-реактивних розширювальних машин?

3. У чому недоліки прототипів сучасних струминнореактивних розширювальних машин?

3. Склад і принцип дії прототипів сучасних струминнореактивних розширювальних машин.

4. Приклади використання сучасних струминнореактивних розширювальних машин.

5. У який спосіб усунуті недоліки прототипів у сучасних струминно-реактивних розширювальних машинах?

6. Основні струминно-реактивні розширювальні машини.

7. Можливі області використання струминнореактивних розширювальних машин.

8. Рівняння для визначення моменту на валу ротора струминно-реактивної розширювальної машини для сталого режиму роботи та його складові.

## **Тема 14**

# **Методика розрахунку струминно-реактивних розширювальних машин**

Метою є розрахунок геометричних розмірів проточної частини СРРТМ, що відповідає максимальній ефективності (максимальному ізоентропному ККД  $\eta_{_s}$ ).

# **1. Вихідні дані**

Повний тиск газового потоку перед підвідним соплом  $P_n^*$ ,  $\Pi$ a.  $n, 11a.$  $P^*$  Па підвідним соплом<br>у перед підвідним<br>*Равк.сер.*, Па.<br> $\overline{G}_n$ , кг / с.

Повна температура газового потоку перед підвідним соплом  $T_n^*$ , К.

Тиск навколишнього середовища *P*

Витрата газу через підвідне сопло *G<sup>n</sup>* , кг / с. Частота обертання вала ротора *n*, об/хв.

Ізоентропний ККД  $\eta_s$  .

Показник ізоентропи  $k$ . *k* .

Питома газова стала  $\,R\,$ , Дж (кг·К).

# **2. Розрахункові формули й алгоритм розрахунку**

Ступінь зниження тиску в СРРТМ

$$
\pi_{T}=\frac{P_{n}^{*}}{P_{\textit{naek.cep.}}}
$$

Ізоентропна робота розширення, Дж/кг, 1 кг газу в СРРТМ (питома наявна робота)

$$
h_s = \frac{k}{k-1} \cdot R \cdot T_n^* \cdot \left[1 - \left(\frac{P_{\text{exp},cp.}}{P_n^*}\right)^{\frac{k-1}{k}}\right].
$$

Швидкість потоку, м/с, що відповідає ізоентропній роботі розширення

$$
C_s = \sqrt{2 \cdot h_s}.
$$

Потужність, Вт, на валу турбіни

$$
N_m = G_n \cdot h_s \cdot \eta_s.
$$

Площа ення<br>  $C_s = \sqrt{2 \cdot h_s}$ .<br> *T*ь, B<sub>T</sub>, на валу турбіни<br>  $N_m = G_n \cdot h_s \cdot \eta_s$ .<br>  $f_{\kappa p.n}$ , м<sup>2</sup>, критичного перерізу , м 2 , критичного перерізу підвідного сопла

$$
f_{\scriptscriptstyle \kappa p,n} = \frac{G_{\scriptscriptstyle n} \cdot \sqrt{R \cdot T_{\scriptscriptstyle n}^*}}{P_{\scriptscriptstyle n}^* \cdot B},
$$

де *B* – стала, що залежить від показника ізоентропи,

$$
B=\sqrt{k\cdot\left(\frac{2}{k+1}\right)^{\frac{k+1}{k-1}}}.
$$

Діаметр, м, критичного перерізу підвідного сопла

$$
d_{\scriptscriptstyle \kappa p.n} = \sqrt{\frac{4 \cdot f_{\scriptscriptstyle \kappa p.n}}{\pi}}.
$$

Площа, м<sup>2</sup>, критичного перерізу тягового сопла

$$
f_{\scriptscriptstyle\mathit{KP.M}}=\overline{f}_{\scriptscriptstyle\mathit{KP.M}}\!\cdot f_{\scriptscriptstyle\mathit{KP.M}}\!\cdot\,
$$

де  $d_{\kappa p,n} = \sqrt{\frac{4 \cdot f_{\kappa p,n}}{\pi}}$ .<br>
ца, м<sup>2</sup>, критичного перерізу тяго<br>  $f_{\kappa p,m} = \overline{f}_{\kappa p,m} \cdot f_{\kappa p,n}$ ,<br>  $\overline{f}_{\kappa p,m} = 1,2-2$  — відношення ритового й живильного сопел = 1,2–2 – відношення площ критичних перерізів тягового й живильного сопел (за результатами експериментальних досліджень).

Якщо критичний переріз тягового сопла, м, має форму кола, то діаметр цього перерізу дорівнює

$$
d_{\scriptscriptstyle \kappa p.m.} = \sqrt{\frac{4 \cdot f_{\scriptscriptstyle \kappa p.m.}}{\pi}} \ .
$$

Безрозмірну швидкість у вихідному перерізі (на зрізі) тягового сопла у відносному русі  $\lambda_{W_{CD,m}}$  визначають го сопла, м, має<br>рівнює<br><sup>И</sup>м<sub>ср.т</sub> визначають<br>ї тиску на зрізі із виразу для газодинамічної функції тиску на зрізі тягового сопла у відносному русі для газодинамічної функції тиску на зрізі<br>
опла у відносному русі<br>  $\frac{P_{cp.m}}{P_{w_{cp.m}}^*} = \left(1 - \frac{k-1}{k+1} \cdot \lambda_{w_{cp.m}}^2\right)^{\frac{k}{k-1}}$ ,<br>  $\lambda_{cp.m}$  — статичний тиск на зрізі тягового сопла;<br>  $\lambda_{w_{cp.m}}^*$  — повний тиск на зрізі тя

$$
\begin{aligned}\n\text{cylit} & \text{для } \text{ газодинамічноі } \text{ функци: } \text{?} \\
\text{сопла у відносному русі} \\
& \frac{P_{cp.m}}{P_{wcp.m}^*} = \left(1 - \frac{k-1}{k+1} \cdot \lambda_{wcp.m}^2\right)^{\frac{k}{k-1}}, \\
P_{cp.m} & \text{о} & \text{оторуху.} \\
\text{gylit} & \text{gylit} & \text{gylit} & \text{gylit} & \text{gylit} \\
\text{gylit} & \text{gylit} & \text{gylit} & \text{gylit} & \text{gylit} \\
\text{gylit} & \text{gylit} & \text{gylit} & \text{gylit} & \text{gylit} \\
\text{gylit} & \text{gylit} & \text{gylit} & \text{gylit} & \text{gylit} \\
\text{gylit} & \text{gylit} & \text{gylit} & \text{gylit} & \text{gylit} \\
\text{gylit} & \text{gylit} & \text{gylit} & \text{gylit} & \text{gylit} \\
\text{gylit} & \text{gylit} & \text{gylit} & \text{gylit} & \text{gylit} \\
\text{gylit} & \text{gylit} & \text{gylit} & \text{gylit} & \text{gylit} \\
\text{gylit} & \text{gylit} & \text{gylit} & \text{gylit} & \text{gylit} & \text{gylit} \\
\text{gylit} & \text{gylit} & \text{gylit} & \text{gylit} & \text{gylit} \\
\text{gylit} & \text{gylit} & \text{gylit} & \text{gylit} & \text{gylit} \\
\text{gylit} & \text{gylit} & \text{gylit} & \text{gylit} & \text{gylit} \\
\text{gylit} & \text{gylit} & \text{
$$

де  $P_{cp.m.}$  – статичний тиск на зрізі тягового сопла;

відносного руху.

Маємо

$$
\lambda_{Wcp.m} = \sqrt{\frac{k+1}{k-1} \left[ 1 - \left( \frac{P_{cp.m}}{P_{Wcp.m}^*} \right)^{\frac{k-1}{k}} \right]}.
$$
  
Hy  $P_{cp.m}$ ,  $\Pi a$ , bushauatorb sa dopmyjioio  
 $P_{cp.m} = S \cdot P_{na\epsilon x.cep}$ ,

Величину  $\mathit{P}_{\scriptscriptstyle{cp.m.}}$ , Па, визначають за формулою  $P_{cp.m} = S \cdot P_{\textit{naek.}cep}$ 

де *S* – газодинамічний ступінь нерозрахованості, для розрахункового режиму *S* = 1.

Величину  $P_{\substack{m \\ P_{\substack{p,m \\ P_{\substack{p,m \\ \text{at a } p}}}}$ . Па, визначають за формулон<br>  $P_{\substack{p,m \\ P_{\substack{p,m \\ \text{at a } p}}}} = S \cdot P_{\substack{R} \text{max.cep}}$ ,<br>
инамічний ступінь нерозраховано<br>
ежиму  $S = 1$ .<br>  $P_{\substack{w_{\substack{p,m \\ \text{at a } p}}}}^*$ . Па, визначають із рі<br>
від , Па, визначають із рівняння нерозривності для відносного руху в надзвуковій частині тягового сопла

$$
P_{Wcp.m}^* \approx P_{Wcp.m}^* = \frac{G_m \cdot \sqrt{R \cdot T_{Wrp.m}^*}}{f_{\kappa p.m} \cdot B},
$$
  

$$
P_{Wkp.m}^* - \text{повHHM} \text{ TACK } B \text{ KpHTWHH}
$$
  
гопла для відносного руху;

де – повний тиск в критичного перерізі тягового сопла для відносного руху;  $P_{w_{cp,m}}^* \approx P_{w_{kp,m}}^* = \frac{G_m \cdot \sqrt{R \cdot T_{w_{kp,m}}^*}}{f_{_{wp,m}} \cdot B}$ де  $P_{w_{kp,m}}^*$  – повний тиск в крити<br>тягового сопла для відносного руху;<br> $T_{w_{kp,m}}^*$  – температура гальмуванн<br>pyci (в критичному перерізі й на зрізі тягово С

 $T^{\ast}_{W\kappa n.m.}$  — температура гальмування у відносному русі (в критичному перерізі й на зрізі тягового сопла);

 $G_m$  – витрата газу через тягове сопло

$$
G_m = G_n \cdot \left(1 - \alpha_{ym}\right), \text{ kT/c}
$$

де  $\alpha_{vm}$  – коефіцієнт витоків, визначається експериментально, залежить здебільшого від величини *S*<br>*C<sub>m</sub>* – витрата газу через т $G_m = G_n \cdot (1 - \alpha)$ <br>*n*e  $\alpha_{ym}$  – коефіцієнт<br>*F<sub>Kp</sub>,m*, причому чим більше<br> $G_{mm} = 0, 1 - 0, 25$ . , причому чим більше ризи тягового сопла);<br>ягове сопло<br><sup>*m*</sup>), кг/с<br>витоків, визначається<br>ебільшого від величини<br> $\overline{f}_{\kappa p.m.}$ , тим менше  $\alpha_{\jmath m}$ . , тим менше  $\alpha_{ym}$  . Значення  $\alpha_{_{ym}} = 0, 1 - 0, 25.$ 

Після перетворень одержимо для розрахункового режиму роботи тягового сопла

$$
\lambda_{Wcp.m} = \sqrt{\frac{k+1}{k-1} \left[ 1 - \left( \frac{\overline{f}_{\kappa p.m}}{\pi_r \cdot (1 - \alpha_{\kappa p.m})} \sqrt{\frac{T_n^*}{T_{Wcp.m}^*}} \right)^{\frac{k-1}{k}} \right]}.
$$

Приймаючи в першому наближенні  $T^*_{Wep.m}\!\approx\! \left(T^*_{cp.m.}\right)_n$  $T^*_{Wcp.m}\approx \left(T^*_{cp.m}\right)_{n=0},$ одержимо для розрахункового режиму роботи тягового сопла

$$
\lambda_{w_{cp.m}} = \sqrt{\frac{k+1}{k-1} \left[1 - \left(\frac{\overline{f}_{\kappa p.m}}{\pi_{T} \cdot \left(1 - \alpha_{\kappa p}\right)}\right)^{\frac{k-1}{k}}\right]}.
$$

Площу зрізу тягового сопла визначають із рівняння ривності<br>  $= \frac{f_{\kappa p,m} \cdot \mathbf{R} \cdot \vec{P}_{W\kappa p,\kappa q}}{B} = G = \frac{f_{\kappa p,m} \cdot \mathbf{R} \cdot \vec{P}_{W\kappa p,\kappa q} \cdot q(\lambda_{W\kappa p,m})}{B}$ нерозривності

Площу зрізу тягового сопла визначають із рівнян  
юзривності  
\n
$$
G_m = \frac{f_{\kappa p.m} \cdot R \cdot P_{\kappa p \kappa q}}{\sqrt{R \cdot T_{\kappa p \kappa q}}}
$$
\n
$$
= G_{cp.m} = \frac{f_{cp.m} \cdot R \cdot P_{\kappa p \kappa q}^* \cdot q(\lambda_{wcp.m})}{\sqrt{R \cdot T_{\kappa p q}}}
$$
\nПри прийнятих допущеннях, м², маємо  
\n
$$
f_{cp.m} = \frac{f_{\kappa p.m}}{q \cdot (\lambda_{wcp.m})},
$$
\n
$$
{}_{\kappa p} = \frac{f_{\kappa p.m}}{q \cdot (\lambda_{wcp.m})}
$$
\npara, визначена за формулою  
\n
$$
q(\lambda_m) = \left(\frac{k+1}{k-1}\right)^{\frac{1}{k-1}} \cdot \lambda_m \cdot \left(1 - \frac{k-1}{k-1} \cdot \lambda_m\right)^{\frac{1}{k-1}}
$$

При прийнятих допущеннях, м<sup>2</sup>, маємо

$$
f_{cp.m}=\frac{f_{\kappa p.m}}{q\cdot(\lambda_{\mathit{Wcp.m}})},
$$

рмулою $\frac{1}{\sqrt{1-\frac{1}{\sqrt{1-\frac{1}{\$ 

витрата, визначена за формулою  
\n
$$
q(\lambda_{wcp.m}) = \left(\frac{k+1}{2}\right)^{\frac{1}{k-1}} \cdot \lambda_{wcp.m} \cdot \left(1 - \frac{k-1}{k+1} \cdot \lambda_{wcp.m}^2\right)^{\frac{1}{k-1}}.
$$

Якщо вихідний переріз тягового сопла, м, має форму кола, то діаметр цього перерізу дорівнює

$$
d_{cp.m} = \sqrt{\frac{4 \cdot f_{cp.m}}{\pi}}.
$$

Площа газового тракту (прохідного перерізу), м<sup>2</sup>, трубки-плеча ротора  $f_{\scriptscriptstyle \ell.m}$  і діаметр  $d_{\scriptscriptstyle \ell.m}$  :  $d_{z,m}$ :

$$
f_{z.m} = \frac{f_{z.m}}{f_{\kappa p.n}} \cdot f_{\kappa p.n} = \overline{f}_{z.m} \cdot f_{\kappa p.n},
$$

де  $f_{\scriptscriptstyle e.m.}$  – відношення площ перерізу газового тракту й критичного перерізу живильного сопла,  $f_{\scriptscriptstyle e.m.} =$  12–14.

Якщо прохідний переріз трубки-плеча ротора, м, має форму кола, то діаметр цього перерізу дорівнює

$$
d_{z,m} = \sqrt{\frac{4 \cdot f_{z,m}}{\pi}}.
$$

#### **Геометричні розміри втулки дифузора**

1. Діаметр циліндричної частини втулки-дифузора вибирають з огляду на конструктивні міркування й технологічні можливості забезпечення співвісності між вихідним перерізом підвідного сопла та вхідним перерізом втулки-дифузора. *ch* 3 силду на конструктиви миркувания<br>гічні можливості забезпечення співвісності м<br>м перерізом підвідного сопла та вхідним переріз<br>дифузора.<br>*d*<sub>ср.n</sub> і діаметром циліндричної частини втул<br>ра  $d_{r}$ , тим менші втрати е

Чим менша різниця між діаметром зрізу підвідного сопла і діаметром циліндричної частини втулки дифузора <sup>1</sup> *d* , тим менші втрати енергії в стрибку ущільнень у втулці-дифузорі.

З експериментальних досліджень, мм

$$
d_1 = d_{cp.n} + (1 \div 2).
$$

2. Довжина циліндричної частини втулки-дифузора, мм

$$
l = (4 \div 8) \cdot d_1.
$$

Величина *l* може бути зменшена з конструктивних міркувань або в результаті більш точних розрахунків.

3. Вихідний діаметр втулки-дифузора, мм<br>  $d_{\text{max}, \omega \omega \phi} = d_{\text{max}} - (0.5 \div 1)$ .

$$
d_{\text{out},\partial u\phi} = d_{\text{in}} - (0.5 \div 1).
$$

Пусковий момент на валу СРРТМ (задаємося зовнішнім діаметром ротора  $D = 0, 2$  <sub>м).</sub>

$$
M_{\eta y c \kappa} = P_{n=0} \cdot \frac{D}{2},
$$

де  $P_{\scriptscriptstyle n=0}$  — величина тяги в пусковому режимі. Величину  $P_{\scriptscriptstyle n=0}$  визначають за формулою

$$
P_{n=0} = (C_{cp.m})_{n=0} \cdot G_m + f_{cp.m} \cdot P_{\text{oxp.cp}} \cdot (S_{n=0} - 1),
$$

де  $S_{\scriptscriptstyle n=0}$  — газодинамічний ступінь нерозрахованості в пусковому режимі;
$\big( C_{_{cp.m}} \big)_{_{n=0}}$  – швидкість газового поток <sup>*c<sub>p,m</sub>* )<sub>n=0</sub> – швидкість газовог<br>сопла в пусковому режимі.</sup>  $C_{cp.m.}\big)_{n=0}$  — швидкість газового потоку на зрізі тягового сопла в пусковому режимі.  $\begin{pmatrix} 1_{n=0} & - \text{ швидkictть } \text{ газового } \text{ п  
а в пусковому режимі.  
\n
$$
\begin{pmatrix} 0_{cp.m} \end{pmatrix}_{n=0} \text{ визначають за формулс}
$$
\n
$$
\left(C_{cp.m}\right)_{n=0} = \left(\lambda_{cp.m}\right)_{n=0} \cdot \left(a_{\kappa p.cp.m}\right)_{n=0}
$$$  $(C_{cp.m})_{n=0}$  — швидкість газового потоку<br>
тягового сопла в пусковому режимі.<br>
Величину  $(C_{cp.m})_{n=0}$  визначають за формулою<br>  $(C_{cp.m})_{n=0} = (\lambda_{cp.m})_{n=0} \cdot (a_{\kappa p.cp.m})_{n=0}$ ,<br>
де  $(\lambda_{cp.m})_{n=0}$  — безрозмірна швидкість на з<br>
вого

Величину  $\left(C_{\scriptscriptstyle cp.m}\right)_{\scriptscriptstyle n=0}$  визначають за формулою

$$
(C_{cp.m})_{n=0}
$$
 визначають за формулою  
\n $(C_{cp.m})_{n=0} = (\lambda_{cp.m})_{n=0} \cdot (a_{\kappa p.cp.m})_{n=0},$ 

де  $\left( \lambda_{cp.m} \right)_{n=0}$  — безрозмірна швидкість на зр  $_{=0}$  – безрозмірна швидкість на зрізі тяго-

 $(a_{\kappa p.\epsilon p.m.})_{_{n=0}}$  – критична швидкість потоку газу на зрізі тягового сопла

$$
\left(a_{\scriptscriptstyle \text{kp.cp.m}}\right)_{\scriptscriptstyle n=0}=\sqrt{\frac{2\cdot k}{k+1}\cdot R\cdot T_n^*}.
$$

#### **3. Основні висновки й зауваження щодо методики**

3.1. Провівши проєктний розрахунок номінального режиму роботи (вищевикладений розрахунок) та одержавши геометричні параметри СРРТМ, можна розрахувати характеристики цієї турбіни.

3.2. У методиці зроблені такі припущення:

– не враховано стисливість газу;

– процеси течії в живильному й тяговому соплах прийняті ізоентропними;

– поперечний переріз зрізу тягового сопла лежить у радіальній площині колеса, а відстань від центру цього перерізу до осі обертання колеса дорівнює *D*/2.

3.3. Методика справедлива для тисків  $P_n^* > 0.3$  МПа.

### **Контрольні питання**

1. Мета методики розрахунку струминно-реактивних розширювальних турбомашин.

2. Вихідні дані для розрахунку доцентрових розширювальних турбомашин.

3. Які основні параметри визначають у результаті розрахунку розширювальних турбомашин?

4. Які безрозмірні параметри під час розрахунку струминно-реактивних розширювальних турбомашин вибирають за результатами експериментальних досліджень?

5. Які основні припущення прийняті в даній методиці?

#### **СПИСОК ЛІТЕРАТУРИ**

1. A. Linnenbrugge. Berechnung Und Bau Der Radialturbinen. – Nobel Press, 2020. – 140 s.

2. Пат. 20192 Україна, МКИ F02C3/00. Струминнореактивна турбіна/ С. К. Корольов, С. М. Ванєєв, Ю. Л. Рухлов, Ю. Т. Федотов (Україна). – № 4712261/SU; Заявл. 05.05.89; Опубл. 25.12.97, Бюл. № 6. – 2 с.

3. Sergej Vanyeyev, Viktor Getalo. Jet-Reactive Turbine: Experimental Researches and Calculations by Means of Softwares // Applied Mechanics and Materials, Volume 630, 2014, Pages 66–71.

4. Investigation of the Influence of Gas Pressure at the Inlet in Jet-Reactive Turbine on its Performance Indicators / S. M. Vanyeyev, S. S. Meleychuk, V. N. Baga, T. S. Rodymchenko // Problems of the regional energetics. – 2018. – Volume 3 (38). – Pages 71–82.

5. Influence of the degree of off-design of the traction nozzle of a jet reaction turbine on its efficiency  $/ S$ . Vaneev, T. Rodymchenko, S. Meleychuk, V. Baga, O. Bolotnikova. // HERVICON+PUMPS 2020. – Journal of Physics: Conference Series 1741 (2021) 012004 IOP Publishing. doi:10.1088/1742-6596/1741/1/012004.

Міністерство освіти і науки України Сумський державний університет

Електронне навчальне видання

# **РОЗШИРЮВАЛЬНІ ТУРБОМАШИНИ РАДІАЛЬНОГО ТИПУ**

## **КУРС ЛЕКЦІЙ**

для спеціальності 142 Енергетичне машинобудування *ОПП «Компресори, пневмоагрегати та вакуумна техніка»* всіх форм навчання

Відповідальний за випуск С. С. Мелейчук Редактор О. Ф. Дубровіна Комп'ютерне верстання О. В. Казбан, Д. В. Смоленка

Формат 60×84/8. Ум. друк. арк. 9,00. Обл.-вид. арк. 7,92.

Видавець і виготовлювач Сумський державний університет, вул. Римського-Корсакова, 2, м. Суми, 40007 Свідоцтво суб'єкта видавничої справи ДК № 3062 від 17.12.2007. Свідоцтво суб'єкта видавничої справи ДК № 3062 від 17.12.2007.